Вінницький національний технічний університет

Факультет машинобудувания та транспорту angereal manns partition. I that is a subset of the same of the same of the same

Кафедра технологій та автоматизації машинобудування

#### МАГІСТЕРСЬКА КВАЛЮНКАЦІЙНА РОБОТА на тему: «ДОСЛІДЖЕННЯ ПРОЦЕСУ ОБКОЧУВАННЯ ВАЛІВ » 08-64.MKP.003.00.000.IT3

Виконав: студент 2-го курсу, групи 1ПМ-22м спеціальності 131 - Прикладана механіка (птофр і назва наприму підготовки, опо

Гіньковський Я.В. (igninance to inimiana)

Керівник к.т.н., професор каф. ТАМ refer Буренніков Ю.А. (opissueze in imma mi)  $\frac{d}{dx}$   $\frac{d}{dx}$   $\frac{d}{dx}$   $\frac{d}{dx}$  $2023 p.$ 

Onoherry K.T.H., goyeur Kap. ATM  $154$ Man  $c.6$ (morasserse tu imagiama).  $12$  $43n$ 2023 p.

Допущено до захисту Завідувач кафедри ТАМ 22-жт.н., проф. Козлов Л.Г. (примеще то пникали)  $\frac{1}{6}$ 2023 p. 12

Вінниця ВНТУ - 2023 рік

Вінницький національний технічний університет Факультет Машинобудування та транспорту Кафедра - Технологій та автоматизації машинобудування Рівень вищої освіти П-й (магістерський) Галузь знань - 13-Механічна інженерія<br>Спеціальність - 131-Прикладна механіка Освітньо-професійна програма - Технології машинобудування

> **ЗАТВЕРДЖУЮ** Завідувач кафедри ТАМ д.т.н., проф. Козлов Л.Г.  $\lambda \neq$ 16 жовтня 2023 року

## ЗАВДАННЯ НА МАГІСТЕРСЬКУ КВАЛІФІКАЦІЙНУ РОБОТУ СТУДЕНТУ

#### Гіньковський Ярослав Вячеславович (прізвище, ім'я, по батькові)

Тема магістерської кваліфікаційної роботи Дослідження процесу  $1.$ обкочування валів

керівник роботи к.т.н., проф. Бурєнніков Юрій Анатолійович

затверджені наказом ВНТУ від 18.09.2023 року № 274

2. Строк подання студентом роботи 15 грудня 2023 року

3. Вихідні дані до роботи: креслення деталі вал, програма випуску 7200 шт

Технологічні особливості обробки валів, 4. Зміст текстової частини: технологічна частина, проектування дільниці механічної обробки, економічний частина, охорона праці та безпека в надзвичайних ситуаціях

5. Перелік ілюстративного матеріалу: креслення деталі, заготовки, маршрут механічної обробки, карта налагодження, розмірний аналіз, планіровка механоскладальної дільниці, дослідження процесу обкочування валів

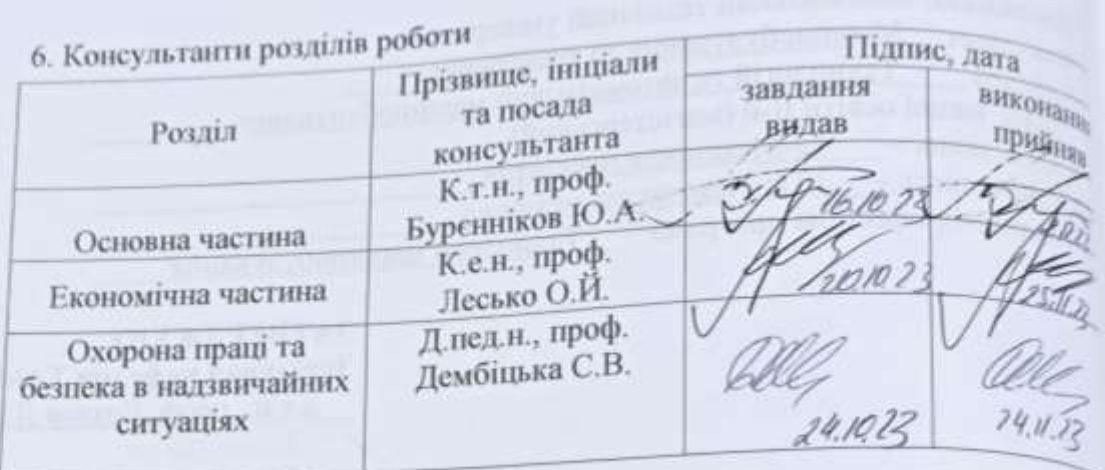

7. Дата видачі завдання 16 жовтня 2023 року

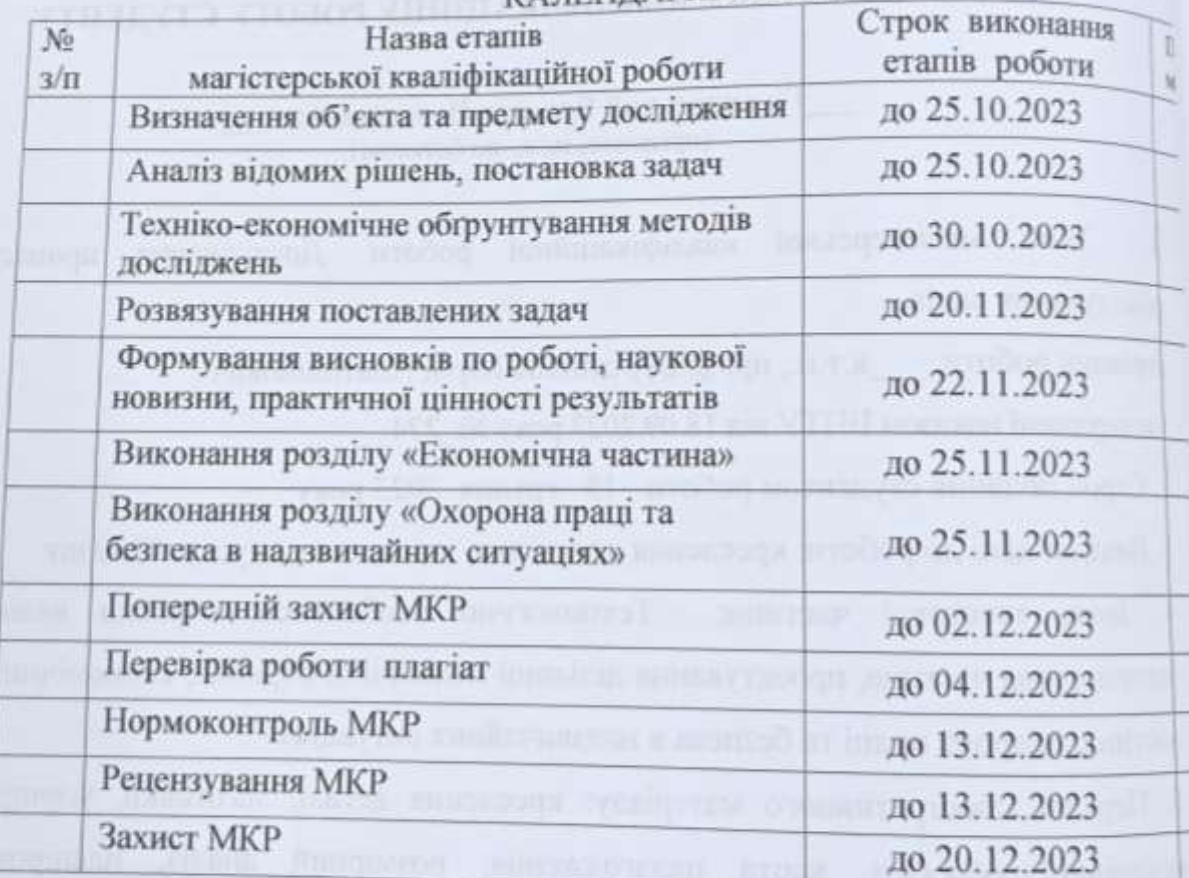

# КАЛЕНДАРНИЙ ПЛАН

Студент

Керівник роботи

(manue (Lature)

Гіньковський Я.

Буренніков Ю.А.

#### **АНОТАЦІЯ**

УДК 621.374.415

Гіньковський Я.В. Дослідження процесу обкочування валів. Магістерська кваліфікаційна робота зі спеціальності 131 – Прикладна механіка, освітня програма – технології машинобудування. Вінниця: ВНТУ, 2021. 143 с.

На укр. мові. Бібліогр.: 34 назв; рис.: 26; табл. 43.

У магістерській кваліфікаційній роботі зроблено конструкцію вузла для суміщеного точіння та обкочування . Змодельовано процес обкочування даним пристосуванням, що дало можливість оцінити вплив технологічних факторів на якість отримуваної деталі. Результати досліджень використані при проектуванні технологічного процесу механічної обробки деталі вал. Що дозволило знизити собівартість отримуваної деталі.

У технологічній частині спроектованого заготовка валу, маршрут механічної обробки, виконано розмірний аналіз, що дозволило визначити технологічні розміри. Крім того побудована карта налагоджень, де показано траекторії переміщення інструменту та спроектовано дільницю механічної обробки.

В економічній частині розраховано собівартість виготовлення деталі та термін окупності такого проекту.

У розділі охорони праці опрацьовано такі питання, як причини виникнення, дія на організм людини та нормування шкідливих та небезпечних виробничих факторів у виробничому приміщенні; рекомендації щодо поліпшення умов праці, а також розглянуто норми пожежної безпеки.

Ключові слова: суміщене обкочування, поверхнева пластична деформація, ролик, маршрут механічної обробки, напруження.

#### **ABSTRACT**

Hinkovskyi J.V. Study of the rolling process of shafts. Master's qualification thesis on specialty 131 - Applied mechanics, educational program - engineering technologies. Vinnytsia: VNTU, 2021. 143 p.

In Ukrainian speech Bibliography: 34 titles; Fig.: 26; table 43.

In the master's qualification work, the construction of a node for combined turning and rolling was made. The process of rolling with this device was simulated, which made it possible to assess the influence of technological factors on the quality of the received part. The research results were used in the design of the technological process of mechanical processing of shaft parts. That made it possible to reduce the cost of the received part.

In the technological part of the designed shaft blank, the mechanical processing route, a dimensional analysis was performed, which made it possible to determine the technological dimensions. In addition, a debugging map was built, which shows the trajectories of tool movement and designed the machining section.

In the economic part, the cost of manufacturing the part and the payback period of such a project are calculated.

In the occupational health and safety section, issues such as the causes of occurrence, effects on the human body, and regulation of harmful and dangerous production factors in the production premises are elaborated; recommendations for improving working conditions, as well as fire safety regulations were considered.

Key words: combined rolling, surface plastic deformation, roller, machining route, stress.

# **ЗМІСТ**

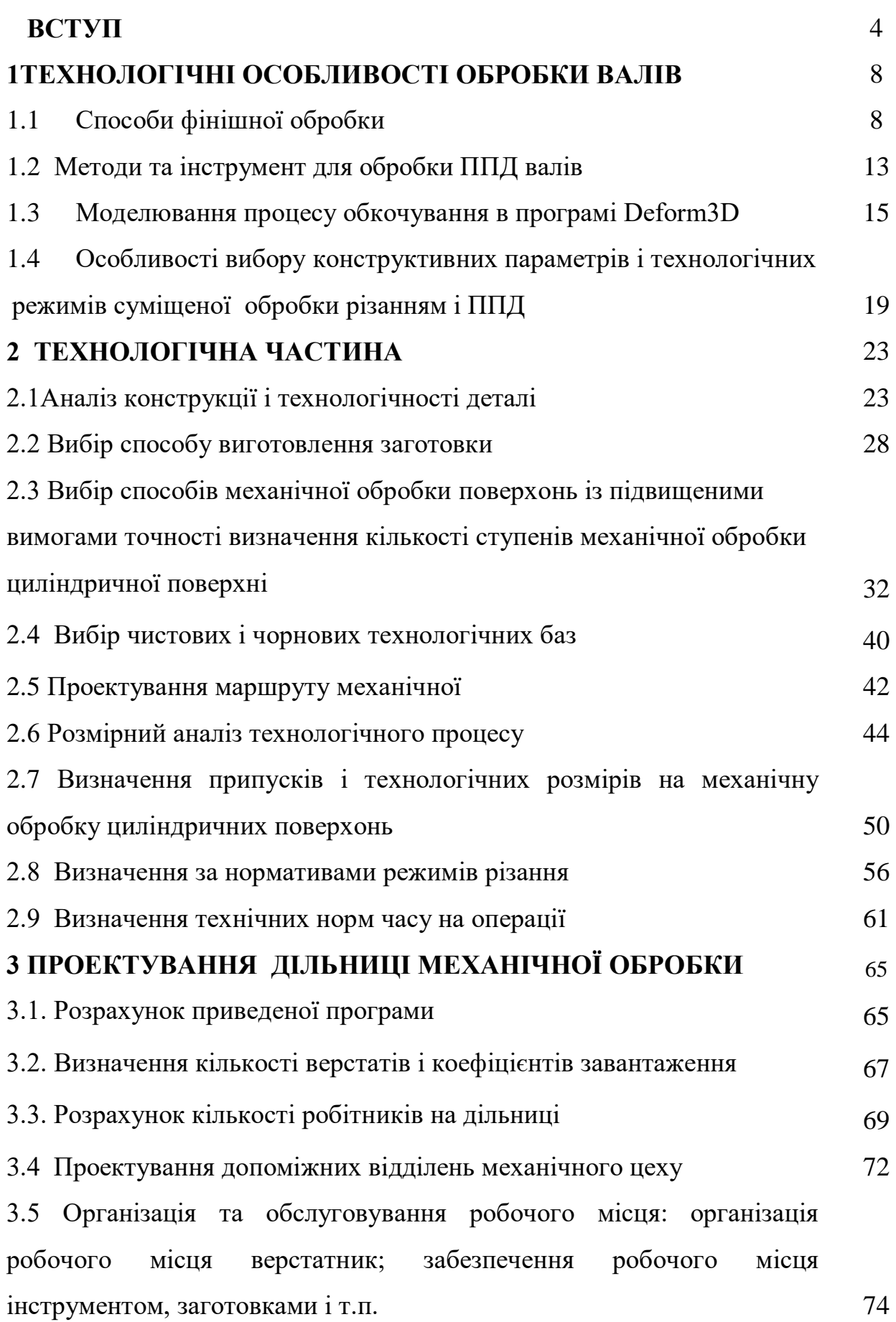

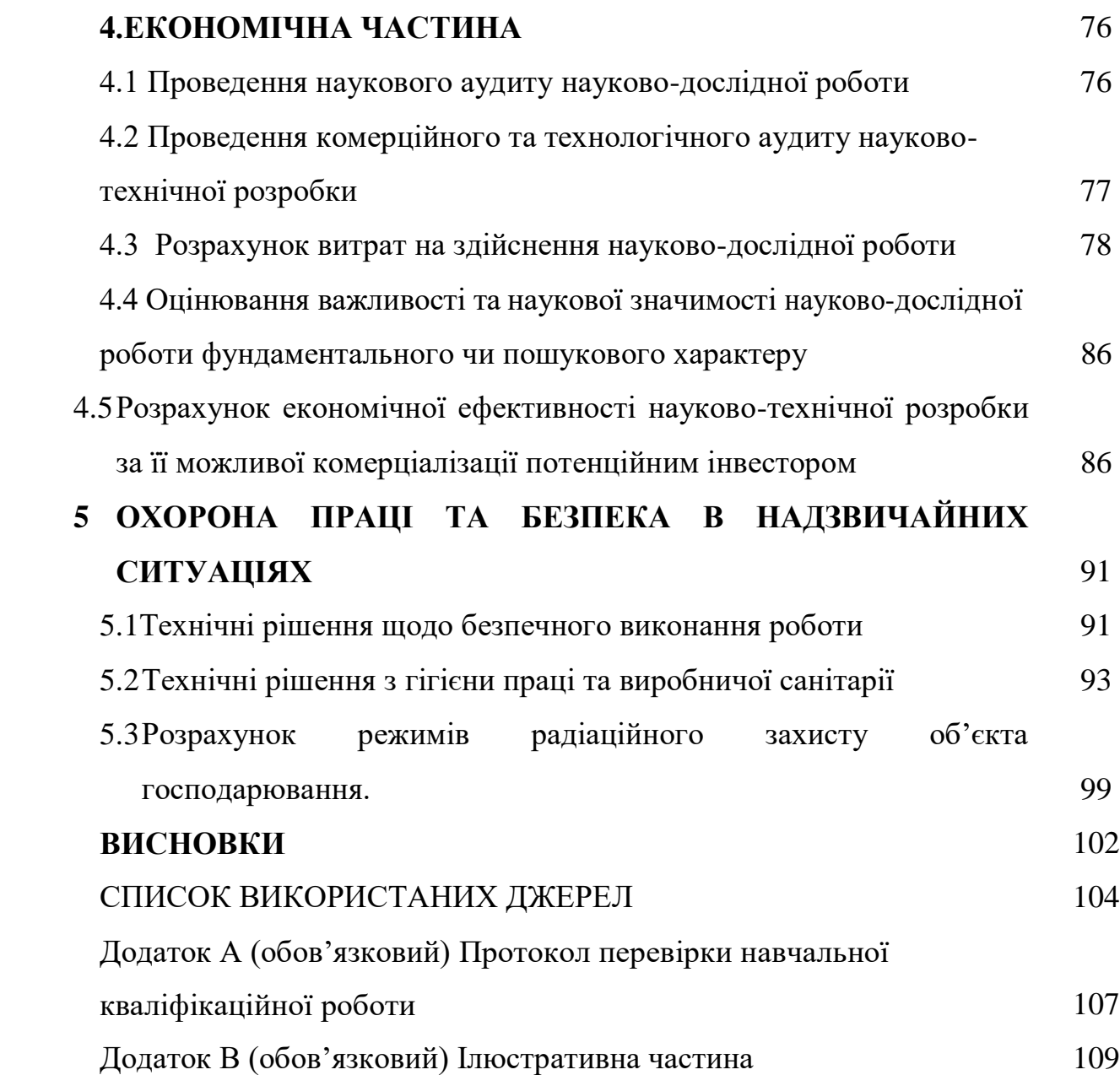

#### **ВСТУП**

**Актуальність.** Удосконалення технологічних процесів у машинобудуванні здійснюється за рахунок створення нових високопродуктивних методів обробки деталей, до яких відноситься і поєднана обробка різанням та поверхневим пластичним деформуванням (ППД).

В даний час в інтер'єрі службових, житлових приміщень, а також в інших випадках як несучі та оздоблювально-декоративні елементи конструкцій все більш широке застосування знаходять такі компоненти як довгомірні вали і трубки, до яких пред'являються високі вимоги до якості відстані зовнішньої поверхні, зокрема до шорсткості в межах Rа = 0,16 … 0,32 мкм. Довгомірні вали застосовуються і в багатьох інших галузях машинобудування. Виготовлення таких деталей, яким властива недостатня жорсткість і висока схильність до пружних деформацій під впливом зусилля обробки, пов'язана з певними технологічними труднощами. Зі збільшенням довжини обробки труднощі при забезпеченні високої продуктивності та необхідної якості різко зростають. Як наслідок цього з усіх циліндричних деталей різного призначення,що застосовуються в машинобудуванні, найбільш трудомісткими і складними в обробці є довгомірні вали та труби. Традиційно технологічний процес їх виготовлення будується на основі застосування абразивних методів обробки. У ряді випадків як чистова операція застосовуються методи поверхневого пластичного деформування. Для зменшення таких явищ, як віджимання заготівлі під впливом зусилля обробки, запобігання вібраціям застосовують схеми із замкнутими системами силового впливу, відомо, що значного підвищення продуктивності при досягненні високих показників та найменшої собівартості дозволяє досягти суміщена обробка різанням і ППД, що пояснюється концентрацією операцій і сталістю технологічних баз. При цьому точність форми та розмірів у порівнянні з роздільним точінням і обкатуванням підвищується в середньому на 50-70%, трудомісткість і технологічна собівартість в порівнянні з роздільним точінням і обкатуванням на 180%, а в порівнянні з роздільним шліфуванням та обкатуванням на 300-500%.

Великий внесок у дослідження поєднаної обробки різанням та ППД зробили Г.М. Азаревич, Є.Г. Коновалов, А.М.Кузнєцов, В.М.Смелянський, П.С.Чистосердов, Ю.Г.Шпейдер та їх учні. Напрацьовані матеріали: дозволяють у багатьох випадках. Обґрунтовано та раціонально забезпечувати обробку нежорстких довгомірних валів з досягненням стабільної точності оброблюваної деталі по IT 6…8 при шорсткості поверхні Ra=0,08…0,32 MKM для деталей з діаметром від 10 до 180 мм і довжиною до 6 метрів.

Однією із завдань, розв'язуваних при поєднаній обробці, є необхідність узгодження різних за своєю сутністю та продуктивністю технологічних процесів. Огляд літературних джерел показує, що реалізація комбінованої обробки розглядається зазвичай у технологічній системі токарного переходу, руху швидкості різання (прокатування) і подачі здійснюються окремо від відповідних вузлів верстата, Використання фрикційних властивостей обкатника, поряд з його безпосередньою функцією та обробці ППД, для забезпечення крутного моменту і подачі для процесу різання при їх поєднанні в літературі практично не зустрічається.

Обкатники, що використовуються при поєднаній обробці нежорстких валів, як правило, відносяться до сепараторного типу і мають всі властиві їм недоліки, серед яких: швидке зношування сепаратора і пов'язане з цим порушення орієнтації ролика, що веде до втрати ефекту самоподачі; значне знос опорного конуса і роликів, пов'язаний з їх точковим контактом через встановлення роликів на кут самоподачі.

Для підвищення продуктивності і стабільності суміщеної ріжучо-

деформуючої обробки деталей класу нежорстких валів доцільно використовувати інструмент, що працює на ефекті самоподачі забезпечується обкатувачами, що володіють необхідними для цього характеристиками в числі яких висока стійкість і стабільність підтримки. Умови забезпечення суміщеної обробки різанням та ППД роликами з самоподачею, а також особливості конструкції установки для його реалізації, вимагають окремого вивчення у зв'язку з тим, що цей процес практично не досліджений,

Таким чином, розробка та дослідження способу поєднаної обробки різанням та ППД є актуальною, а її рішення відкриває широкі можливості щодо підвищення продуктивності, стабільності обробки, зниження собівартості .

**Мета і завдання дослідження.** Мета магістерської кваліфікаційної роботи – удосконалення технологічного процесу механічної обробки заготовки деталі типу вал шляхом застосування прогресивних технологічних процесів з використанням високопродуктивного обладнання, сучасного підходу до вибору верстатів, інструментів, оснащення, що забезпечить необхідну якість деталей при скороченні часу обробки, зменшенні необхідної кількості обладнання, працюючих, площ, енерговитрат, собівартості виробу.

Для досягнення поставленої мети повинні бути виконані такі **завдання**:

- виконати моделювання процесу суміщеного обкочування;

на основі робочого креслення деталі виконати якісний та кількісний аналіз технологічності конструкції деталі;

- встановити тип виробництва та форму організації роботи;

- розробити удосконалені варіанти маршруту механічної обробки заготовки деталі типу «валА54»

- вибрати кращий з розроблених маршрутів механічної обробки за мінімумом приведених витрат;

- розробити програму для обробки деталі на обладнанні з ЧПК;

- виконати нормування операцій технологічного процесу;

- провести розрахунок економічної доцільності впровадження удосконаленого ТП;

- розробити заходи з охорони праці та безпеки у надзвичайних ситуаціях.

**Об'єкт дослідження –** технологічний процес виготовлення деталей типу «Вал».

**Предмет дослідження** – удосконалений технологічний процес механічної обробки заготовки деталі типу «Вал».

**Методи дослідження.** Метод кінцевих елементів, що дозволив дослідити деталь при її навантажені. Метод теорії розмірних ланцюгів, який дозволив виконати розмірно-точносне моделювання технологічного процесу механічної обробки заготовки деталі типу «Вал».

**Практичне значення одержаних результатів** полягає в удосконаленні технологічного процесу механічної обробки заготовки деталі типу «Вал» на базі використання сучасних способів механічної обробки та підходів до побудови технологічних процесів механічної обробки, впровадження прогресивного автоматизованого обладнання, що дозволяє підвищити якість оброблених деталей, зменшити їх собівартість, суттєво скоротити при цьому виробничі площі.

**Апробація результатів роботи.** Результати роботи доповідалися й обговорювалися на конференції: Міжнародна науково-практична Інтернетконференція студентів, аспірантів та молодих науковців «Молодь в науці: дослідження, проблеми, перспективи (МН-2024)», 15 жовтня 2023 р. – 20 травня 2024 р.

Прийнято до друку тезу доповіді: Сердюк О.В., Гіньковський Я. В., Якимчук А.А. «Дослідження процесу суміщеного точіння та обкочування валів»

#### **1ТЕХНОЛОГІЧНІ ОСОБЛИВОСТІ ОБРОБКИ ВАЛІВ**

1.1 Способи фінішної обробки

Вали, довжина яких перевищує діаметр в 10…15 разів вважають нежорсткими. Особливістю таких валів є недостатня жорсткість і висока схильність до значних пружних деформацій під впливом зусилля обробки. З збільшенням довжини деталі труднощі забезпечення високої продуктивності та необхідної якості різко зростають. При обробці труб з малою товщиною стінки додатково необхідно враховувати обмеження пов'язані з деформацією під впливом зусилля обробки. Як наслідок цього з усіх циліндричних деталей різного призначення, що застосовуються в машинобудуванні, найбільш трудомісткими і складними при обробці є довгомірні вали труби.

Вибір того чи іншого методу обробки залежить від розмірів заготовки, механічних властивостей матеріалу, вимог щодо продуктивності, точності та якості поверхневого шару. При чорнових операціях переважно використовують токарну і обдирну шліфувальну обробку, а при чистових операціях – абразивну обробку та обробку методами ППД. Для забезпечення чистової обробки та досягнення шорсткості поверхні Ва=0,32...0,16 мкм необхідна наявність у технології чорнової та чистової обробки.

На чорнових операціях застосовуються токарно-гвинторізні, обдирочнобезцентрово-шліфувальні верстати, при цьому використовується інструмент і оснащення, що враховують особливості обробки нежорстких валів.

У разі застосування токарно-гвинторізних верстатів використовують рухомі і нерухомі люнети, що є додатковою опорою і запобігають прогину деталі. Однак застосування люнетів малоефективно, так як вимагає індивідуального підходу пов'язаного з необхідністю їх установки, переустановки і підготовкою під них поверхні, що значно знижує продуктивність і не дозволяє інтенсифікувати режими обробки. Інші технологічні прийоми, такі як періодичне пропускання обробленої ділянки деталі через шпиндель, застосуванням зворотного центру, установка з вивіркою люнетних втулок, проточування під кулачки, компенсація зносу кулачків також вимагають індивідуального підходу і ведуть до зниження продуктивності та точності, що досягається.

Підвищення продуктивності можна досягти застосуванням двох-різцевої головки з установкою різців у передньому та задньому різцетримачах токарного верстата або з використанням спепіальної плаваючої двухрізцевої голівки. Перший спосіб обробки нежорсткого валу вимагає люнетної підтримки. При другому способі рівнодіюча сил різання не буде дорівнює нулю, що пов'язано з неможливістю абсолютно однакового заточування різців, різною стиснення їх зносу, неоднорідністю матеріалу дстали і припуску па обробку. Це призводить до додаткових похибок і вібрацій. Обробка валів з рухомим люнетом краща, тоді результуюче зусилля різання сприймається опорними елементами люнета.

У якості чистової обробки для забезпечення низької шорсткості (0,2..0,63 мкм) може застосовуватися різна абразивна обробка або поверхневе пластичне деформування (ППД). Обробка довгих валів на круглошліфувальних верстатах вимагає застосування опор, що підводяться, устаповлених по довжині заготовки. Для цього зовнішня поверхня заготовки повинна бути попередньо підготовлена з метою зниження допуску на некруглість. Це зпижує продуктивність, у зв'язку з великими витратами часу на налаштування опор, що підводяться, при цьому глибина зрізаного шару не може бути великою, відсутня можливість автоматизації, а обробка низьковуглецевих незагартованих сталей призводить до швидкого зношування шліфувальних кіл, що вимагає частої правки та викликає підвищені витрати абразивного матеріалу.

Найбільш продуктивною абразивною обробкою довгомірних валів є безцентрове шліфування. Шорсткість поверхні, що отримується при шліфуванні,

досягає = 0,63 … 0,16 мкм. З підвищенням вимог до одержуваної шорсткості знижується продуктивність у зв'язку зі зменшенням поздовжньої подачі, а застосування дрібнозернистих абразивних інструментів веде до їх більш інтенсивного засолювання.

Для фінішної абразивної обробки без пред'явлення вимог до розмірної точності застосовують замість шліфувального кола абразивні стрічки, що дозволяє зменшити допоміжний час за рахунок відсутності режиму виправлення. Поздовжня подача при такій обробці може досягати 18 м/хв при коловій швидкості 50 м/с. Абразивна стрічка досить швидко зношується і не підлягає відновленню.

Зазвичай для д фінішної обробки заготовок типу труб використовується потокова лінія з 4…6 безцентрово-шліфовальних верстатів, обробка ведеться колами, накатаними абразивним зерном, а на останніх позиціях – шаржовані пастою ГОІ. Недолік процесу низька стійкість кіл і, пов'язані з цим, часті зупинки лінії для їх заміни, нестабільна якість поверхні, важкі санітарні умови праці, шаржування абразиву на поверхню деталі.

Загальним недоліком абразивної обробки є ефект шаржирування сторонніх абразивних частинок в оброблювану поверхню, особливо при обробці м'яких матеріалів (низьковуглецеві сталі, мідь, алюміній і його сплави), а також несприятливі санітарні умови праці верстатників.

В якості чистової, на заміну абразивної обробки найбільш перспективним є застосування методу ППД, при якому відбувається інтенсиве виглажування поверхневих нерівностей заготовки, що супроводжується значним зміцненням поверхневого шару (підвищенням міктвердості і створенням сприятливих стискаючих напружень), відсутнє шаржування поверхні сторонніми частинками; стає можливим утворення частково або повністю регулярних мікрорельєфів.

Обробку нежорстких валів методами ППД зазвичай рекомендують проводити з невеликими зусиллями, що забезпечується деформуючими

елементами дають початковий точковий контакт (алмазні вигладжувачі і кулькові обкатники). Однак така обробка має низьку продуктивність (не більше 0,1 мм/об при алмазному вигладжуванні) 0,1…0,2 мм/об при обробці кульковими обкатками. Для збільшення продуктивності застосовують багатороликові обкатники зі стрижневими циліндричними та конічними роликами або роликами сильно витягнутої бочкоподібної форми [4]. За даними [5] подача при обробці ППД роликами може досягати 0,7 мм/об один ролик, при цьому шорсткість з Rа=5 мкм знижується до Rа=0,16…0,32 мкм. З урахуванням того, що швидкість практично не впливає на якість обробки та обмеження лише можливостями устаткування, даний метод один із найбільш продуктивних.

Однак, ППД відпоситься не до розмірної, а до фінішно-зміцнювальної обробки без зняття припуску металу. Тому для досягнення розмірів деталі із заданою точністю йому повинен передувати один з видів розмірної обробки.

З підвищенням якості виготовлення деталі зростає загальна вартість процесу Як випливає з представленої діаграми з збільшенням точності і досягненням більш низької шорсткості вартість обробки різко збільшується. Найменша вартість відповідає обробці обкочуванням і обточуванням. Одночасно з цим досягається і висока продуктивність, а шорсткість при обкатуванні співмірна з шорсткістю досягається при суперфінішуванні.

Таким чином, поєднання обробки різанням і ППД роликами дозволяє вирішити питання забезпечення високої продуктивності при заданій якості та низькій собівартості виготовлення валів. Проте, при цьому існують проблеми узгодження конструктивно-технологічних параметрів методів обробки, що принципово відрізняються один від одного,

Для підвищення продуктивності, особливо при чистових операціях, можливе застосування різців з двома формами ріжучої кромки. Це забезпечує зниження шорсткості обробленої поверхні, так як додаткова ріжуча кромка, будучи зачистною, дозволяє працювати на підвищених подачах. При обробці за цією схемою необхідно розташовувати додаткову ріжучу кромку строго паралельно осі деталі, чого дуже складно добитися, тому використовують другу форму заточування різців. При цій формі неточність установки різця не впливає на остаточний результат обробки. Чим більше радіус закруглення різального леза, тим більшу можна встановити подачу. Недоліком використання різців з великим радіусом заокруглення є зростання складової сили різання Р.. викликає збільшення віджимання заготівлі і до виникнення вібрацій, особливо нежорстких заготовок.

Необхідність усунення недоліків існуючих процесів резання призвело до створення кінематичних методів, при яких зросла продуктивність, міцність і зносостійкість інструменту. Кінематичний метод заснований на створенні певної кінематики руху інструмента, при якому ріжуча кромка поступово переміщається відносно поверхні різання, через що окремі ділянки то входять, то виходять із зони обробки. Таким чином здійснюють різання ротаційні інструменти [11,14]. Їх особливістю є наявність ріжучих кромок, що мають можливість обертання навколо фіксованої осі. Обертання може бути здійснене від окремого приводу. Або під дією сил різання. При ротаційному точінні радіальна складова сили різання відрізняється найбільшою величиною, яка в 1,4 … 1,6 рази більша, що пояснюється специфікою геомстрії ротаційного різця, для якого характерна наявність малих кутів у плані і негативних кінематичних передніх кутів.

Слід зазначити, що недоліком таких інструментів є складність персточки ріжучої пластини, а також практично неможливість створення вібростійкої конструкції.

Іншим методом токарної обробки є вихрове різання, побудоване за принципом вихрового різьбофрезерування. Забезпечуючи високу продуктивність і стійкість інструменту цей метод при обробці валів складний через відсутність засобів боротьби з прогином заготовки під дією сил різання.

Для компенсації несприятливого впливу підвищеної податливості

нежорсткої заготівлі традиційно розглядають три напрямки. Перший пов'язаний зі збільшенням жорсткості технологічної системи і точності виготовлення її елементів, при цьому найбільш дієвим є застосування накладання попереднього розтягуючого зусилля на заготовку. Збільшення допоміжного часу істотно знижує в цьому випадку продуктивність, Другий напрямок передбачає вибір відповідних технологічних режимів і умов обробки, що призводить до зниження режимів різання і застосування багатопрохідної обробки, і як результат до сзниження продуктивності. Третій напрямок основано на адаптивному (автоматичному) управлінні точністю обробки. Такий підхід вимагає застосування дорогого обладнання з ЧПУ, крім того, для обробки заготовок довжиною більше 2-х метрів необхідне спеціалізоване обладнання, а при використанні заготовок різної довжини знадобиться часте переналаштування верстата. Як простий адаптивної системи може використовуватися конструкція спеціального слідкуючого люнета, що являє собою розташовані віяло-образно навколо оброблюваної деталі опори, що пересуваються синхронно між собою і різцем у радіальному напрямку, траекторія руху різця при цьому задається копіром або програмою верстата з ЧПУ.

#### 1.2 Методи та інструмент для обробки ППД валів

Інструменти для обробки методом ППД мають велику різноманітність по конструктивному виконанню. Це з необхідністю вирішення завдань із забезпечення заданих критеріїв з якості, продуктивності, надійності інструменту, собівартості обробки. Одночасне забезпечення суміщення обраних критеріїв виявляється суперечливим.Вибір оптимальної конструкції інструменту пропонується здійснювати за допомогою спеціальної схеми, що описує послідовність вибору в залежності від факторів: форми оброблюваної поверхності, призначення чистової обробки тиском, механічних властивостей та жорсткості оброблюваної деталі, характеру виробництва.

Найбільш укрупнено схеми обробки тиском поділяються на ковзання або кочення, що характеризуються тертям, або кочення між деформуючими елементами і оброблюваною поверхнею. При терті кочення забезпечуються кращі умови пластичного деформування: менші сили тертя, нагрівання роликів та заготовки, проковзування їх відносно один одного і, як наслідок, відносно велика зносостійкість деформуючих елементів, менші потрібні зусилля, більш високі показники якості оброблюваної поверхні і виробленості [121]. Процес обкочування може проводитися одно-і багатороликовими обкатниками. Найбільш сприятливі умови щодо стійкості та жорсткості технологічної системи створюються при роботі інструментом з трьома або більшим числом роликів [16], що особливо важливо при обробці нежорстких валів у зв'язку з урівноваженістю результуючого зусилля деформування.

Для обробки нежорстких валів рекомендується в якості деформуючих елементів застосовувати ролики, що мають в поздовжньому перерізі або прямолінійний профіль (циліндричні і конічні ролики), або сильно витягнутий бочкоподібний [8], що дозволяє деформувати тонкий поверхневий шар. Форма робочої поверхні ролика та його розташування щодо деталі визначають форму контакту та умови пластичного деформування (рис.1.4). Ролики кругового профілю, що створюють еліптичний відбиток (рис.1.4, а), при чистовому обкочуванні можуть використовуватися при роботі з малими кутами вдавлювання (кут між дотичною до робочої поверхні ролика і обкочуваною поверхнею деталі в осьовому перерізі), так як з збільшенням кута вдавлювання з'являється небезпека виникнення хвилястості. За даними [14-15] величина кута вдавлювання не повинна перевищувати 3. При обробці пластичних матеріалів (сталь незагартована, латунь, бронза, алюміній) найменша шорсткість досягається при куті вдавлювання рівним 25 … 30 ° [13 ].

Застосування каплевидного контакту (рис.1.4, 6) дозволяє, витримуючи

значення заднього кута вдавлювання в необхідних межах, забезпечувати достатній ступінь деформації у переднього торця ролика та отримати покращення шорсткості обробленої поверхні за один прохід.

1.3 Моделювання процесу обкочування в програмі Deform3D

З ціллю аналізу напружено-деформованого стану в процесі обкочуванням виконувалось моделювання в програмі Deform 3D.

Для створення моделі процесу роликового обкочування виконуємо наступні кроки в даній програмі.

 Спочатку в програмі Deform 3D вибираємо папку (1), в якій будемо створювати базу даних моделі, що відображається у вікні (2). Потім нажимаємо на «DEFORM 3D препроцесор», як показано на рис. 1.3. (позиція 3)

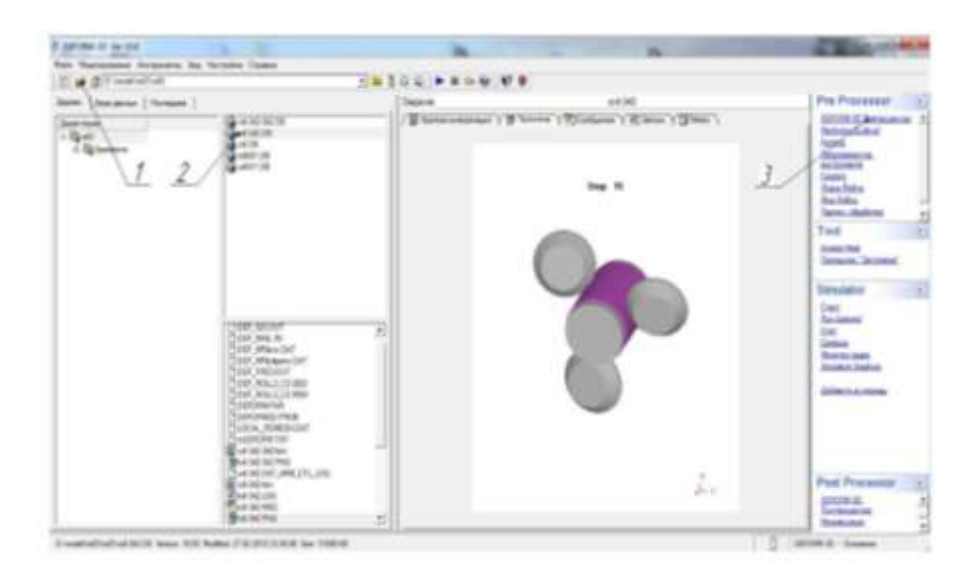

Рисунок 1.1 - Стартове вікно програми Deform 3D

 В препроцесорі спочатку для кожного об'єкту в дереві моделі (3) імпортуємо 3D моделі інструментів (роликів та оправки) та деталі-заготовки вибираючи в меню «Геометрия» «Импорт геометрии»

Далі відкривається вікно, в якому вказуємо адреси файлів 3D моделей інструментів та заготовки.

Для того, щоб задати рух інструментів їх необхідно вибрати в дереві моделі, потім в меню вибираємо «Движение» де розміщено дві вкладки «Перемещение» та «Вращение».

За допомогою цих вкладок можна задати будь який рух інструменту чи заготовки. У випадку моделювання роликового обкочування необхідно для кожного ролика задати на етапі втискування роликів у вкладці «Перемещение» швидкість втискування роликів та вибрати вісь координатної системи, відносно якої будуть переміщуватись ролики. На етапі обкочування необхідно для оправки та роликів у вкладці «Вращение» задати значення кутових швидкостей обертання відносно вибраних осей координат, крім цього для роликів необхідно задати переміщення вздовж вісі труби, що можна зробити на вкладці «Перемещение».

Щоб провести розрахунок в програмі необхідно заготовку розбити на кладові –скінчені елементи. Зробити це можна за допомогою меню «Сетка». На вкладці «Настройки» можна задати розміри скінчених елементів (тетраедрів). Після чого створити сітку скінчених елементів натиснувши спочатку на кнопку «Поверхностная сетка» , а після створення поверхневої сітки, натиснувши на кнопку «Объемная сетка» отримаємо заготовку у вигляді сітки скінчених елементів. Крім цього в програмі можна зробити місцеве згущення сітки за допомогою вкладки «Окна плотности», що дозволить підвищити точність та швидкість розрахунку. В меню «Bdry. Cnd.» можна задати величину тиску при моделюванні роликового обкочування з використанням внутрішнього протитиску.

В меню «Общее» можна вибрати тип об'єкту, температуру об'єкта (кожного інструмента та заготовки) та матеріал об'єкта.

Для встановлення параметрів розрахунку необхідно натиснути на іконку. Для позиціонування інструментів відносно заготовки можна скористатись вбудованими можливостями програми Deform 3d натиснувши на іконку . Після чого відкриється вікно з різними методами позиціонування. Щоб задати зв'язки між об'єктами необхідно натиснути на іконку. Відкриється вікно «Взаимодействие объектов», в якому автоматично буде показано зв'язки двох об'єктів, що мають спільний контакт. Зв'язки в Deform визначаються у відношенні головний визначаються як головні об'єкти, а деформуєма заготовка як підлеглий об'єкт. Для кожного зв'язка може бути визначений ряд властивостей (коефіцієнт тертя і коефіцієнт теплопередачі) вибравши зв'язок та натиснувши на кнопку «Изменить». Для того, щоб створити контактні поверхні між двома контактуючими об'єктами необхідно спочатку визначити похибку контакту натиснувши на кнопку , а потім на «Generate» (рис. 1.2). Після створення контактних поверхонь закриваємо дане вікно нажавши кнопку Ок.

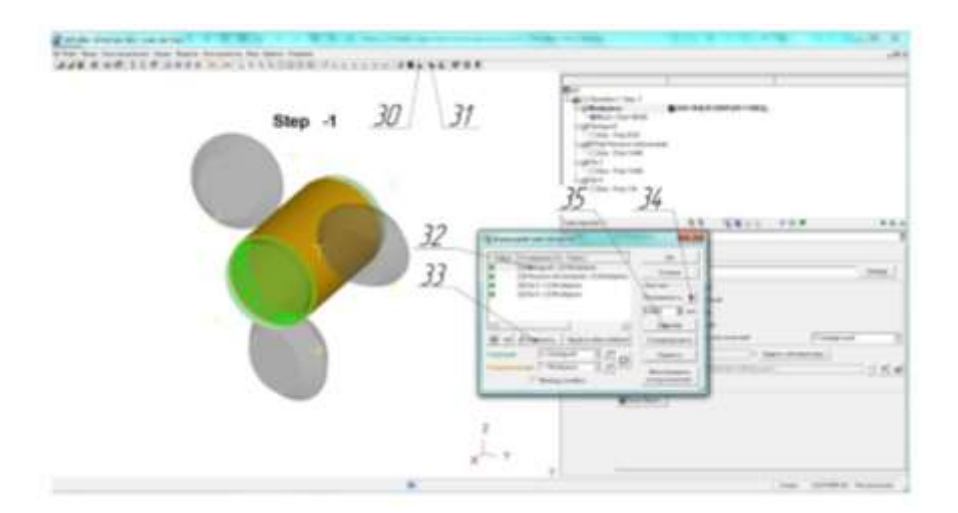

Рисунок 1.2 – Створення контактних поверхонь

 Для створення бази даних моделі натискаємо на іконку, клікаємо на кнопки «Проверить», «Сгенерировать». Цим ми перевіряємо на можливість створення бази даних, а за допомогою кнопки «Сгенерировать» її створюємо.

Після цього тиснемо ОК. Для запуску процесу розрахунку створеної моделі необхідно вийти із препроцесора і в основній програмі виділивши створену базу у вікні директорії тиснемо на кнопку старт в списку Simulator. Після цього починається розрахунок створеної моделі процесу в програмі.

Вивід даних з програми.

Після закінчення розрахунку програми, можна вивести всі потрібні нам характеристики напружнено-деформованого стану процесу роликового обкочування. Для цього потрібно:

1. Вибрати нашу базу даних у вікні директорії, та натиснути на «DEFORM-3D Постпроцессор»

2. У вікні DEFORM-3D Постпроцесор можна переглянути результати розрахунку моделі та вибрати потрібний крок розрахунку для аналізу моделі процесу. Вибрати потрібний крок можна за допомогою панелі Steptools Натиснувши на кнопку можна відкрити вікно вибору точок на здеформованій заготовці для аналізу напруженого-деформованого стану в даних точках. За допомогою кнопки «Разрез» можна зробити розріз в будь-якій площині під будь яким кутом.

 Для аналізу напружено-деформованого стану заготовки необхідно натиснути кнопку «Параметры» (44) (рис. 1.3) та вибрати у відкритому вікні потрібні нам характеристики напружено-деформованого стану.

-

Stress Effective (45).

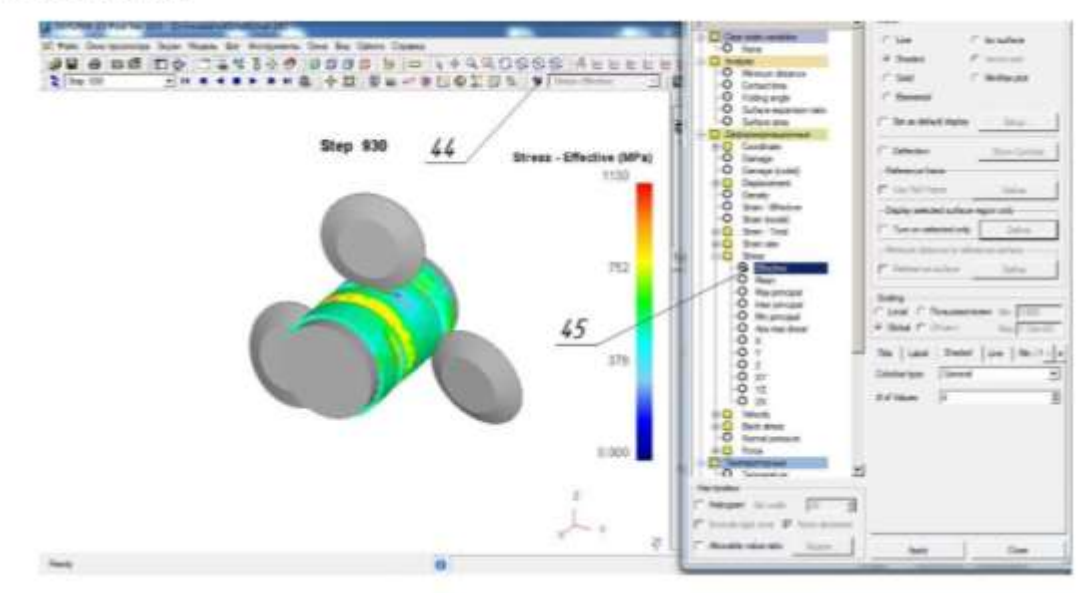

.Рисунок 1.3 - Розподіл інтенсивності напружень в заготовці

Таким чином змодельований процес обкочування багатороликовим пристосуванням дозволяє отримати інформацію про напружено-деформований стан у будь який момент

1.4 Особливості вибору конструктивних параметрів і технологічних режимів суміщеної обробки різанням і ППД

Необхідна шорсткість поверхні при суміщеній обробці різанням та ППД забезпечується деформуючою частиною інструменту, Для визначення конструктивних та силових параметрів обкатного інструменту, призначення оптимальних технологічних режимів та виявлення передбачуваної якості обробленої поверхні, необхідно користуватися математичними моделями, що представляють опис зони контакту та її напруженого стану. Основним, застосовуваним в даний час, методом досліджень та оптимізації параметрів процесу ППД і проектованих інструментів є аналітико-експериментальний. Він полягає в аналітичному визначенні одних параметрів та призначенні інших

параметрів на підставі експериментальних даних. Деформування поверхневого шару здійснюється в результаті складних взаємопов'язаних процесів, що відбуваються в осередку деформування та прилягаючих до нього зонах, багаторазових пружних та пластичних деформацій, зміна міцнісних та пластичних властивостей деформованого матеріалу, тертя та теплових процесів, зміни макро- та мікроструктури, мікро-теометрії самої поверхні та інших явищ.

Керуючими технологічними факторами обкатування, що впливають на шорсткість, зміцнення та силову взаємодію з деталлю, є: радіальна сила деформування Р, (або заданий натяг, якщо обробка ведеться жорстким інструментом), подача, діаметр ролика, профільний радіус ролика, швидкість обкатування, шорсткість поверхні заготівлі, кількість деформуючих роликів на інструменті, число робочих.

Сила, що діє на оброблювану поверхню з боку деформуючого елемента, в напйбільше впливає на параметри якості деталі. Визначення функціонального зв'язку між силою, прикладеною до інструменту та параметрами якості деталей, є одним із основних завдань досліджень у галузі обробки ППД.

Для обчислення зусилля деформування різними авторами пропонується ряд аналітичних залежностей. У зв'язку з тим, що при обробці ППД роликами в області контакту виникають складні фізико-механічні процеси, що не піддаються точної оцінки, то в більшості випадків використовують експериментальні дослідження, в результаті чого в даний час накопичений великий матеріал, що дозволяє обгрунтовано вибирати і вибрати раціональні режими обробки, що забезпечують: необхідну якість і продуктивність.

Зі зміною дійсного діаметра коливатиметься величина натягу і, отже, посилення деформування, що спричинить зміну шорсткості обробленої поверхні, глибини зміцнення, залишкових напруг тощо. Шорсткість обкатаної поверхні зі збільшенням погонної сили обкатки змінюється (рис.1.2) [26].

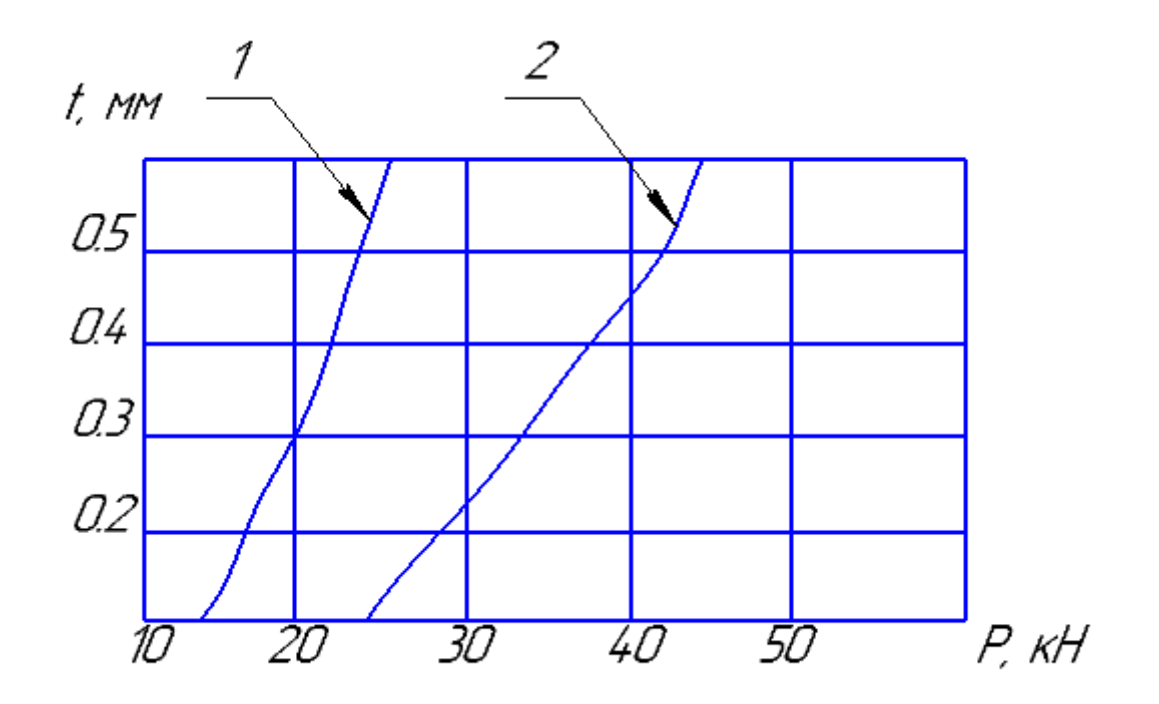

Рисунок 1.4 - Залежність сумарного зусилля деформування від глибини обробки 1для діаметра деталі 10 мм, 2 для діаметра деталі 40 мм

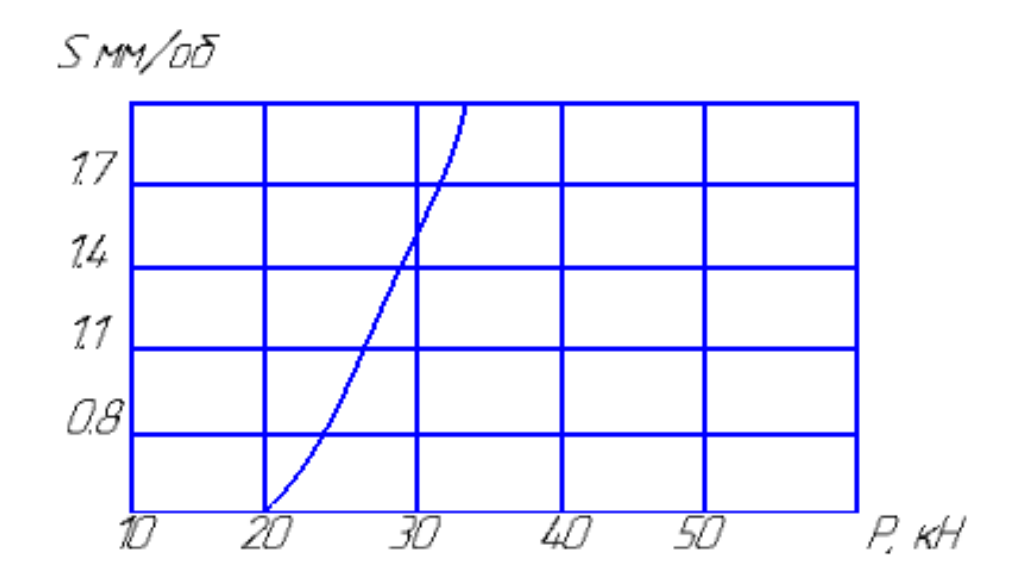

Рисунок 1.5 - Залежність сумарного зусилля деформування від подачі при швидкості 120 м/хв, для діаметра деталі 10 мм та 40 мм

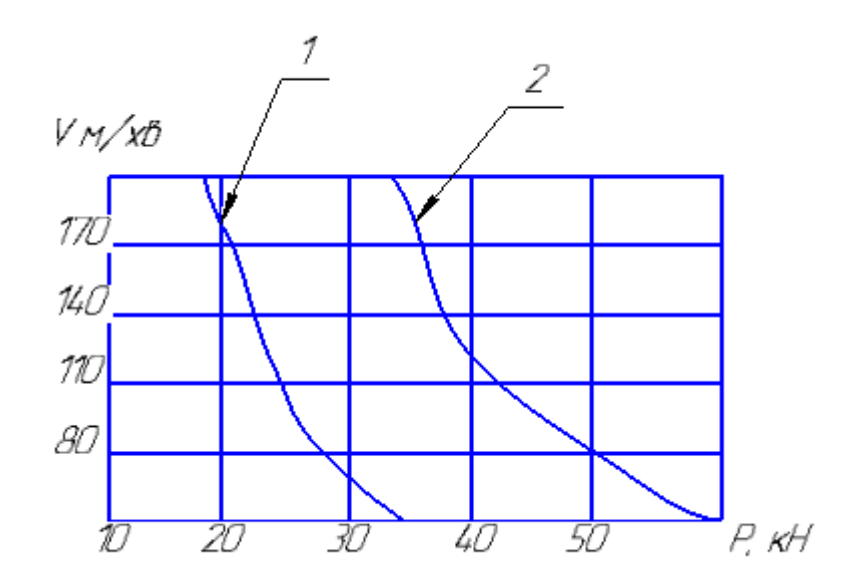

Рисунок 1.6 - Залежність сумарного зусилля деформування від швидкості обробки 1 для діаметра деталі 10 мм, 2 для діаметра деталі 40 мм

Як видно з графіків збільшення глибини різання та подачі веде до необхідності підвищувати зусилля деформування. Збільшення ж швидкості обробки дозволяє знизити зусилля. Ця особливість дозволяє зробити збільшення продуктивності за рахунок підвищення швидкості різання при зменшенні зусилля леформування. Кількість роликів, одночасно встановлених по колу має бути найбільшим. Обмеженням їх в обкатнику є діаметр самих роликів і відстань між суміжними роликами, яка лімітується товщиною перемички між пазами сепаратора. У виробничій практиці діаметри деформуючих роликів вибирають у межах (12...20) мм з урахуванням конструктивних особливостей інструменту.

## **2 ТЕХНОЛОГІЧНА ЧАСТИНА**

#### 2.1 Аналіз конструкції і технологічності деталі

Деталь вал є складовою коробки переключення передач автомобіля ВАЗ. Вал є ступінчастим і містить цілий ряд точних поверхонь. Багато вимог до форми поверхні і їх взаємного розташування, зокрема осі циліндричних поверхонь мають мати радіальне биття в заданих межах відносно осі центрових отворів. Зображення деталі наведено на рисункові 2.1.

Виготовляється вал із сталі 40Х і піддається термічній обробці. Оскільки даний матеріал має погані ливарні властивості, то заготовка деталі буде отримуватися штампуванням або із прокату (що може бути більш доцільно враховуючи малі перепади діаметрів).

В цілому до нетехнологічних елементів можна віднести глухі отвори, виконані в торці деталі. Оскільки при їх свердлінні затруднений вивід стружки, що призводить до нагрівання інструменту. Задані вимоги точності та шорсткості можуть бути забезпечені на токарних та свердлильних операціях механічної обробки, тому немає необхідності використовувати додаткові трудомісткі технологічні операції. А поверхні з підвищеними вимогами точності мають отримуватися на шліфувальних верстатах, або верстатах з підвищеними вимогами точності.

Деталь відноситься до типу тіл обертання, тому для обробки її поверхонь доцільно застосувати високопродуктивні методи обробки, такі як токарна, фрезерна та свердлильна механічні обробки.

Вказані на кресленні допустимі відхилення розмірів та шорсткості співрозмірні між собою та відповідають вимогам стандартів. Відхилення геометричної форми та розміщення поверхонь більші за відповідні показники верстатів – це дає можливість забезпечити вимоги точності на даному обладнанні.

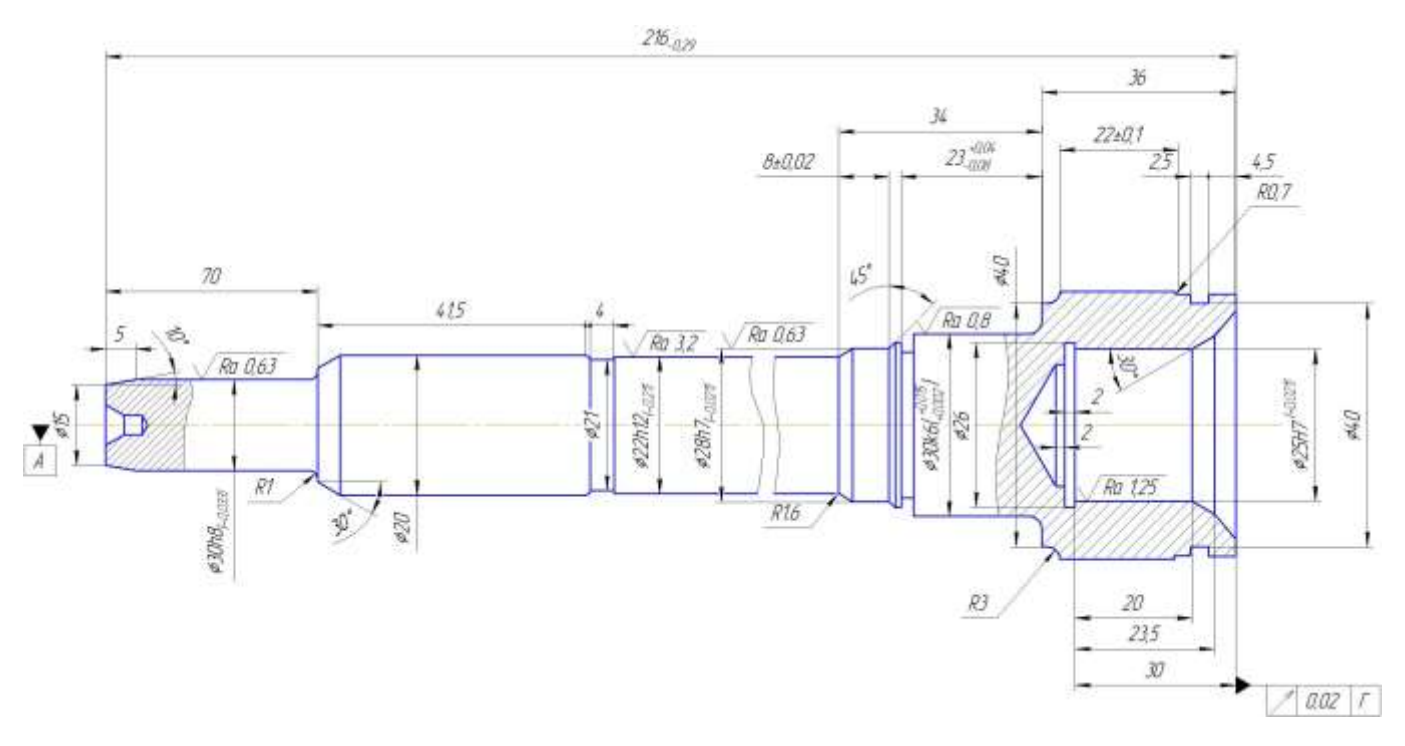

Рисунок 2.1 – Вал

Більшість розмірів даного креслення можуть безпосередньо вимірюватись за допомогою універсального вимірювального обладнання, окрім наступних: допуски співвісності та перпендикулярності, на цю контрольну операцію необхідно виготовити спеціальний вимірювальний пристрій або стенд.

В якості базових поверхонь можуть використовуватись розвинені зовнішні діаметральні поверхні, але доцільно використати і штучні технологічні бази – центровочні отвори, які в подальшому полегшать механічну обробку. Технологічність деталі будемо оцінювати кількісно за допомогою трьох кількісних показників.

Коефіцієнт уніфікації визначається за формулою:

$$
Ky=Qye/Qe, \t(2.1)
$$

де Qуе – кількість уніфікованих елементів;

Qе – загальна кількість елементів.

$$
Ky=(11+16+7+34)/(16+18+7+34)=0,907>0,6.
$$

Отже, за даним показником деталь є технологічною.

| Лінійні розміри                | Діаметральні<br>розміри               | Кутові розміри                   | Шорсткість                            |
|--------------------------------|---------------------------------------|----------------------------------|---------------------------------------|
| 216                            | $\varnothing$ 15h8*                   | $45^{\circ}$ *(5 $\text{HOB.}$ ) | $12.5*(29 \text{ пов.})$              |
| $70*$                          | $\varnothing$ 30*                     | $10^{\circ}$ *                   | $0.63 * (2 \text{ obs.})$             |
| 115                            | $\varnothing$ 20*                     | $30^{\circ*}$                    | $1,25*(1 \text{ mod.})$               |
| $4*$                           | $\varnothing$ 18*                     |                                  | $3,2*(1 \text{ mod.})$                |
| 8*                             | $\emptyset$ 21                        |                                  | $0,8*(1 \text{ mod.})$                |
| $34*$                          | Ø22h12*                               |                                  |                                       |
| 23                             | ⊘28h7*                                |                                  |                                       |
| $36*$                          | $\varnothing$ 30k6*                   |                                  |                                       |
| $22*$                          | Ø26H7*                                |                                  |                                       |
| $13*$                          | $\varnothing$ 25*                     |                                  |                                       |
| $2,5*$                         | $\varnothing$ 40*                     |                                  |                                       |
| 4,5                            | $\varnothing$ 42,5                    |                                  |                                       |
| $20*$                          | $\emptyset$ 2,5 (2 отв)*              |                                  |                                       |
| 23,5                           | Ø28h12*                               |                                  |                                       |
| $30*$                          | $\varnothing$ 42*                     |                                  |                                       |
| $2,2*$                         | $R3*$                                 |                                  |                                       |
|                                | $R0.7*$                               |                                  |                                       |
| $\Sigma_{\text{3ar.}}=16$      | $\Sigma_{\text{3ar.}} = 18$           | $\Sigma_{\text{sar.}}=7$         | $\Sigma_{\text{3ar.}} = 34$           |
| $\Sigma$ <sub>уніф.</sub> = 11 | $\Sigma_{\text{yH}\dot{\theta}} = 16$ | $\Sigma_{\text{yH}i\phi} = 7$    | $\Sigma_{\text{yH}\dot{\theta}} = 34$ |

Таблиця 2.1 – Коефіцієнт уніфікації

2) Коефіцієнт шорсткості визначається за формулою:

 $K\text{III} = 1/\text{III}_{cp}$ ; (2.2)

$$
III_{cp} = \frac{\sum III_i \cdot n_i}{n_i} \quad \text{[MKM]}, \tag{2.3}
$$

де Ші – шорсткість і-ої поверхні;

ni – кількість поверхонь з шорсткістю Ші . Всі дані для розрахунку коефіцієнта шорсткості наведені в таблиці 2.2.

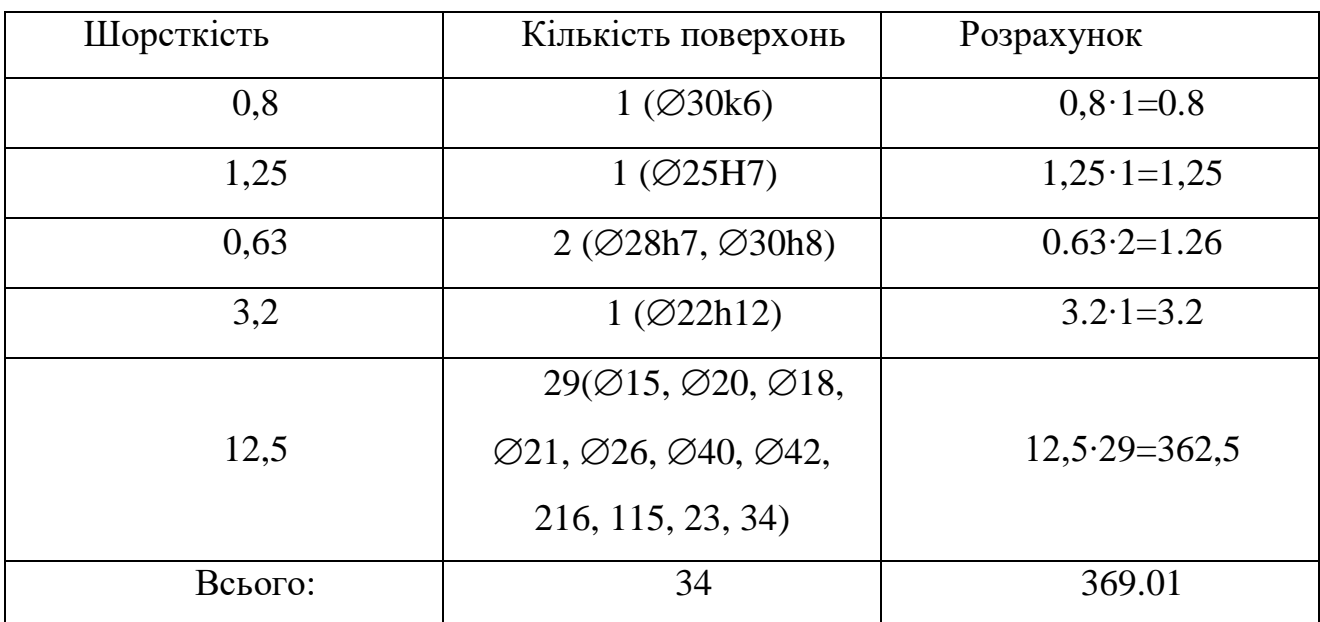

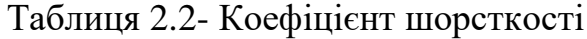

Відповідно до наведених вище даних отримаємо:

 Шс=369,01/34=10.85(мкм)  $K\text{III} = 1/10,85=0,092 < 0,32.$ 

Отже, за даним показником деталь є також технологічною.

3) Коефіцієнт точності визначається:

$$
K_T = 1 - \frac{1}{T_{cp}}
$$
 (2.4)

$$
T_{cp} = \frac{\sum T_i \cdot n_i}{n_i},\tag{2.5}
$$

де Ті – квалітет точності і-го розміру;

ni – кількість розмірів з квалітетом Ті . Дані для розрахунку наведено в таблиці 2.3. Відповідно отримаємо:

$$
T_c=423/34=12.44
$$

$$
K_r=1-1/12.44=0,919
$$

Таблиця 2.3 – Коефіцієнт точності

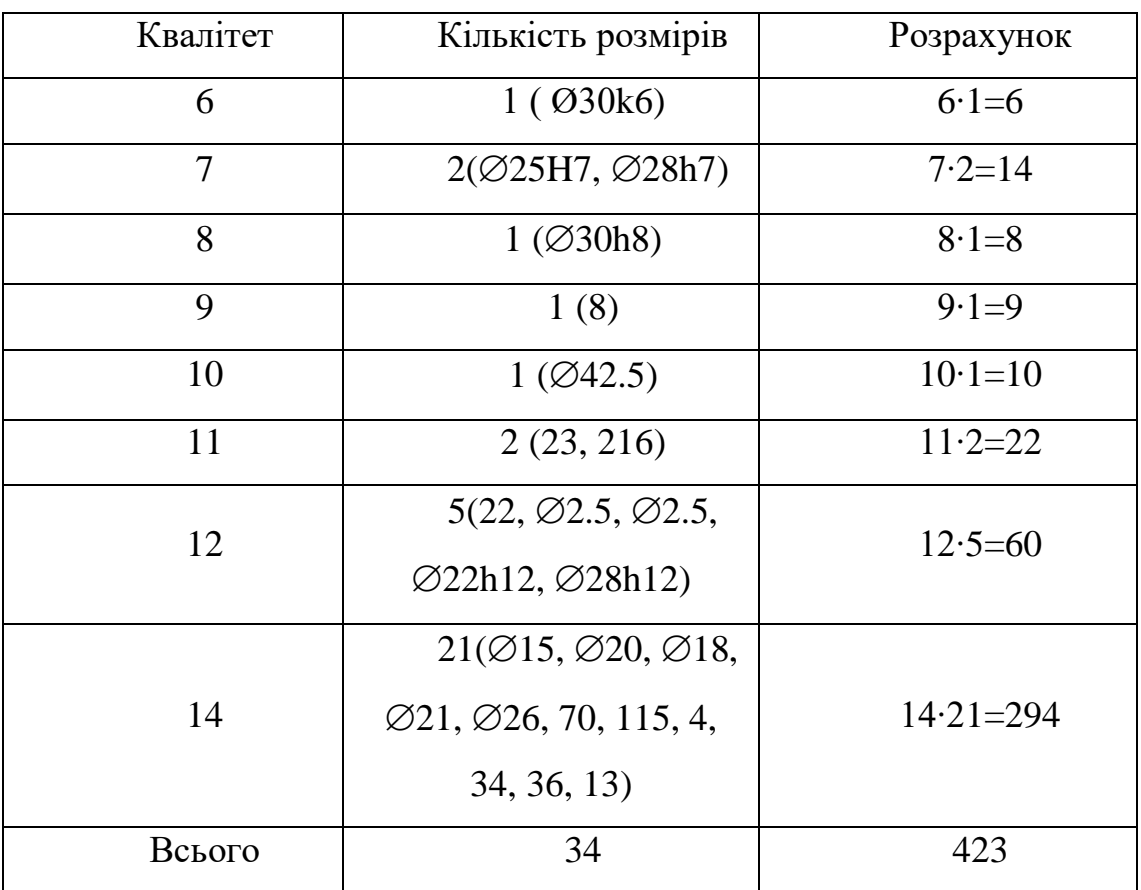

За даним показником деталь є також технологічною.

Отже деталь технологічна за якісними і кількісними показниками.

#### 2.2 Вибір способу виготовлення заготовки

Оскільки матеріал деталі Сталь 40Х, в якої ливарні властивості відносно погані, то заготовка може бути виготовлена штампуванням, або з прокату. При штампуванні мінімальний діаметр отвору що отримується 30 мм, відповідно може бути отримана лише намітка отвору  $\varnothing$ 25Н7.

Більшість поверхонь деталі мають 14 квалітет точності, тому доцільно обрати метод виготовлення заготовки, що забезпечує дану ступінь точності, це дозволить мінімізувати механічну обробку заготовки. Використовувати штампування на молотах недоцільно, так як даний метод є малопродуктивним і отримувані заготовки мають низьку точність (13...17 квалітет точності та шорсткість 320...40 мкм), крім того процес важко механізувати та автоматизувати, а умови праці важкі. При штампуванні на кривошипних гарячештампувальних пресах продуктивність значно вища, вища також точність заготовок і відповідно вищий коефіцієнт використання матеріалу, відсутні ударні навантаження, кращі умови праці, але вища вартість обладнання, необхідність в додаткових проміжних операціях, зокрема нагрівання металу. Проміжне положення між двома вище вказаними способами отримання заготовки займає штампування на гвинтових пресах. В даному випадку заготовки мають достатню точність – 13-15 квалітет, пристосування є тихохідне і досить легко процес можна механізувати та автоматизувати. При використані гідравлічних пресів отримуються заготовки високої точності, але стійкість штампів низька, необхідність в охолоджені штампу і як наслідок висока собівартість заготовок. Тобто використовуючи для отримання заготовки штампування на гідравлічних пресах ми можемо отримати отвір, тобто матимемо досить високий коефіцієнт використання матеріалу заготовки, що важливо, оскільки виробництво є серійним. Крім того заготовку можна отримати із прокату, оскільки деталь містить цілий ряд отворів, які не можуть бути отримані під час штампування через їх невеликі розміри.

Отже на основі проведеного аналізу обрано два способи отримання заготовки:

- 1) штампування на кривошипних гарячештампувальних пресах (КГШП);
- 2) прокат.

При цьому штампування на КГШП може бути у відкритих або закритих штампах, або в штампах для витискування.

Штампування у відкритих штампах характеризуються тим, що у зазор між верхньою і нижньою частинами штампа (що є змінним) випливає надлишок металу, що утворює облой. Останній є небажаним відходом.

При штампуванні в штампах для витискування поковки мають високу якість поверхні, щільну мікроструктуру. Однак вимагаються ретельна підготовка вихідних заготовок під штампування, висока точність виготовлення і налагодження штампів, використання спеціальних змащувальних сумішей. Широке застосування стримується високими питомими зусиллями деформування, великими енерговитратами і низькою стійкістю штампів.

Штампування в закритих штампах відрізняються тим, що невеликий зазор між верхньою і нижньою частинами штампа забезпечує лише їх взаємне переміщення і в процесі деформування металу залишається постійним. Відсутність облою у закритих штампах зменшує витрату металу, виключає необхідність в обрізанні облою. Цей тип штампів застосовується для порівняно простих деталей, в основному тіл обертання, і вимагає використання точних заготовок з каліброваного прокату чи попередньо оброблених, що можливо в даному випадку. Тому буде використовуватися штампування в закритих штампах.

Згідно ГОСТ 7505-89 на КГШП при штампуванні в закритих штампах отримуються заготовки Т2-Т3 класу точності, для серійного типу виробництва приймаємо 3 клас точності (Т3).

Деталь виготовляється із Сталі 40Х, що відповідно містить 0,4% вуглецю, тобто даний матеріал відноситься до другої групи (М2).

Для того, щоб визначити ступінь складності виливка, що є одною із конструктивних характеристик форми поковок, необхідно попередньо обчислити масу штамповки. Скористаємося формулою для орієнтовного розрахунку[4]:

$$
M_{\text{n.p.}}=M_{\text{n.}}K_{\text{p.}}[\text{kr}]
$$
\n(2.1)

де  $M_{n,p}$ . – розрахункова маса поковки;  $M_{\pi}$  – маса деталі;  $K_p$  – розрахунковий коефіцієнт, що для деталі даної конфігурації рівен (1,3-1,6) 1,3 [1].

Відповідно отримаємо:

$$
M_{\text{n.p}} = 0.83 \cdot 1.3 = 1.08 \text{ (kr)}
$$

Вал вписується у циліндр, маса якого складатиме:

$$
M=25^{2}\cdot 3,14\cdot 216\cdot 7,814\cdot 10^{-6}\cdot 1,05^{3}=3,83\ \text{(kr)}
$$

Відношення маси заготовки до маси фігури, в яку вона вписується:

#### 1,08/3,83=0,28

Отже згідно із ГОСТ 7505-89 поковка матиме 2 ступінь складності (С2)

Роз'єм встановлюється в площині найбільших габаритних розмірів. В цьому випадкові полості штампа є неглибокими, полегшується їх заповнення, зменшуються напуски. З врахуванням наведеного вище обрано площину роз'єму штампа, що є плоскою.

Згідно [1] вихідний індекс з врахуванням отриманих вище даних складатиме – 10 при штампуванні на КГШП.

Припуск на механічну обробку включає основний, а також додаткові припуски, що враховують відхилення форми поверхні. Основний припуск на механічну обробку поковок визначається в залежності від вихідного індексу, лінійних розмірів та шорсткості поверхні деталі для кожного розрахункового розміра. Наприклад для

Таблиця 2.4- Розрахунок розмірів штампованої заготовки

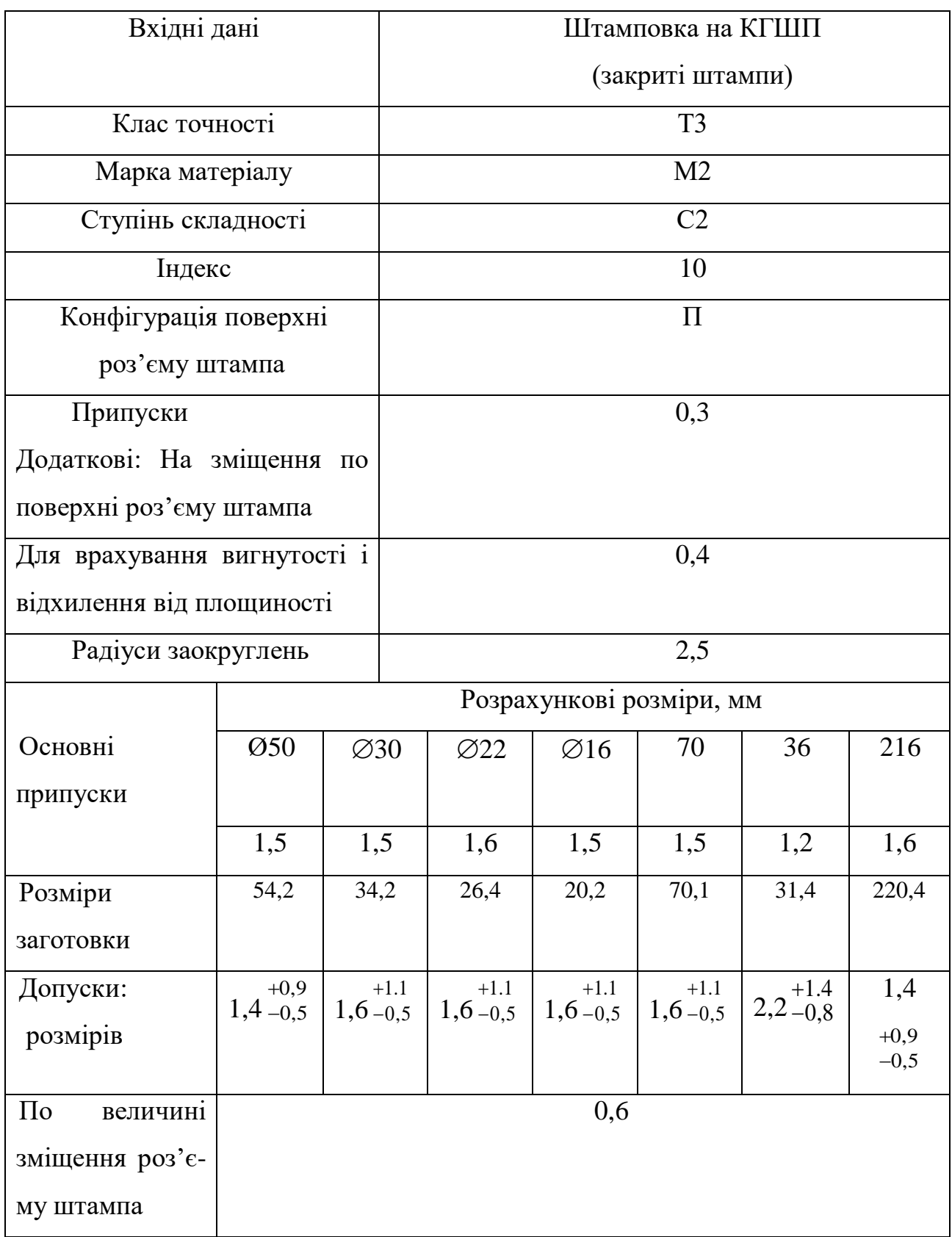

Ø30 згідно [1] він складає 1,5 мм при вихідному індексі 10 і шорсткості 0,8 мкм (в межах до 1,25 мкм). Аналогічно визначається припуск на інші поверхні, результати занесено до таблиці 2.4.

Додатковий припуск на зміщення по поверхні роз'єму штампа складають 0,3 мм [4]. Додатковий припуск для врахування вигнутості і відхилення від площинності, прямолінійності визначається в залежності від класу точності ( Т3) та найбільшого розміру заготовки (190 мм) в даному випадкові складає 0,4 мм відповідно.

З врахуванням прийнятих припусків при штампуванні на КГШП:

$$
\emptyset \ 30+(1,5+0,3+0,3) \cdot 2 = \emptyset \ 34,2 \text{ (MM)};
$$
\n
$$
\emptyset \ 50+(1,5+0,3+0,3) \cdot 2 = \emptyset \ 54,2 \text{ (MM)};
$$
\n
$$
\emptyset \ 22+(1,6+0,3+0,3) \cdot 2 = \emptyset \ 26,4 \text{ (MM)};
$$
\n
$$
\emptyset \ 16+(1,5+0,3+0,3) \cdot 2 = \emptyset \ 20,2 \text{ (MM)};
$$
\n
$$
216+(1,6+0,3+0,3) \cdot 2 = 220,4 \text{ (MM)};
$$
\n
$$
70+1,6-1,5=70,1 \text{ (MM)};
$$
\n
$$
36+1,6-1,2=36,4 \text{ (MM)}.
$$

Допустимі відхилення лінійних розмірів поковок призначаються в залежності від вихідного індекса і розмірів поковки за [1]. Отримані дані заносимо до таблиці

Допустиме відхилення по вигнутості від площинності і прямолінійності для плоских поверхонь складає 0,5 мм при виготовленні заготовки на КГШП. Дана величина не враховує перепади по висоті чи ширині поковки.

Оскільки, одним із варіантів обрано заготовку із прокату, то за довідником обрано прокат із сталі 40Х.

Розраховуємо граничні розміри заготовки:

$$
+ 2.2 = 54
$$
 (MM).

Найближчий більший гостований прокат 55 ГОСТ 19903-74, [4].

Лінійний розмір 216 буде дорівнювати сумі номінального розміру і подвоєному припуску на підрізання торцю.
Отже, з гостованого 4500х Ø 55 мм прокату, врахувавши припуск на розрізку і обробку торцю прокату 225х Ø 55 - ми одержимо 20 заготовок, оскільки дана кількість кратна програмі випуску 7200 шт, то робимо висновок, що даний спосіб відрізання заготовок найоптимальніший.

При цьому прокат обирають виготовлений за 16 квалітетом точності, і відповідно допуски на отримувані розміри складатимуть: 225-2,9, Ø55-1,9.

Нахили призначаються для полегшення виймання заготовки з матриць і запобігання заклинювання пуансона при штампуванні. Вибирається в залежності від виду обладнання. При виді обладнання КГШП– зовнішні нахили  $-3$  -  $5^0$ .

Призначаємо 5 $^0$ .

Радіуси заокруглень відповідно до ГОСТ 7505-89 вибирають в залежності від маси поковки та глибини порожнини штампа. Враховуючи, що максимальний діаметр заготовки Ø54,2 мм, то глибина порожнини штампа 27,1мм, що входить в межі від 25 до 50, а маса лежить в межах від 1 до 6 кг, відповідно мінімальні радіуси заокруглення зовнішніх поверхонь складає 2,5 мм.

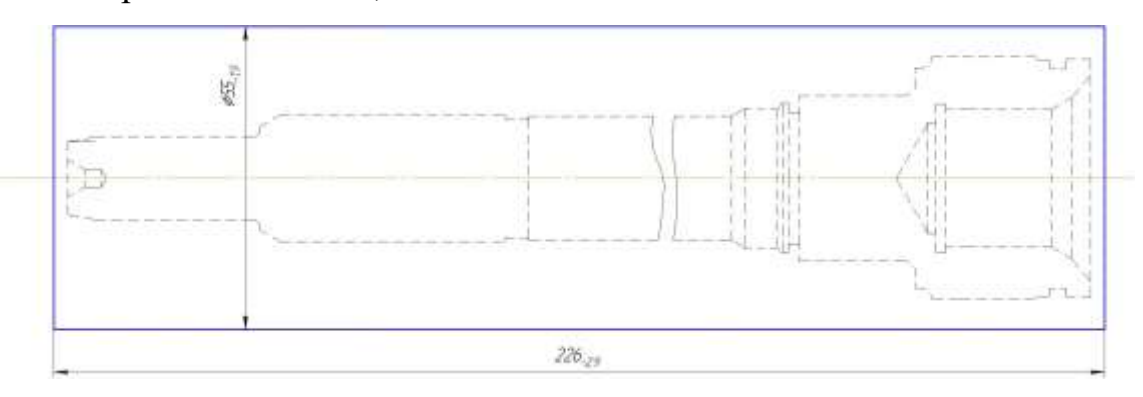

Рисунок 2.2 – Заготовка з прокату

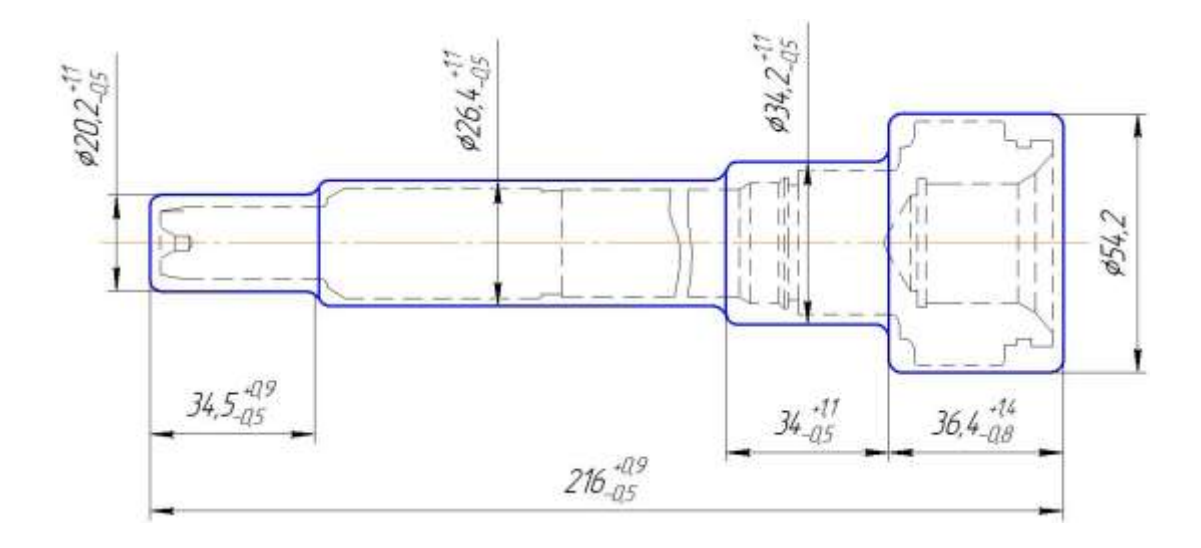

Рисунок 2.3- Заготовка отримана штампуванням на КГШП

Масу загототовок, аналогічно масі деталі, обчислюємо за допомогою КОМПАС-3D.

**–** КГШП:

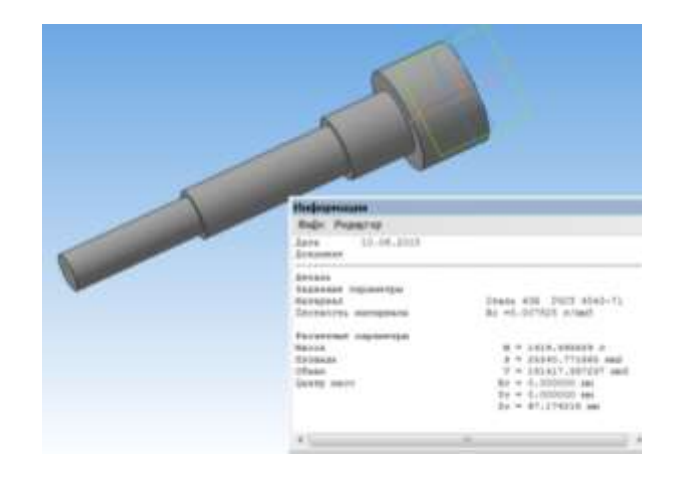

Рисунок 2.4 – Заготовка отримана штампуванням на КГШП

Коефіцієнт використання матеріалу заготовки:

$$
\gamma = \! G_{\!\scriptscriptstyle A\!I\!er} \; / \; G_{\!\scriptscriptstyle 3ar} = 0.83/1.42 \!\!=\!\! 0.584
$$

– Прокат:

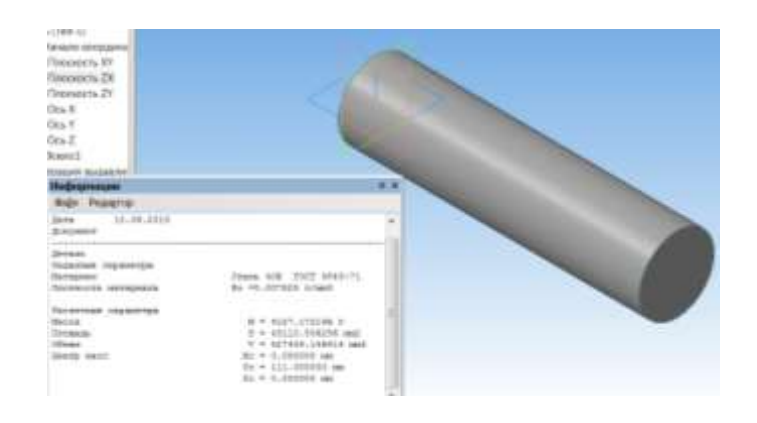

Рисунок 2.5 – Заготовка з прокату

Коефіцієнт використання матеріалу заготовки:

$$
\gamma = G_{\text{ger}} \,/ G_{\text{sar}} = 0.83/4, 13 = 0.2
$$

Коефіцієнт використання матеріалу при штампуванні на КГШП більший ніж при прокатуванні. Це означає, що при одержанні заготовки на пресах менше матеріалу знімається у вигляді стружки з поверхонь заготовки при механічній обробці, тобто заготовка більш наближена до готової деталі.

Вартість заготовки – це економічний показник, який впливає на собівартість виготовлення деталі. Для того, щоб надати перевагу якомусь способу штампування необхідно визначити вартість заготовок.

Вартість заготовки визначаємо за формулою, [4]:

$$
C_{\text{vac.}} = \left(\frac{G_{\text{vac.}}}{1000} \cdot C_{\text{uum}} \cdot K_T \cdot K_M \cdot K_C \cdot K_B \cdot K_\Pi\right) - \left(\frac{G_{\text{vac}} - G_{\text{dem}}}{1000}\right) \cdot C_{\text{siox}} , \text{[FpH]} \quad (2.2)
$$

де  $\rm{G}_{\rm{3ar}}$ =1,42 кг – маса заготовки;

 $G_{\text{mer}} = 0.83 \text{ кг} - \text{маса деталі;}$ 

Сшт =18730– базова вартість 1т штамповки;

К<sub>Т</sub> – коефіцієнт, що враховує клас точності заготовок;

К<sub>М</sub> – коефіцієнт, що враховує матеріал заготовки;

К<sub>С</sub> – коефіцієнт, що враховує групу складності заготовки;

 $K_B$  – коефіцієнт, що враховує масу заготовки, вибираємо згідно;

К<sup>П</sup> – коефіцієнт, що залежить від об'єму виробництва;

 $C_{\text{Big}}$  – вартість 1 т. стружки, для сталі  $C_{\text{Big}} = 2500$ .

Призначаємо коефіцієнти:  $K_T = 1$ ,  $K_M = 1,0$ ,  $K_C = 0,75$ ,  $K_B = 1,33$ ,  $K_{\Pi} = 1,0$ .

– Штампування на КГШП:

$$
C_{3AT, LHT.} = \frac{1,42 \cdot 18730 \cdot 1,0 \cdot 1,0 \cdot 0,75 \cdot 1,33 \cdot 1,0}{1000} - \frac{(1,42 - 0,83)}{1000} 2500 = 250,05 \text{ (Fph.)}
$$

Вартість заготовки визначаємо за формулою, [2]:

$$
C_{np.} = \frac{Q_{3az}}{1000} \cdot C_{_M} - \frac{(Q_{3az} - Q_{\partial em})}{1000} \cdot C_{\text{si}\partial x} \cdot \text{[Fph]} \tag{2.3}
$$

де *Qзаг* . – маса заготовки, 4,13 кг;

 $C_{M}$  – вартість 1т матеріалу заготовки, 7000 грн;

*<sup>Q</sup>дет*. . – маса готової деталі, кг;

Свідх. – вартість 1т відходів, 2500 грн;

$$
C_{3AT. \, LHT.} = \frac{4,13 \cdot 7000}{1000} - \frac{(4,13 - 0,83)}{1000} 2500 = 200,66 \, (\text{FpH.})
$$

Отже, після розрахунку вартості заготовок бачимо, що вартість прокатної заготовки більша ніж на КГШП.

Для прийняття остаточного рішення відносно вибору варіанту одержання заготовки крім вартості заготовок, коефіцієнтів використання матеріалу та вагової точності потрібно порівняти маршрути механічної обробки деталі. Якщо є операції, які відрізняються внаслідок різних способів одержання заготовки, то

собівартість їх виконання потрібно включити у вартість відповідної заготовки. Тобто тоді повна собівартість заготовки:

$$
C_{\text{3ar}} = C_{\text{3ar. \text{IUT}}} + \Sigma C_{\text{o6p.}} [\text{rph}] \tag{2.4}
$$

де ΣСобр – технологічна собівартість виконання тих операцій, якими відрізняються маршрути механічної обробки деталі внаслідок різних способів одержання заготовки.

$$
C_{o6p} = C_{\text{n.-3.}} \cdot T_{\text{mT-K(mT)}} / K_{\text{B}}, \text{[rph]}
$$
 (2.5)

 $C_{n-3}$  – хвилинні приведені витрати, грн. – вибираємо згідно [4];

Тшт-к(шт.) –штучно-калькуляційний чи штучний час на операцію, хв.;

 $K_B$  - коефіцієнт виконання норм,  $K_B \approx 1.3$ ;

 $C_{n-3} = 37.9$  грн/год, тобто 0,63 грн/хв.- собівартість точіння на токарному верстаті 16К20.

Штучно калькуляційний час визначається за формулою:

$$
T_{\text{IIT-K(IIIT.)}} = T_o \cdot \varphi_{\kappa} \text{ [XB]} \tag{2.6}
$$

Де основний час при точінні:

$$
T_o = 0.17 \text{ dI [XB]} \tag{2.7}
$$

Відповідно, для того щоб отримати заготовку аналогічно за формую отримуваній після КГШП необхідно обточити поверхні Ø50 довжиною 36мм, Ø30 довжиною 34 мм, Ø22 довжиною 80 мм та Ø16 довжиною 35 мм. Враховуючи, що для цього необхідно всі поверхні точити тричі, основний час складатиме:

$$
T_{o1} = 0,17.3 \cdot (50.36 + 30.34 + 22.80 + 16.35) \cdot 0,001 = 2,62 \text{ (XB.)};
$$

$$
T_{\text{III-K(IIIT.)}1} = 2,62.2,14=5,6 \text{ (XB.)};
$$
  
\n
$$
C_{\text{o6p}} = 5,6.0,63/1,3 = 2,72 \text{ (rph.)};
$$
  
\n
$$
C_{\text{3ar}} = 20,66+2,72=23,38 \text{ (rph.)}.
$$

Отже, врахувавши токарну обробку, ми бачимо, що прокат дешевший за КГШП. Тобто за основний спосіб отримання заготовки обираємо прокат.

2.3 Вибір способів механічної обробки поверхонь із підвищеними вимогами точності визначення кількості ступенів механічної обробки циліндричної поверхні

Відповідно до службового призначення різні поверхні деталі виконують різні функції. Тому вимоги до них можуть бути найрізноманітніші: за точністю, шорсткістю, твердістю тощо. Забезпечуються ці вимоги використанням різних технологічних методів обробки. Їх вибирають з урахуванням габаритних розмірів, методу одержання та параметрів точності вихідної заготовки, властивостей матеріалу, наявності необхідного обладнання та інших факторів.

Визначення кількості ступенів механічної обробки виконується на основі розрахунків за формулою:

$$
\varepsilon_{\Sigma} = \frac{T_3}{T_{\Pi}} = \frac{T_3}{T_1} \cdot \frac{T_1}{T_2} \cdot \dots \cdot \frac{T_i}{T_{i-1}} \cdot \dots \cdot \frac{T_n}{T_{\Pi}} = \varepsilon_1 \cdot \varepsilon_2 \cdot \dots \cdot \varepsilon_i = \prod_{i=1}^n \varepsilon_i ; \qquad (2.8)
$$

де  $\epsilon$  – загальне уточнення;

- $\varepsilon_i$  окремі ступені уточнення;
- n число ступенів обробки;

Тд, – допуск деталі.

Тз, – допуск заготовки;

Т<sup>і</sup> – окремого ступеня обробки.

Але оскільки в даному випадку заготовкою є литий напівфабрикат, то визначаємо кількість переходів механічної обробки за точністю та шорсткістю

поверхонь, які потрібно отримати, припуски при цьому визначаються за [3]. Створюючи маршрут обробки поверхні виходять з того, що кожен наступний метод повинен бути більш точним ніж попередній. Технологічний допуск на проміжний розмір і якість поверхні, що отримані на попередньому етапі обробки повинні мати числові значення, за яких можливе нормальне використання дальшого методу обробки, що планується.

Відповідно до наведених вище вимог визначимо кількість переходів і способи та методи попередньої та остаточної обробки для отвору 30k6, враховуючи, що допуск точності відповідного розміру заготовки складає 1,3:

$$
\epsilon = 1,3/0,013 = 100
$$

Отже можна проводити обробка за чотири переходи і призначаємо:

$$
\varepsilon_1 = 5,6
$$

$$
\varepsilon_2 = 4,3
$$

$$
\varepsilon_3 = 2,8
$$

Відповідно тоді ступень уточнення другого переходу складатиме:

$$
\epsilon_4\!\!=\!\!\epsilon/\epsilon_1\!\cdot\!\epsilon_2\!\cdot\!\epsilon_3
$$

Тобто:

$$
\epsilon_4 = 100/5, 6.4, 3.2, 8 = 1, 48
$$

Допуск складатиме:

$$
T_1=1,3/5,6=0,232 \text{ (MM)}
$$
  
\n
$$
T_2=0,232/4,3=0,054 \text{ (MM)}
$$
  
\n
$$
T_3=0,054/2,8=0,019 \text{ (MM)}
$$

Остаточно приймаємо наступні переходи механічної обробки даної поверхні: точіння попереднє (12 квалітет точності); точіння попереднє (9 квалітет точності); точіння остаточне (7 квалітет точності), точіння тонке (6 квалітет точності).

2.4 Вибір чистових і чорнових технологічних баз

При виборі чистових баз має бути мінімізована похибка базування на отримувані розміри. Відповідно в якості чистових баз запропонована схема базування в центрах . Це дозволить виконати принцип постійності баз. При такій схемі базування похибка базування рівна нулеві на всі розміри окрім 70.

Похибка базування на розмір 70 складатиме:

$$
\varepsilon_{\delta}
$$
 =c+T<sub>216</sub> =0+0,29=0,29 (MM)

Тобто похибка базування значно менша допуску на отримуваний розмір: 0,29<0.74 і дана схема базування може використовуватися при механічній обробці.

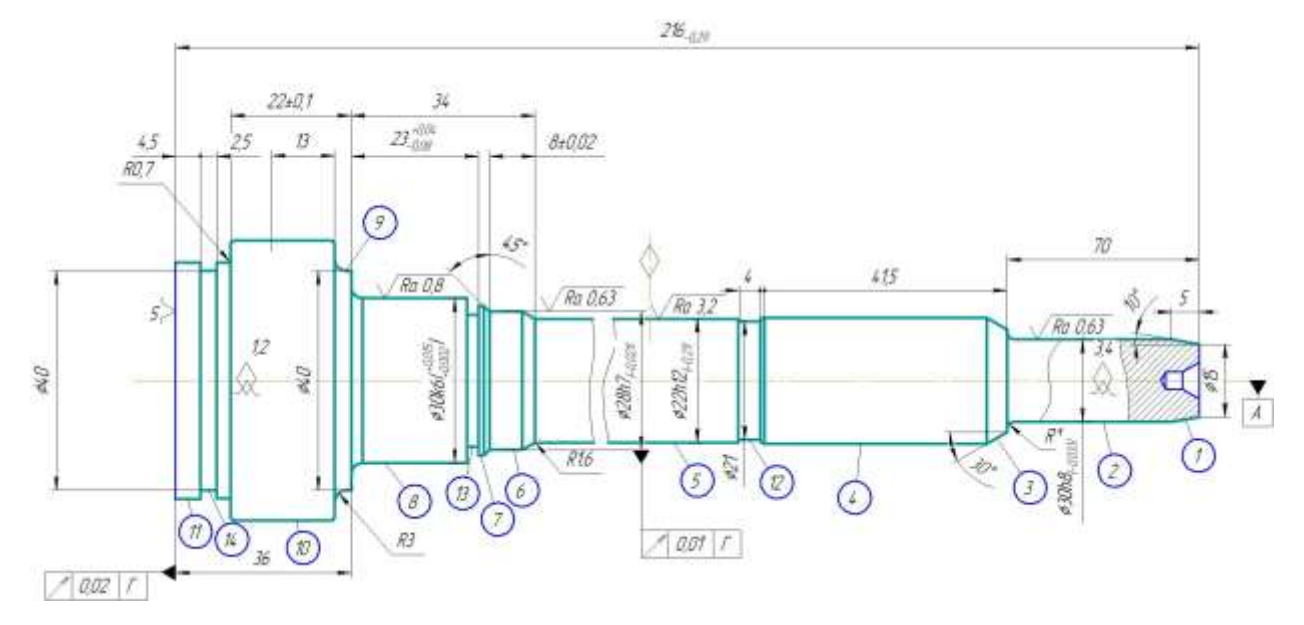

Рисунок 2.6 – Чистові технологічні бази

Таблиця 2.5– Аналіз вибору технологічних баз на операції 010

| Назва операції   Розмір чи вимога   Відсутність чи  Фактор, який забезпечує |  |  |
|-----------------------------------------------------------------------------|--|--|
|-----------------------------------------------------------------------------|--|--|

| точності                           | наявність похибки | відсутність чи зумовлює |
|------------------------------------|-------------------|-------------------------|
|                                    | базування         | наявність похибки       |
|                                    |                   | базування               |
| Токарна з ЧПК   Ø40, Ø30k6, Ø28h7, | відсутня          | Діаметральний розмір    |
| Ø22h12, Ø30h8,                     |                   |                         |
| $\varnothing$ 15                   |                   |                         |
| 4.5; 36, допуск                    | відсутня          | Виконання принципу      |
| радіального биття                  |                   | суміщення баз           |
| осі поверхні $\varphi$ 21          |                   |                         |
| відносно бази Г                    |                   |                         |
| 41,5; 4; 8; 23; 34;                | відсутня          | Обробка з одного        |
| 22; 2,5                            |                   | установа                |
| 70                                 | наявна            | Рівна допускові розміру |
|                                    |                   | $216(-0,29)$            |

Таблиця 2.6– Аналіз вибору технологічних баз на операції 005

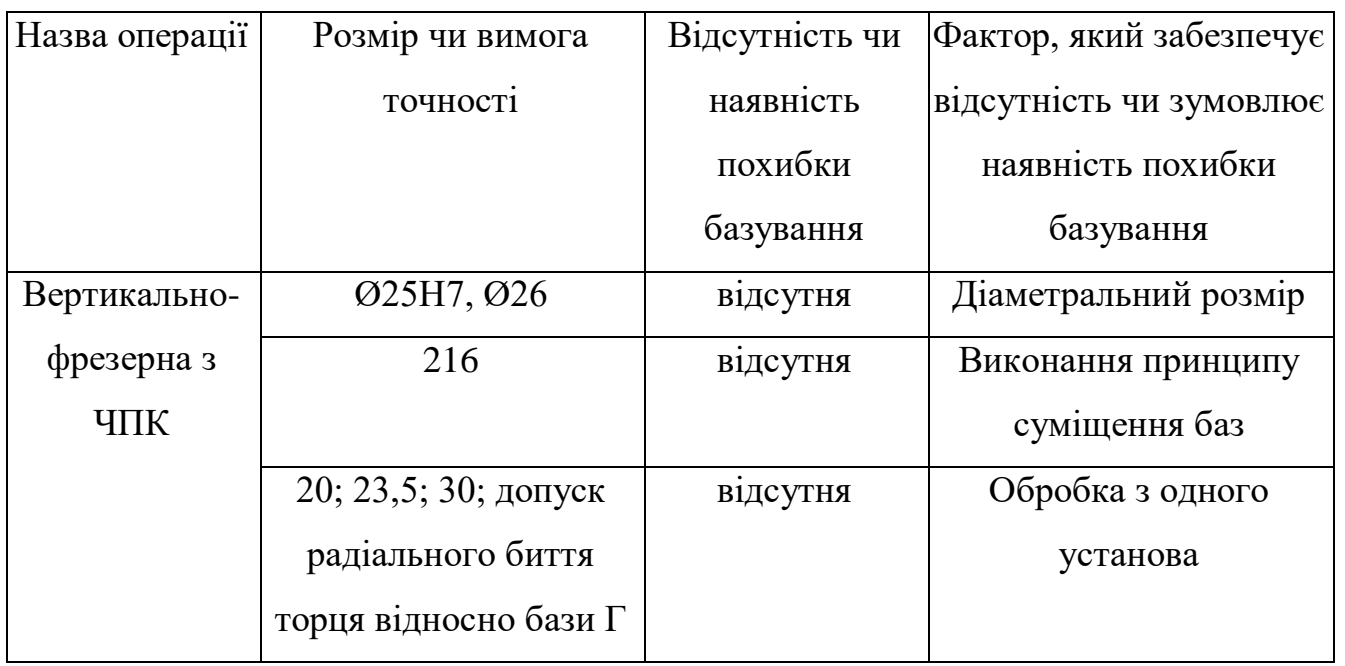

В якості чорнових технологічних баз можна використати схему в трьохкулачковому патроні. Це забезпечить зняття рівномірного мінімального припуску при подальшій механічній обробці з циліндричних поверхонь.

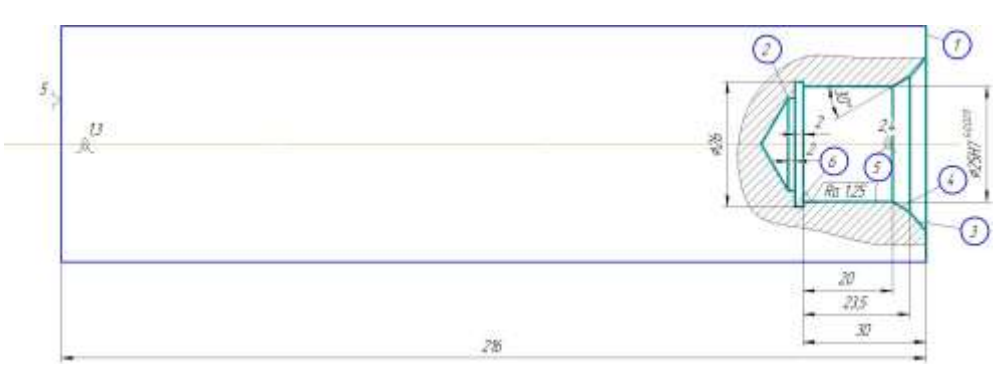

Рисунок 2.7 – Ескіз чорнових технологічних баз

# 2.5 Проектування маршруту механічної

| №опе-        | Зміст операцій та       | Схема базування | Моде-                               |
|--------------|-------------------------|-----------------|-------------------------------------|
| рацій        | переходів               |                 | ль вер-                             |
|              |                         |                 | стата                               |
| $\mathbf{1}$ | $\overline{2}$          | 3               | $\overline{4}$                      |
| 005          | Токарно-                |                 |                                     |
|              | револьверна з ЧПК       | Установ 1       |                                     |
|              | Установ 1               | δó.<br>0<br>⋒   |                                     |
|              | Встановити<br>1         |                 |                                     |
|              | закріпити заготовку     |                 |                                     |
|              | 2 Точити торець 1       |                 | Токарно-револьверний з ЧПК 1В340Ф30 |
|              | Свердлити отвір<br>3    |                 |                                     |
|              | $\overline{2}$          |                 |                                     |
|              | 4 Розточити отвір 5     |                 |                                     |
|              | попередньо              |                 |                                     |
|              | 5<br>Розточити          |                 |                                     |
|              | канавку 6               |                 |                                     |
|              | Продовження таблиці 2.7 |                 |                                     |
| $\mathbf{1}$ | $\overline{2}$          | 3               | $\overline{4}$                      |

Таблиця 2.7 -Маршрут механічної обробки

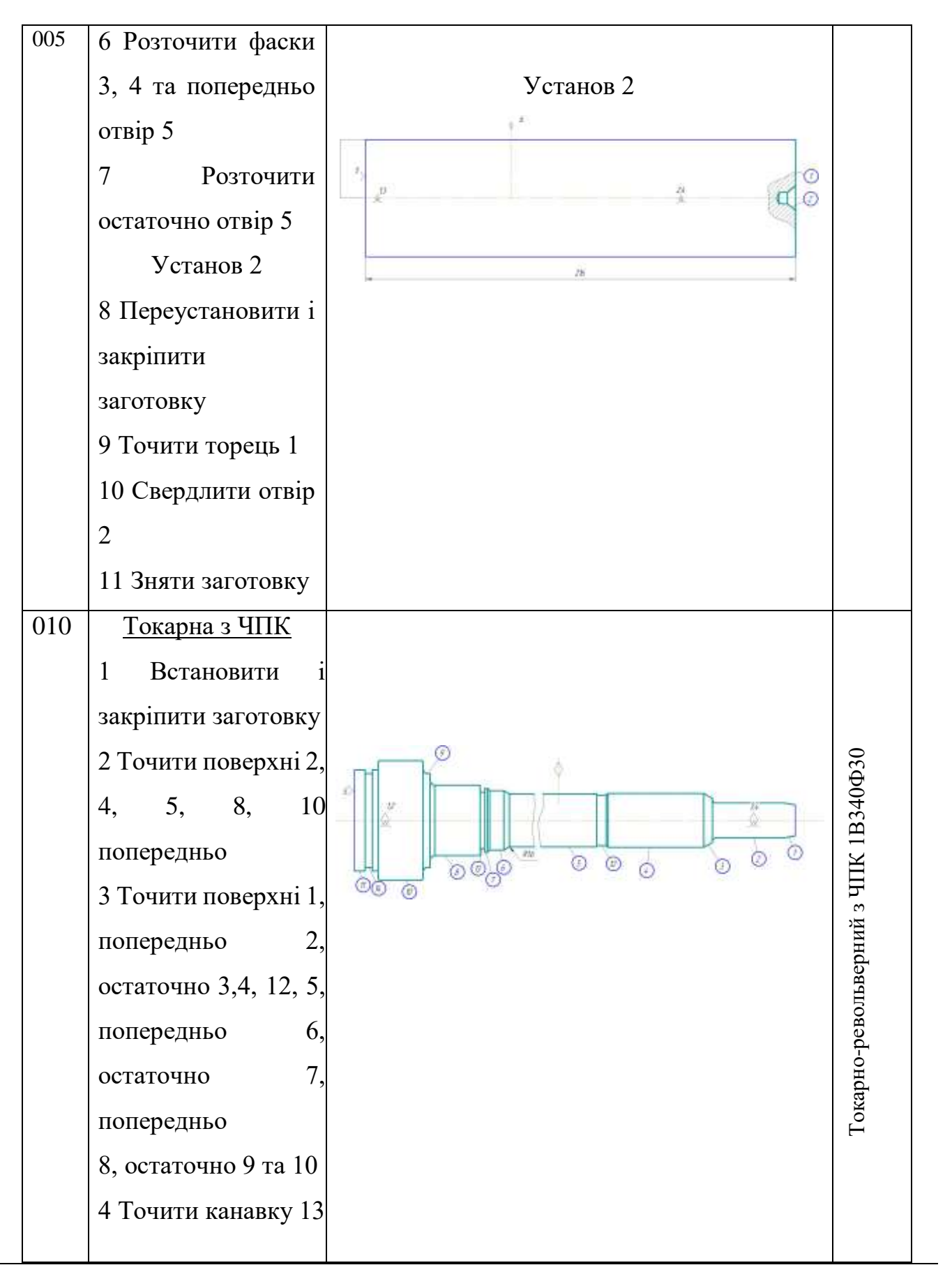

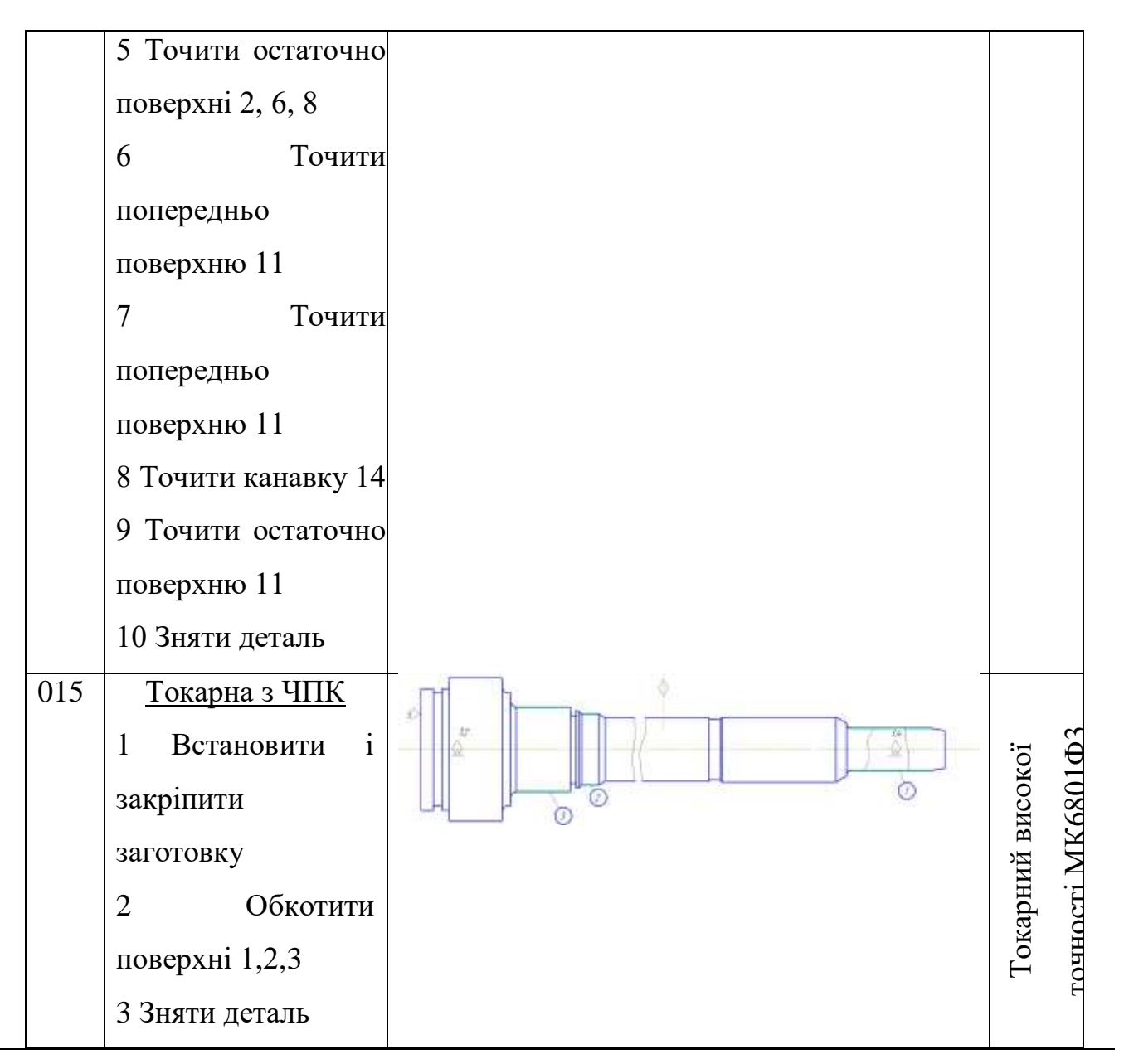

#### 2.6 Розмірний аналіз технологічного процесу

Технологічні розміри доцільно розміщувати таким чином, щоб вони співпадали з конструкторськими. В таких випадках немає потреби проводити додаткові розрахунки для визначення технологічних розмірів. Це можливо тоді, коли технологічні бази співпадають з вимірювальними або поверхні, між якими заданий конструкторський розмір оброблюється на одній операції.

В решті випадків технологічні розміри необхідно проставляти від технологічних баз і при побудові розмірних ланцюгів, ці розміри будуть складовими ланками. Розмір, що буде отримуватись в ході виконання операції буде замикаючою ланкою.

Замикаючими ланками для даної деталі є конструкторські розміри та величини припусків.

Допуски технологічних розмірів визначаються виходячи з точності механічної обробки. Таблиці економічної точності на металорізальних верстатах наведені у відповідних таблицях. Згідно цим таблицям середня точність однократної обробки відповідає 12-му квалітету. Тому приймаємо допуски розмірів після чорнової (однократної) обробки по 12-му квалітету і записуємо в таблицю.

Розміри заготовки 31 | В1 | В2 | В3 | В4 | В5 |В6 | В7 |В8 | В9 |В10 |В11 |В12 Попередн і значення допусків 1, 4 0,8 7 0,2 9 0,8 7 0,7 4  $0.62 \mid 0.3 \mid 0.25 \mid 0.3 \mid 0.12 \mid 0.62 \mid 0.3 \mid 0.52$ 

Таблиця 2.7– Допуски технологічних розмірів

Визначені допуски використовуються при подальших розрахунках технологічних розмірів.

Одним із перших етапів розмірного аналізу є побудова розмірної схеми технологічного процесу.

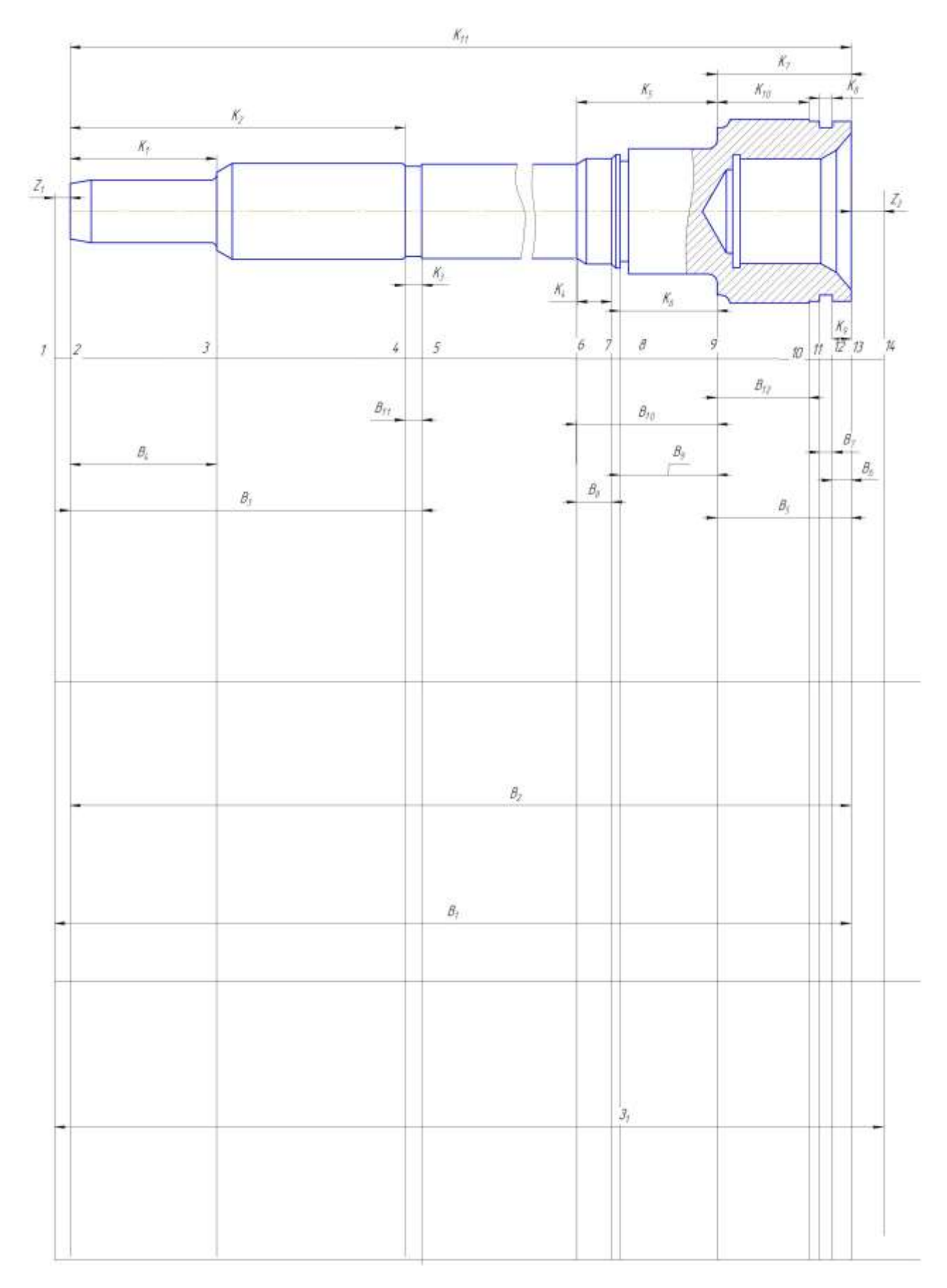

Рисунки 2.8 – Розмірна схема першого технологічного процесу

Граф, складений із конструкторських розмірів  $K_1K_2...$  і припусків називається вихідним графом (деревом).

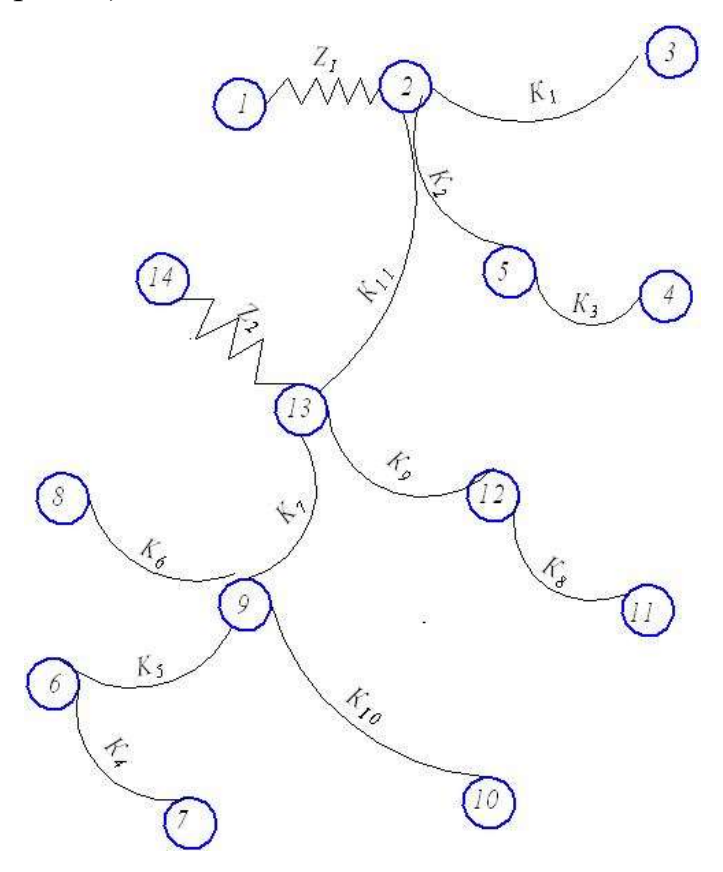

Рисунок 2.9 – Вихідний граф-дерево

Граф, складений із технологічних розмірів В1В2... і розмірів заготовки З1З2... називається похідним графом.

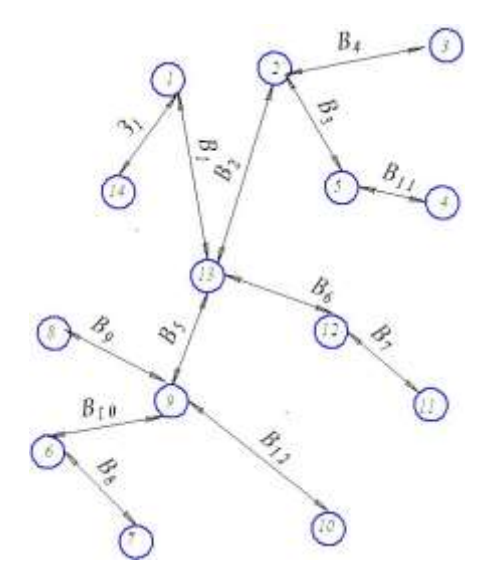

Рисунок 2.10 – Похідний граф-дерево

Суміщений граф являє собою графічне зображення ТП механічної обробки.

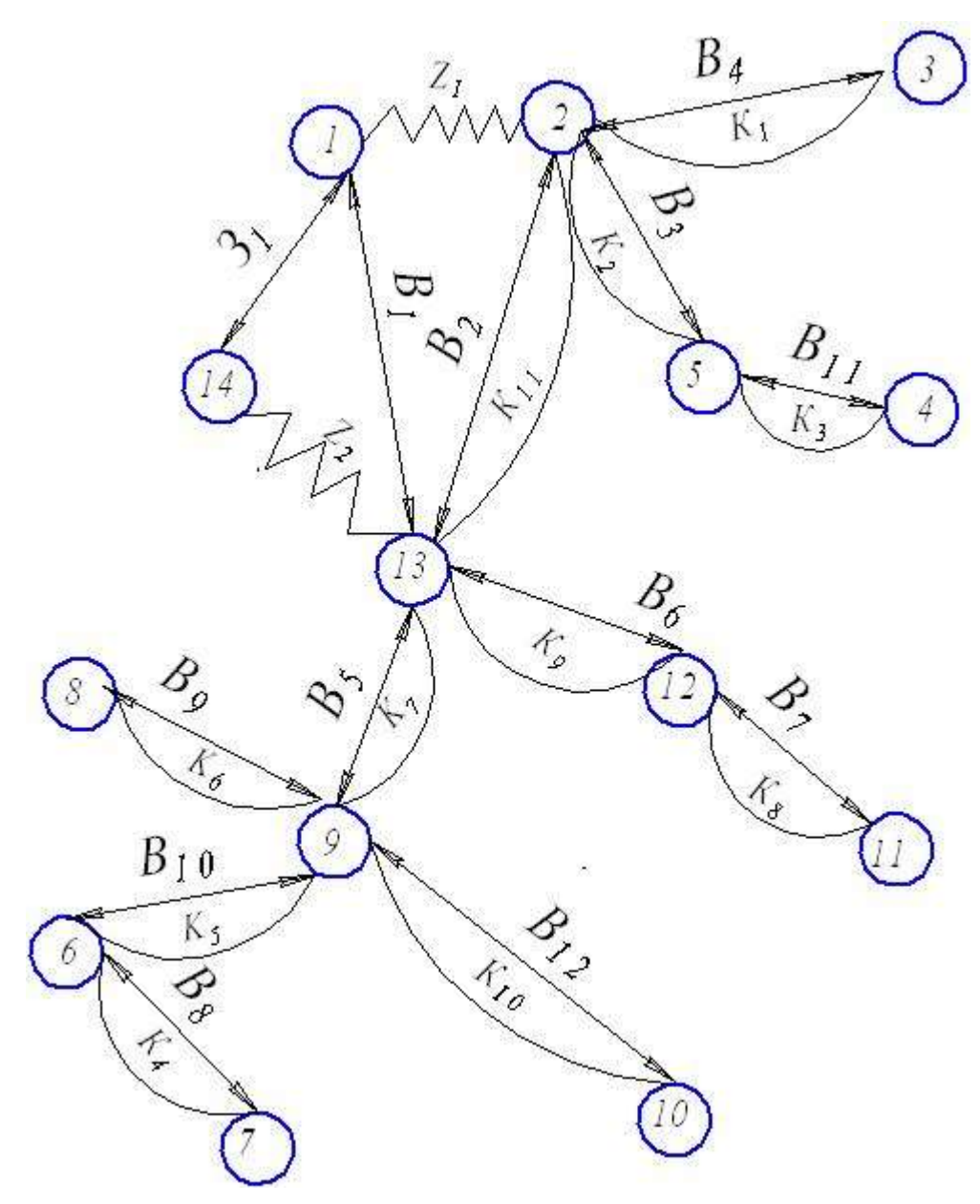

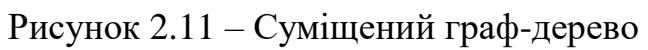

# Таблиця 2.8 – Мінімальні припуски

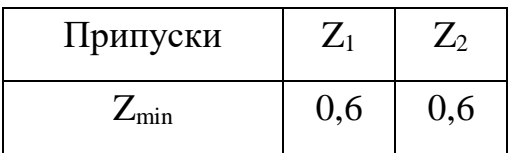

| $N_{\Omega}$   | Розрахункові рівняння | Вихідні рівняння  | Невідома       |
|----------------|-----------------------|-------------------|----------------|
|                |                       |                   | ланка          |
| $\mathbf{1}$   | $B_2 - K_{11} = 0$    | $B_2 = K_{11}$    | B <sub>2</sub> |
| $\overline{2}$ | $B_3 - K_2 = 0$       | $B_3 = K_2$       | $B_3$          |
| 3              | $B_4 - K_1 = 0$       | $B_4 = K_1$       | $B_4$          |
| $\overline{4}$ | $B_5 - K_7 = 0$       | $B_5 = K_7$       | $B_5$          |
| 5              | $B_6 - K_9 = 0$       | $B_6 = K_9$       | $B_6$          |
| 6              | $B_7 - K_8 = 0$       | $B_7 = K_8$       | $B_7$          |
| 7              | $B_8 - K_4 = 0$       | $B_8 = K_4$       | $B_8$          |
| 8              | $B_9 - K_6 = 0$       | $B_9 = K_6$       | B <sub>9</sub> |
| 9              | $B_{10} - K_5 = 0$    | $B_{10} = K_5$    | $B_{10}$       |
| 10             | $B_{11} - K_3 = 0$    | $B_{11} = K_3$    | $B_{11}$       |
| 11             | $B_{12} - K_{10} = 0$ | $B_{12} = K_{10}$ | $B_{12}$       |
| 12             | $B_1 - Z_1 - B_2 = 0$ | $Z_1 = B_1 - B_2$ | $B_1$          |
| 13             | $B_1 + Z_2 - 3_1 = 0$ | $Z_2 = 3_1 - B_1$ | 3 <sub>1</sub> |

Таблиця 2.9 – Рівняння розрахунку розмірних технологічних ланцюгів

Відповідно до визначених вище технологічних рівнянь визначимо для кожного розміру цого межі:

$$
B_2 = K_{11} = 216^{-0.29} (MM);
$$
  
\n
$$
B_3 = K_2 = 115 \pm 0,435 (MM);
$$
  
\n
$$
B_4 = K_1 = 70 \pm 0,37 (MM);
$$
  
\n
$$
B_5 = K_7 = 36 \pm 0,31 (MM);
$$
  
\n
$$
B_6 = K_9 = 4,5 \pm 0,15 (MM);
$$
  
\n
$$
B_7 = K_8 = 2,5 \pm 0,125 (MM);
$$
  
\n
$$
B_8 = K_4 = 8 \pm 0,18 (MM);
$$
  
\n
$$
B_9 = K_6 = 23 \pm 0,06 (MM);
$$
  
\n
$$
B_{10} = K_5 = 34 \pm 0,31 (MM);
$$

$$
B_{11} = K_3=4\pm0,15(\text{mm});
$$
\n
$$
B_{12} = K_{10}=22\pm0,26(\text{mm});
$$
\n
$$
Z_{1 \text{ min}} = B_{1 \text{ min}} - K_{11 \text{ max}}; \text{[MM]}
$$
\n
$$
B_{1 \text{min}} = 0,8+216=216,8 \text{ (MM)};
$$
\n
$$
B_{1 \text{max}} = 216,8+0,87=217,67(\text{mm});
$$
\n
$$
B_{2} = 217,67_{-0,87}(\text{mm});
$$
\n
$$
Z_{3 \text{ max}} = B_{1 \text{ max}} - B_{2 \text{ min}} = 217,67-215,71=1,96 (\text{mm})
$$
\n
$$
Z_{2 \text{ min}} = 3_{1 \text{ min}} - B_{1 \text{ max}}[\text{mm}]
$$
\n
$$
3_{1 \text{min}} = 0,8+217,67=218,47 (\text{mm});
$$
\n
$$
3_{1 \text{max}} = 218,47+1,4=219,87 (\text{mm});
$$
\n
$$
3_{1} = 218,47_{-1,4} (\text{mm}).
$$
\n
$$
Z_{2 \text{ max}} = 3_{1 \text{ max}} - B_{1 \text{ min}} = 219,87-216,8=3,07 (\text{mm})
$$

Отже визначено технологічні розміри при механічні обробці, припуски та розміри заготовки, на їх основі можна розробляти технологічний процес та усю документацію пов'язану із ним.

Визначення припусків і технологічних розмірів на механічну обробку циліндричних поверхонь

Визначення значень  $R_z$  і Т проводимо відповідно до рекомендацій наведених в [14], враховуючи, що для заготовки дані параметри рівні  $R_Z=200$ мкм Т=300 мкм. При попередньому точінні приймаємо  $R_Z=T=50$  мкм, а на наступному переході відповідно 30 мкм, при чистовому точінні - R<sub>Z</sub>=20 мкм, T=25 мкм, при шліфуванні - R<sub>Z</sub>=10 мкм,  $T=15$  мкм.

Розрахунковий припуск рівен 0, оскільки поверхні утворюються за рахунок знімання напуску.

На основі отриманих вище даних проводимо розрахунок мінімальних значень міжопераційних припусків, користуючись формулою:

$$
2Z_{\text{imin}} = 2(R_{\text{zi-1}} + T_{\text{i-1}} + \rho_{\text{i-1}}) \text{[MM]} \tag{2.9}
$$

Мінімальний припуск під точіння:

Попереднє точіня:

$$
2Z_{1\text{min}}\text{=}2(200\text{+}300\text{+}0)\text{=}2\text{\cdot}2370\text{ (mkm)}
$$

попереднє точіння:

 $2Z_{1min}=2(50+50+0)=2.212,2 \text{ (MKM)}$ 

остаточне точіння:

2Z2min=2(30+20+0)=2∙54,49 (мкм)

шліфування:

$$
2Z_{2min} = 2(25+20) = 2.45
$$
 (mkm)

Розрахункові розміри

При шліфуванні маємо отримати розмір вказаний на креслені:

$$
d=30,002(MM)
$$

Наступні розміри отримуємо послідовним додаванням розрахункового мінімального припуску кожного технологічного переходу. Таким чином отримуємо:

Для остаточного точіння:

$$
d_1 = 30,002 + 2.0,045 = 30,092
$$
 (MM)

для попереднього точіння:

$$
d_2=30,093+2.0,05449=30,2 \text{ (MM)}
$$

для попереднього точіння:

$$
d_3 = 30,2 + 2 \cdot 0,2122 = 30,625 \text{ (mm)}
$$

для заготовки

$$
d_3 = 30,625 + 2.2,37 = 35,36
$$
 (MM)

Значення допусків кожного переходу приймаються по таблицям відповідно до квалітету того чи іншого виду обробки:

Для шліфування допуск складає 16 мкм, відповідно для 6 квалітету; для чистового точіння, відповідно для 7 калітету, допуск складає 35 мкм, для попереднього точіння для 10 і 12 квалітетів допуск відповідно рівний – 87 і 350мкм та для заготовки, що має 15 квалітет точності, допуск складає 1400 мкм.

Мінімальні граничні розміри отримуються по розрахунковим розмірам заокругленим до точності допуску відповідного переходу.

Максимальні граничні розміри визначаються шляхом додавання до найменших граничних розмірів допусків відповідних переходів.

Тобто:

$$
35,4+1,4=36,8 \text{ (MM)}
$$
  

$$
30,63+0,35=30,98 \text{ (MM)}
$$
  

$$
30,2+0,087=30,287 \text{ (MM)}
$$
  

$$
30,093+0,035=30,127 \text{ (MM)}
$$
  

$$
30,002+0,022=30,024 \text{ (MM)}
$$

Мінімальні граничні значення припусків  $Z_{\text{min}}$  рівні різниці найбільших граничних розмірів виконуваного і попереднього переходів, а максимальне значення  $Z_{\text{max}}$  відповідно різниця найменших граничних розмірів.

Отже, для тонкого точіння:

$$
2Z_{\text{min4}} = 35,4-30,63=4,77 \text{ (MM)}
$$

$$
2Z_{\text{max4}} = 36,8-30,98=5,82 \text{(MM)}
$$

для остаточного точіння:

$$
2Z_{\text{min3}} = 30,63-30,2=0,43(\text{mm})
$$
  

$$
2Z_{\text{max3}} = 30,98-30,287=0,693(\text{mm})
$$

для попереднього точіння:

$$
2Z_{\text{min2}} = 30, 2-30, 092 = 0, 108(\text{mm})
$$
  

$$
2Z_{\text{max2}} = 30, 287-30, 127 = 0, 16(\text{mm})
$$

для попереднього точіння:

$$
2Z_{min1} = 30,092 - 30,002 = 0,09 \text{(MM)}
$$

$$
2Z_{max1} = 30,127 - 30,024 = 0,103 \text{(MM)}
$$

Всі результати проведених розрахунків записано в таблицю 4.9

На основі даних розрахунку будуємо схему графічного розташування припусків і допусків по обробці циліндричної поверхні

Виконуємо перевірку вірності виконаних розрахунків:

$$
2Z_{max4} - 2Z_{min4} = 5820 - 4770 = 1050
$$
 (mkm)

| Технологічні |            | Елементи припуску, |              | Розрахунков    | Розраху | Допуск     | Граничний розмір |           | Граничні          |                   |
|--------------|------------|--------------------|--------------|----------------|---------|------------|------------------|-----------|-------------------|-------------------|
| переходи     | <b>MKM</b> |                    |              | ий припуск     | нковий  |            |                  |           | значення          |                   |
| обробки      |            |                    |              |                | розмір  | <b>MKM</b> |                  |           | припусків         |                   |
| поверхні     | $R_{z}$    | T                  | $\rho$       | $2Z_{\rm min}$ | $d_{p}$ | $\delta$   | $d_{min}$        | $d_{max}$ | $2Z_{\text{min}}$ | $2Z_{\text{max}}$ |
| ⊘30к6        |            |                    |              |                |         |            |                  |           |                   |                   |
| Заготовка    | 200        | 300                | $\theta$     |                | 35,365  | 1,4        | 35,4             | 36,8      |                   |                   |
| Точіння      | 50         | 50                 | $\mathbf{0}$ |                | 30,625  | 0,35       | 30,63            | 30,98     | 5,82              | 4,77              |
| попереднє    |            |                    |              | 2.2370         |         |            |                  |           |                   |                   |
| Точіння      | 30         | 20                 | $\mathbf{0}$ |                | 30,200  | 0,087      | 30,2             | 30,287    | 0,693             | 0,43              |
| попереднє    |            |                    |              | 2.212,2        |         |            |                  |           |                   |                   |
| Точіння      | 25         | 20                 |              |                | 30,092  | 0,035      | 320,092          | 30,127    | 0,16              | 0,108             |
| остаточне    |            |                    |              | 2.54,49        |         |            |                  |           |                   |                   |
| Точіння      | 10         | 15                 |              |                | 30,002  | 0,016      | 30,002           | 30,018    | 0,109             | 0,09              |
| тонке        |            |                    |              | 2.45           |         |            |                  |           |                   |                   |
| Ітого        |            |                    |              |                |         |            |                  |           | 6,782             | 5,398             |

Таблиця 2.10 - Розрахунок припусків і граничних розмірів по технологічним переходам

$$
\delta_1 - \delta_2 = 1400 - 350 = 1050 \text{ (mkm)}
$$
\n
$$
2Z_{\text{max3}} - 2Z_{\text{min3}} = 693 - 430 = 263 \text{ (mkm)}
$$
\n
$$
\delta_2 - \delta_3 = 350 - 87 = 263 \text{ (mkm)}
$$
\n
$$
2Z_{\text{max2}} - 2Z_{\text{min2}} = 160 - 108 = 52 \text{ (mkm)}
$$
\n
$$
\delta_3 - \delta_4 = 87 - 35 = 52 \text{ (mkm)}
$$
\n
$$
2Z_{\text{max3}} - 2Z_{\text{min3}} = 103 - 90 = 13 \text{ mkm}
$$
\n
$$
\delta_2 - \delta_1 = 35 - 22 = 13 \text{ (mkm)}
$$

Отже всі проведені розрахунки є правильними і не потребують уточнення

Визначення оптимальних припусків на обробку тісно пов'язане із встановленням проміжних та початкових розмірів заготовки. Ці розміри необхідні для конструювання штампів, спеціального різального та вимірювального інструменту, а також для настроювання металорізальних верстатів та іншого технологічного обладнання. На основі визначених припусків можна обґрунтовано визначити масу початкових заготовок, режими різання, а також норми часу на виконання операцій механічної обробки.

В машинобудування використовують дослідно - статичний та розрахунково – аналітичний методи встановлення припусків на обробку. В попередньому розділі використано розрахунково-аналітичний метод, що базується на урахуванні конкретних умов виконання технологічного процесу обробки.

Згідно з дослідно- статичним методом загальні та проміжні припуски визначаються за таблицями, в яких узагальнено і систематизовано виробничі дані передових машинобудівних підприємств. Недоліком цього методу є те, що припуски, як правило, визначаються без урахування конкретних умов виконання технологічних операцій та переходів. Дослідно- статичні припуски в багатьох випадках завищені, оскільки вони орієнтовані на такі умови обробки, коли для уникнення браку припуск повинен бути максимальним. Дослідно- статичний метод простий, однак змушує технолога приймати рішення догматично, не аналізуючи умови виконання операцій та не шукаючи шляхів економії металу.

Використовуючи даний метод визначимо припуски на циліндричні поверхні

| Розмір             | Стадія обробки    | Припуск на | Отримуваний розмір |
|--------------------|-------------------|------------|--------------------|
| деталі             |                   | перехід    |                    |
| 1                  | $\overline{2}$    | 3          | 4                  |
| $\emptyset$ 28h7   | Точіння попереднє | 0,6        | $\varnothing$ 29,2 |
|                    | Точіння попереднє | 0,3        | <b>Ø28,6</b>       |
|                    | Точіння остаточне | 0,2        | $\varnothing$ 28,2 |
|                    | Точіння тонке     | 0,1        | Ø28                |
| $\varnothing$ 16h8 | Точіння попереднє | 0,6        | $\varnothing$ 17,2 |
|                    | Точіння попереднє | 0,3        | $\varnothing$ 16,6 |
|                    | Точіння остаточне | 0,2        | $\varnothing$ 16,2 |
|                    | Точіння тонке     | 0,1        | $\varnothing$ 16   |

Таблиця 2.11- Припуски на циліндричні поверхні

Визначення за нормативами режимів різання

Режими обробки деталі – найважливіший фактор протікання технологічного процесу. Режим різання металу містить такі основні елементи:

- глибину різання t, мм;

- подачу s, мм/об;

- швидкість різання v, м/хв ( частота обертання шпинделя верстата n, об/хв, або число подвійних ходів n, подв. х/хв).

Елементи режимів різання повинні підібратися так, щоб досягти бажаної продуктивності праці при найменшій собівартості операції. Ця вимога досягається використанням інструмента раціональної конструкції (правильно підібраний матеріал ріжучої частини, найвигідніша геометрія, достатня міцність і жорсткість), а також якщо верстат не обмежує його різальних властивостей. Таким чином. режими різання встановлюються, виходячи з властивостей оброблюваної деталі,

характеристики різального інструмента і верстата. Спочатку встановлюють глибину різання, потім подачу і в останню чергу – швидкість різання.

Наведемо приклад розрахунку режимів різання за нормативами для точіння поверхні Ø30к6: попередньо, попередньо та остаточно. При цьому знімаються припуски:

поверхня 1 – припуск 2,2 мм;

поверхня 2 – припуск 2,2 мм;

поверхня 3 – припуски: 2,2; 1,1; 0,4 (мм).

При розточуванні рекомендовані подачі при чорновій, напівчистовій та чистовій обробці складають  $S_{\text{0}}=0.74$  (мм/об);  $S_{\text{0}}=0.55$  (мм/об);  $S_{\text{0}}=0.4$  (мм/об);

Але для того, щоб врахувати конкретні умови роботи інструменту визначимо комплекс коефіцієнтів, для чорнового та напівчистового розточування::

Коефіцієнт, що залежить від виду інструментального матеріалу ( в даному випадкові Т14К8)  $K_{SU} = 1$ ;

Коефіцієнт, що залежить від способу кріплення пластини (механічне кріплення)  $K_{SP}=1,1;$ 

Коефіцієнт, що враховує механічні властивості оброблюваного матеріалу  $K<sub>sm</sub>=1,2;$ 

Коефіцієнт, що залежить від стану поверхні Кsп=0,85;

Коефіцієнт, що враховує геометричні параметри різця  $K_{S0}=0.95$ ;

Коефіцієнт, що враховує виліт різця К<sub>Sl</sub>=0,95.

Коефіцієнт, що враховує діаметр деталі  $K_{SD}=0,8$ .

Загальний коефіцієнт становить:

### К=1∙1.1∙0.8∙0.95∙0.9∙0.85∙1.2=0.767

Відповідно подача складатиме:

 $S_{01}=0.74 \cdot 0.77=0.567$  (мм/об); Sот2= 0,55∙0,767=0,421(мм/об) Для чистового розточування поправочні коефіцієнти складають:

Коефіцієнт, що залежить від виду інструментального матеріалу ( в даному випадкові Т14К8)  $K_{\text{SU}}=1$ ;

Коефіцієнт, що враховує механічні властивості оброблюваного матеріалу  $K<sub>sm</sub>=1,2;$ 

Коефіцієнт, що залежить від радіуса вершини різця Кsr=0,8;

Коефіцієнт, що враховує кінематичний кут в плані  $K_{S_0 K}=0.95$ ;

Коефіцієнт, що враховує виліт різця  $K_{SI}=0.9$ .

Коефіцієнт, що враховує квалітет оброблюваної деталі  $K_{SK}=1$ .

Загальний коефіцієнт становить:

$$
K=1.1, 2.0, 9.0, 8.0, 95.1=0, 8208
$$

Відповідно подача складатиме:

$$
S_{o3}=0,4.0,8208=0,328
$$
 (MM/06);

Швидкість різання визначається за таблицями і складає V<sub>тріз1</sub>=138 (м/хв);  $V_{\text{mis2}}$ =148 (м/хв);  $V_{\text{mis3}}$ =415 (м/хв).

При цьому потужність складає  $P_1 = 3.7$  (кВт);  $P_2 = 3.4$  (кВт).

Але для того щоб врахувати умови в яких виконується процес, вид інструменту і стан деталі введемо поправочні коефіцієнти:

Коефіцієнт, що враховує вид інструментального інструменту  $K_{vi}$  рівен 1;

Коефіцієнт, що враховує групу оброблюваності матеріалу  $K_{vc}$  рівен 1;

Коефіцієнт, що враховує жорсткість верстату  $K_{vi}$  рівен 0,75;

Коефіцієнт, що враховує механічні властивості оброблюваного матеріалу  $K_{vm}$ рівен 1,3;

Коефіцієнт, що враховує геометричні параметри різця  $K_{\nu\varphi}$  рівен 0,95;

Коефіцієнт, що враховує період стійкості ріжучої частини інструменту  $K_{vr}$ 

рівен 1,1;

Коефіцієнт, що враховує наявність охолодження (без охолодження) К<sub>уж</sub> рівен 0,75

Коефіцієнт, що враховує вид обробки  $K_{vo}$  рівен 1,2. Загальний коефіцієнт складає:

$$
K_1=1 \cdot 1 \cdot 0,75 \cdot 1,3 \cdot 0,95 \cdot 1,1 \cdot 0,75=0,7641
$$
  

$$
K_2=1 \cdot 1,2 \cdot 0,75 \cdot 1,3 \cdot 0,95 \cdot 1,1 \cdot 0,75=0,917
$$

Отже швидкість різання складатиме:

$$
V_{\text{rpis1}}=138 \cdot 0,7641=105,5 \text{ (m/xB.)};
$$
  
\n
$$
V_{\text{rpis2}}=148 \cdot 0,7641=113,1 \text{ (m/xB.)};
$$
  
\n
$$
V_{\text{rpis3}}=415 \cdot 0,917=380,555 \text{ (m/xB.)}.
$$

Частота обертання шпинделя визначається за формулою:

$$
n = \frac{1000 \cdot V}{\pi \cdot D} \text{ [o6/xB.]}
$$
 (2.10)

Відповідно отримаємо:

$$
n_3=1000 \cdot 105,5/3.14 \cdot 30=176,84(o6/xB.);
$$
  
\n
$$
n_4=1000 \cdot 113,1/3.14 \cdot 30=189,6(o6/xB.);
$$
  
\n
$$
n_5=1000 \cdot 380,555/3.14 \cdot 30=637,87(o6/xB.).
$$

Оскільки на верстаті безступінчаста коробка швидкостей, то приймаємо частоту обертання N<sub>1</sub>=176 (об/хв.); N<sub>2</sub>=189 (об/хв.); N<sub>3</sub>=637 (об/хв.).

Хвилинна подача визначається за формулою:

$$
Sm = n \cdot S_0 \quad [MM/XB.] \tag{2.11}
$$

В даному випадкові отримаємо:

$$
S_{\text{m1}}=176.0,567=99,792 \text{ (mm/xB.)};
$$
  
\n
$$
S_{\text{m2}}=189.0,421=79,569 \text{ (mm/xB.)};
$$
  
\n
$$
S_{\text{m3}}=637.0,328=208,936 \text{ (mm/xB.)}.
$$

Аналогічно виконано розрахунок для інших переходів механічної обробки а результати занесено до таблиці 2.11.

| Операції     | $N_{\Omega}$   | Швидкість<br>Подача, |                | Частота   |
|--------------|----------------|----------------------|----------------|-----------|
|              | переходу       | мм/об                | різання, м/хв  | обертання |
| $\mathbf{1}$ | $\overline{2}$ | $\overline{3}$       | $\overline{4}$ | 5         |
| 005          | $\overline{2}$ | 0,15                 | 273,28         | 4351      |
|              | $\overline{3}$ | 0,18                 | 362            | 1154      |
|              | $\overline{4}$ | 0,21                 | 301            | 959       |
|              | 5              | 0,18                 | 362            | 1154      |
|              | 6              | 0,21                 | 301            | 959       |
|              | $\overline{7}$ | 0,5                  | 413            | 572       |
|              | 8              | 0,18                 | 24,36          | 1552      |
|              | 9              | 0,36                 | 19,77          | 630       |
|              | 10             | 0,36                 | 19,77          | 394       |
| 010          | $\overline{2}$ | 0,5                  | 413            | 572       |
|              | 3              | 0,21                 | 301,104        | 959       |
|              | $\overline{4}$ | 0,18                 | 362,38         | 1154      |

Таблиця 2.11 – Режими різання

Продовження таблиці 2.11

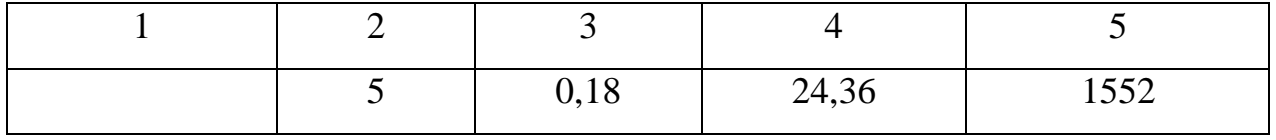

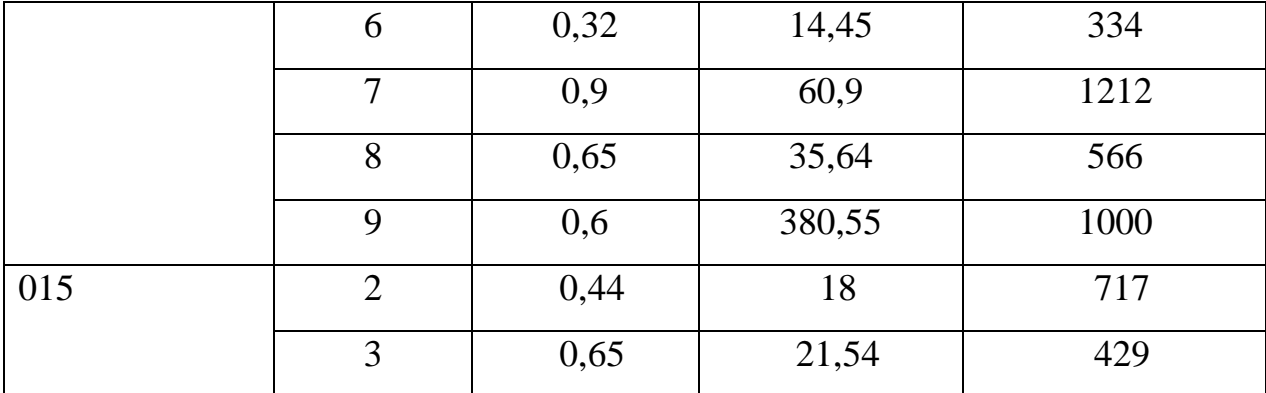

Визначення технічних норм часу на операції

Нормування в машинобудуванні – це встановлення технічно обґрунтованих норм часу. Нормування технологічних процесів здійснюють для кожної операції. Технічною нормою часу називають час, необхідний для виконання технологічної операції в певних організаційно-технічних умовах конкретного виробництва. Розрізняють три методи нормування: технічного розрахунку за нормативами; порівняння і розрахунку за підвищеними типовими нормативами: встановлення норм на основі вивчення затрат робочого часу. При першому методі тривалість операції встановлюють розрахунком за мікроелементами на основі аналізу послідовності і змісту дій робітника і верстата. При другому методі норму часу визначають наближено, за підвищеними типовими нормативами. При третьому методі норму часу встановлюють на основі хронометражу. Цей метод має особливе значення для вивчення і узагальнення передових прийомів праці. А також ля розробки нормативів, необхідних для встановлення технічно обґрунтованих норм розрахунком.

Скористаємося першим методом розрахунку, при цьому врахуємо, що визначення норм часу для верстатів з ЧПК дещо відрізняється від загально прийнято для універсальних і спеціальних верстатів. Приведемо приклад розрахунку на операції 005.

Норма штучного часу згідно [23] визначається за формулою:

$$
T_{III} = (T_{II,a.} + T_B) \cdot (1 + \frac{a_{T} + a_{\text{opt}} + a_{\text{Big}}}{100}) \text{ [XB]}
$$
 (2.12)

де  $T_{\text{II.a.}}$  – час на цикл роботи за програмою, складається із двох складових:

$$
T_{\text{u.a.}} = T_o + T_{\text{m},\text{u}} \quad \text{[XB]} \tag{2.13}
$$

 $T_{o}$  – основний час роботи верстата за програмою,  $T_{\text{M}a}$  – машинно-допоміжний час.

При свердлінні, зенкеруванні довжина робочого ходу визначається за формулою:

$$
T_o = (l_0 + l_1 + l_2 + l_3) / S_M , [XB]
$$
 (2.14)

де  $l_0$ - довжина оброблюваної поверхні;  $l_1$ - довжина підводу;  $l_2$  – довжина врізання;  $l_3$  – довжина перебігу;  $S_M$  – хвилинна подача. Відповідні значення та результати розрахунку для всіх переходів механічної обробки отворів Ø2,5 наведено в таблиці 4.11.

Для визначення машинно-допоміжного часу на виконання автоматичних допоміжних ходів на дані переходи визначають величину швидкого підводу інструмента від вихідної точки (100 мм), величину корекції для розверток, зенкерів– 10 мм. Величина підводу інструмента в вихідну точку для кожного переходу складається із цих двох величин та довжини холостого ходу, що рівна величині робочого ходу. Відповідно отримаємо:

$$
T_{\text{MBX1}} = (2.100 + 84)/6000 = 0,05 \text{ (XB.)};
$$

Машинно-допоміжний час на автоматичну зміну інструменту складатиме 0,9 хв.

Відповідно час автоматичної роботи верстата по програмі для операції 015 складатиме:

$$
T_{\text{II.a}} = 0.016 + 0.016 = 0.032 \text{ (XB.)}
$$

Допоміжний час Т<sub>в</sub> складається із:

$$
T_{\rm B} = T_{\rm bycr} + T_{\rm BOH} + T_{\rm BBHM} , [XB] \tag{2.15}
$$

Твуст- допоміжний час на установку і зняття деталі, згідно довідника для даної операції складає 0,11хв;

Твоп- допоміжний час пов'язаний із операцією, включає в себе час на:

- встановлення заданого взаємного розташування деталі і інструмента по координатам – 0,2 хв;

- перевірку приходу інструмента в задану точку після обробки – 0,12 хв.

$$
T_{\text{B0II}} = 0.2 + 0.12 = 0.32 \text{ (XB.)};
$$

Тввим – допоміжний час на контрольні вимірювання, що складається в даному випадкові із семи заміру штангенциркулем, вісьмох замірів пробкою.

В сумі час затрачений на вимірювальні операції складає:

$$
T_{\text{bbHM}} = 0.09 \cdot 2 + 0.07 \cdot 4 = 0.46 \text{ (xb.)}
$$

Відповідно допоміжний час складатиме:

$$
T_B=0,11+0,32+0,46=0,89
$$
 (XB.)

Час на організаційне і технічне обслуговування робочого місця і особисті потреби приводяться в відсотках від оперативного часу і складають:

$$
a_{\text{rex}} + a_{\text{opr}} + a_{\text{Big}} = 9\% \tag{2.16}
$$

Отже норма штучного часу складатиме:

$$
T_{u} = (0.032 + 0.002) \cdot (1 + \frac{9}{100}) = 0.04 \text{ (XB.)}
$$

Для інших операцій розрахунки проводяться аналогічно, а норми часу занесено до таблиці 2.12.

|     | $\mathcal{N}_2$ операцій   Основний час $t_0$ , хв | Штучний час t <sub>шт</sub> , хв |
|-----|----------------------------------------------------|----------------------------------|
| 005 | 1,21                                               | 1,57                             |
| 010 | 1,75                                               | 2.28                             |
| 015 | 0,75                                               | () 98                            |

Таблиця 2.12 – Штучно-калькуляційний час

## ПРОЕКТУВАННЯ ДІЛЬНИЦІ МЕХАНІЧНОЇ ОБРОБКИ

### 3.1. Розрахунок приведеної програми

При серійному типі виробництва можна використати приведену програму для подібних виробів, що дозволить розробляти технологічну документацію відразу на декілька виробів, а точніше розробляється технологічний процес на одну деталь представника, а всі інші приводяться до неї за допомогою коефіцієнта приведення, що визначається за такою формулою:

$$
K_{np} = K_1 \cdot K_2 \cdot K_3 \tag{3.1}
$$

де  $K_1$  – коефіцієнт приведення по масі;

К<sup>2</sup> – коефіцієнт приведення по серійності;

К<sup>3</sup> – коефіцієнт приведення по складності.

$$
K_1 = \sqrt[3]{(\frac{m_i}{m_{\text{IP}}})^2}
$$
 (3.2)

 $M_i$  - маса і-ї деталі,  $M_{\text{np}}$ - маса представника Для деталі вал 1 отримаємо:

$$
K_{11} = \sqrt[3]{\frac{0,55}{0,83}} = 0.769
$$

Коефіцієнт приведення по серійності:

$$
K_2 = \left(\frac{N_{np}}{N_i}\right)^{\alpha} \tag{3.3}
$$

де N-програма випуску представника, програма випуску і-ї деталі, N- показник степені, що складає для середнього машинобудування 0,15, а для важкого машинобудування 0,2.

В даному випадкові отримаємо:

$$
K_{21} = \left(\frac{7200}{7100}\right)^{0.15} = 1.002
$$

Коефіцієнт приведення по складності:

$$
K_3 = \left(\frac{\overline{K}_{Ti}}{\overline{K}_{T.ID}}\right)^{\alpha_1} \cdot \left(\frac{\overline{R}_{ai}}{\overline{R}_{a.ID}}\right)^{\alpha_2}
$$
(3.4)

K Ti, KTпр- середнє значення точності деталі і представника; Rаі, Rапр - середнє значення шорсткості деталі і представника. Для даної деталі коефіцієнт визначається:

$$
K_{31} = \left(\frac{10,2}{10,43}\right)^{a_1} \cdot \left(\frac{3.8}{2.4}\right)^{a_2} = 0.94
$$

Коефіцієнт приведення для вала складає:

$$
K_1=0,94 \cdot 1,002 \cdot 0,769=0,725
$$

Отримані результати занесено до таблиці

Таблиця 3.1 – Приведена програма виробництва

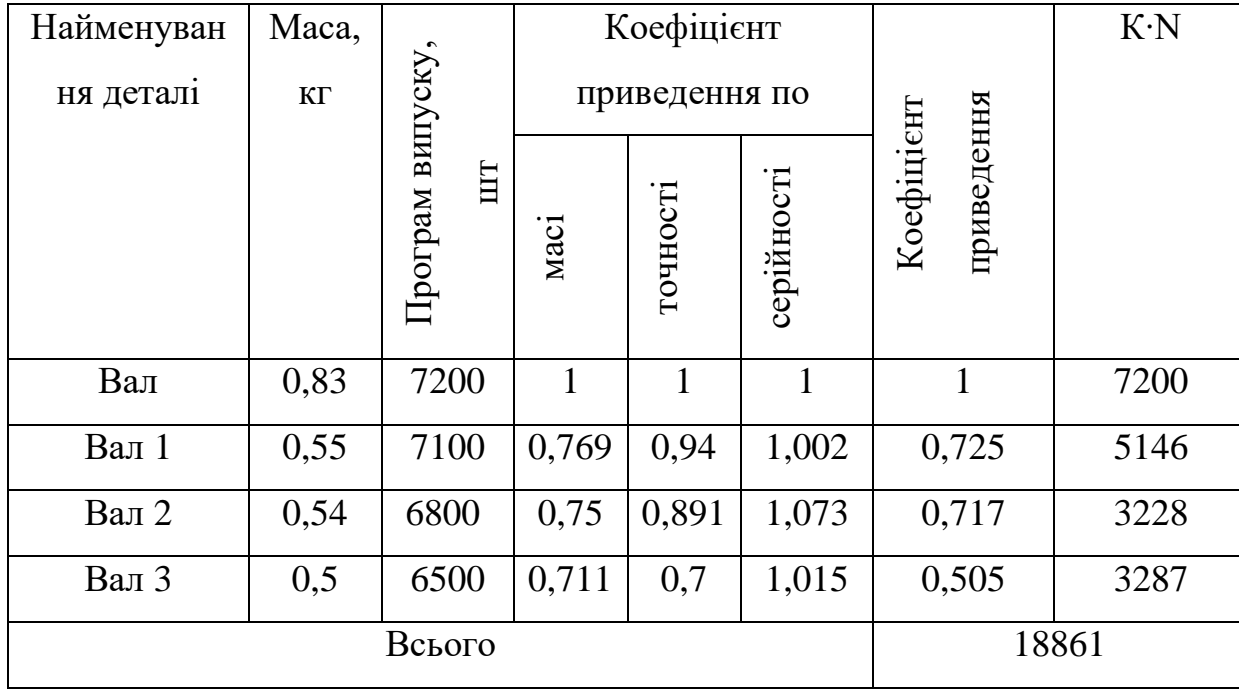

Отже при подальших розрахунках кількості обладнання, працівників буде використовуватися приведена програма, тобто проектується дільниця, на якій вироблятиметься дві подібні деталі.

#### 3.2. Визначення кількості верстатів і коефіцієнтів завантаження

Кількість верстатів визначається за формулою:

$$
C_p = T_{np}/(\Phi_A \cdot m) \tag{3.5}
$$

де Тпр -сумарна трудомісткість деталей, год;

Ф<sup>д</sup> – ефективний річний фонд часу роботи верстата при роботі в одну зміну, год;

m- кількість робочих змін

Відповідно для кожної операції отримаємо:

Ср= 1,57∙18861/60∙2040=0,24 (Спр = 1) Ср=2,28∙ 18861/60∙2040=0,35 (Спр = 1)

$$
C_p = 0.98 \cdot 18861/60 \cdot 2040 = 0.15
$$
 ( $C_{np} = 1$ ).

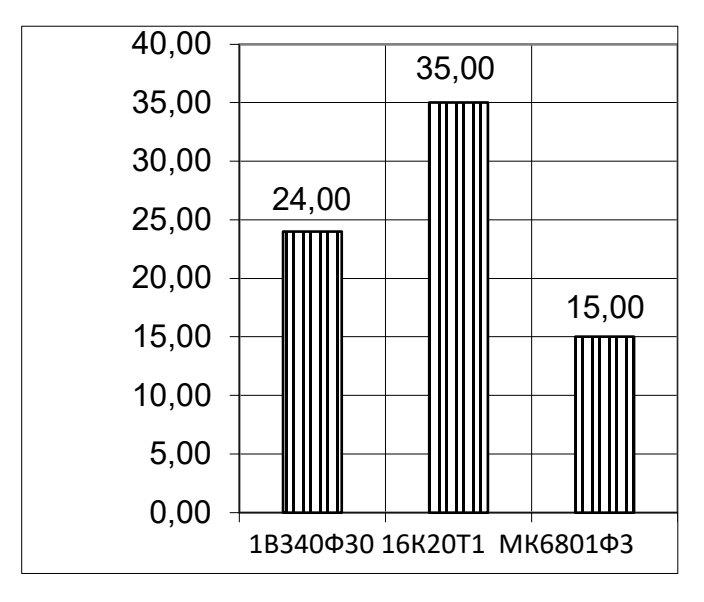

Рисунок 3.1 – Графік завантаження обладнання

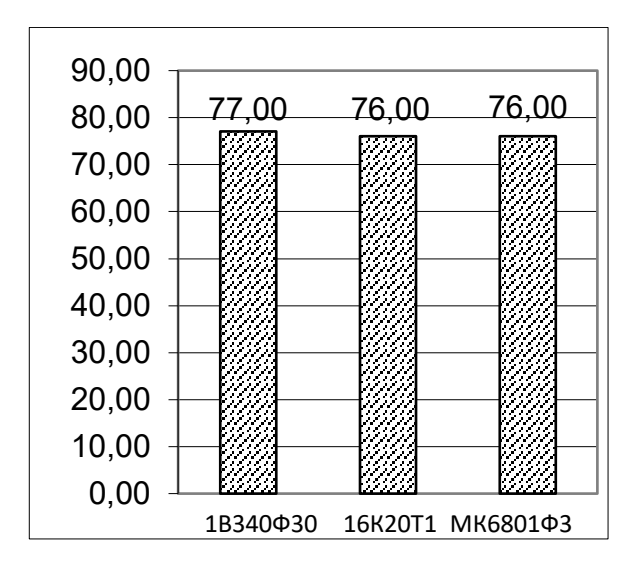

Рисунок 3.2 – Графік використання обладнання за основним часом

Отримані результати занесемо до таблиці 5.2

Коефіцієнт завантаження для верстатів 16К20Т1 складатиме:

$$
\eta_3 = 0.35/1 = 0.35
$$
Аналогічно визначаються коефіцієнти завантаження інших верстатів, результати заносимо до таблиці.

| $N_{\text{off}}$ | верстатів<br>Розрахункова<br>кількість | верстатів<br>Прийнята<br>кількість | завантаження<br>Коефіцієнт | завантаження<br>коефіцієнт<br>Середній | $\overline{\Pi}$<br>часові.<br>завантаження<br>основному<br>Коефіцієнт |
|------------------|----------------------------------------|------------------------------------|----------------------------|----------------------------------------|------------------------------------------------------------------------|
| 005              | 0,24                                   |                                    | 0,24                       | 24,67                                  | 0,77                                                                   |
| 010              | 0,35                                   |                                    | 0,35                       |                                        | 0,76                                                                   |
| 015              | 0,15                                   |                                    | 0,15                       |                                        | 0,76                                                                   |

Таблиця 3.2 - Розрахунок кількості обладнання.

# 3.3. Розрахунок кількості робітників на дільниці

Кількість робітників-верстатників дільниці механічного цеху може бути підрахована в залежності від прийнятої кількості верстатів за формулою:

$$
P=C_{\text{np}}\cdot\Phi_{\text{a}}\cdot K_{\text{s}}/\Phi_{\text{b}}\cdot K_{\text{m}}\tag{3.6}
$$

де Спр – прийнята кількість верстатів, шт;

Ф<sup>в</sup> – ефективний річний фонд роботи верстатника, год;

К<sup>м</sup> – коефіцієнт багатоверстатного обслуговування.

Наприклад для роботи на багатоцільовому верстаті необхідно:

$$
P=1.2040 \cdot 0,24/1.1840=0,268
$$

При розрахункові ефективний фонд роботи верстатника прийнятий рівним 1840год (тривалість робочої неділі – 41 год, основної відпустки – 18 днів).

Отже для виконання заданого обсягу роботи необхідний 1 робітник.

Аналогічно поводимо розрахунки для інших операцій, а результати записуємо до таблині.

Оскільки вважаємо, що верстати мають довантажуватися іншими деталями, то приймаємо по одному робітнику на кожну операцію.

Згідно таблиці 5.3 сума всіх основних робочих -7 чол.

Кількість допоміжних робітників складає 20-25% від кількості верстатників, відповідно:

$$
P_{\text{np}} = (0, 2 \dots 0, 25) \cdot 3 = 0, 6 - 0, 75
$$

Приймаємо 2 допоміжних робітника.

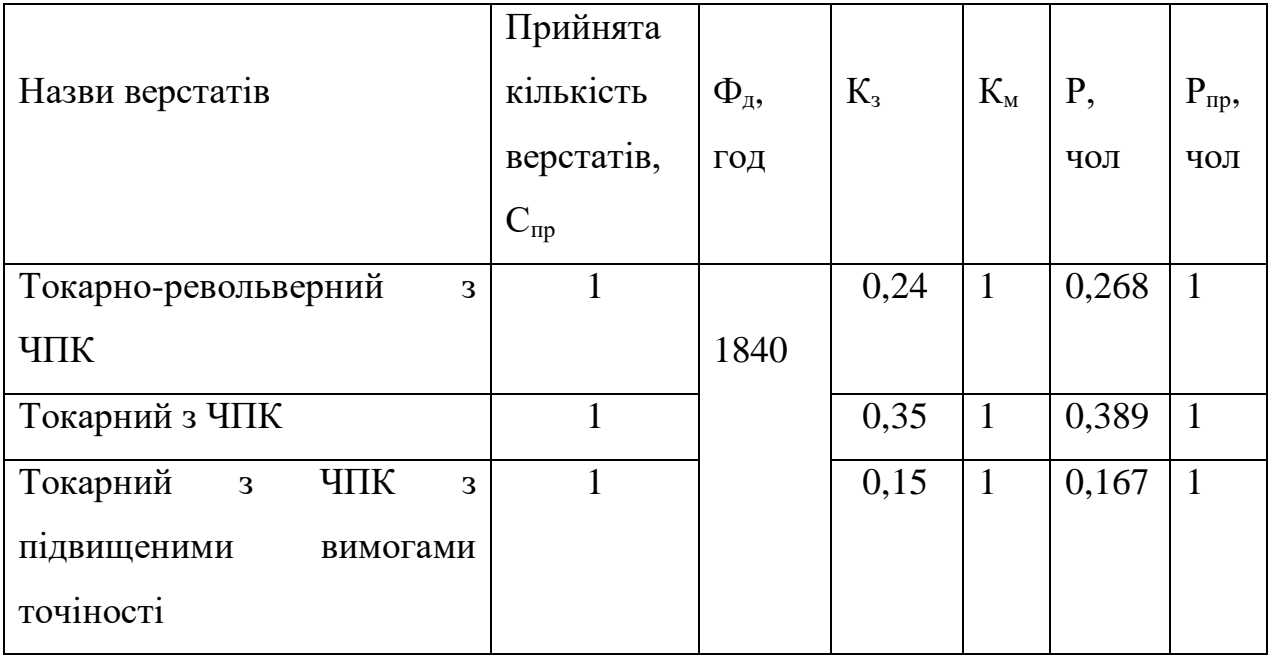

Таблиця 3.3 – Кількість робітників –верстатників

При дрібносерійному виробництві кількість ІТР складає 21-15% від кількості верстатів, тобто:

$$
P_{ITP}=(0,15...0,21)\cdot 3=0,45...0,63
$$

Таблиця 3.4 – Відомість складу працюючих дільниці

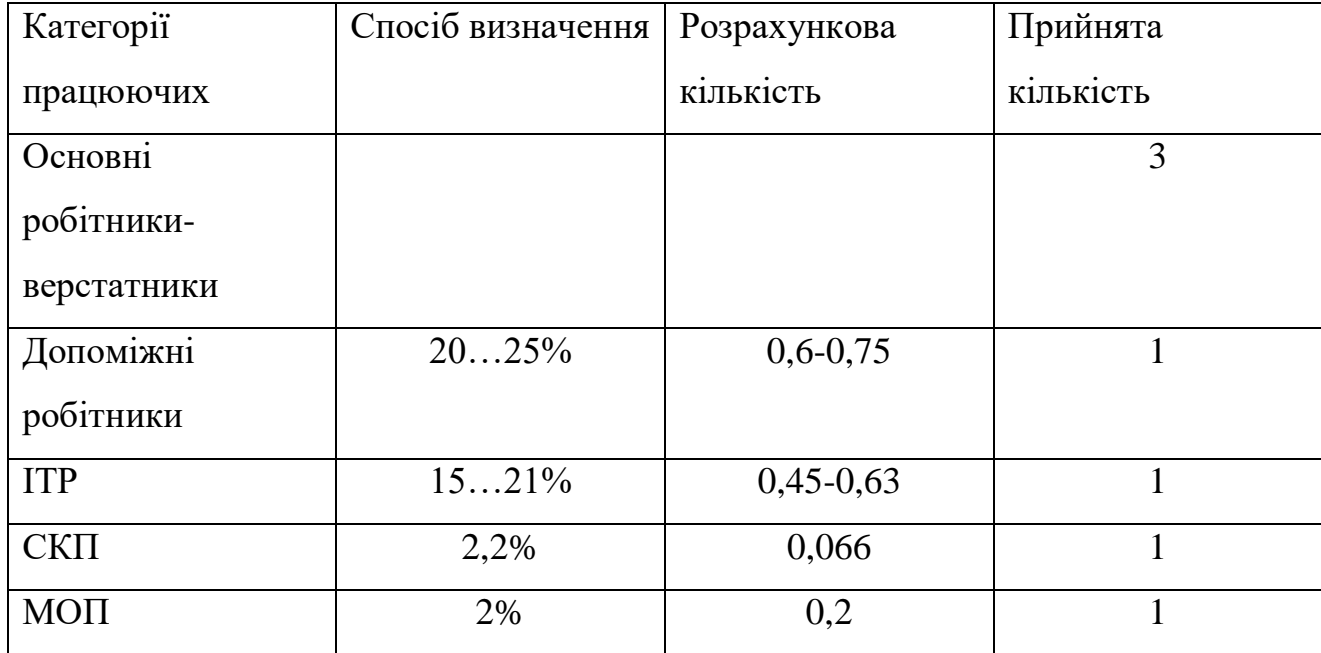

Кількість службовців при серійному виробництві, та при чисельності основних робітників менше 75 чол., складає 2,2% від кількості основних робітників верстатників, отримаємо:

$$
P_{\text{CKII}}=0.022.7=0.154
$$

Приймаємо 1 чол. Кількість молодшого обслуговуючого персоналу складає 2% від кількості усіх працівників, тобто:

$$
P_{M O II} = 0.02 \cdot (7 + 1 + 1 + 1) = 0.2
$$

Приймаємо 1 чол молодшого обслуговуючого персоналу.

Отже на дільниці механічної обробки для виготовлення деталі по запропонованому маршруту механічної обробки, має бути розміщено 7 металорізальних верстатів, які обслуговуються 7 основними робітниками. Крім того для забезпечення нормальної роботи дільниці необхідно ще 5 робітників. Як показали розрахунки використання даного технологічного процесу забезпечить отримання деталі з відповідними кресленню показниками точності.

3.4 Проектування допоміжних відділень механічного цеху

На операціях 005-010 використовується токарний з ЧПК верстат, на 015 фрезерний верстат з ЧПК і на 020 токарний, вони відносяться до середніх (масою до 10 тонн) і тому питома площа може бути прийнята в межах 15-25 м<sup>2</sup>. Приймаємо питому площу (з урахуванням габаритних розмірів верстатів) 25м<sup>2</sup>. Отже, виробнича площа дільниці складає

$$
25 \cdot 4 = 100 \; (\mathrm{m}^2).
$$

Кількість верстатів заточувального відділення приймаємо 4% від кількості верстатів дільниці механічного цеху, тобто 004  $\cdot$  3 = 0,012 – 1 верстат. Для обслуговування даної дільниці достатньо 1 заточувального верстату в складі заточувального відділення.

$$
S_{\text{samov.}} = S_{\text{num.}} \cdot C_{\text{sam.}} = 12 \cdot 1 = 12 \text{ (m}^2).
$$

Кількість верстатів цехової ремонтної бази (ЦРБ) приймаємо 4% від кількості верстатів дільниці механічного цеху, тобто це складає 1 верстат (для обслуговування верстатів даної дільниці).

$$
S_{HPE} = S_{num.} \cdot C_{HPE} = 30 \cdot 1 = 30 \text{ (m}^2).
$$

Площу відділення для переробки стружки, приймаємо 3% від виробничої площі, тобто  $S_{\textit{cmpysc.}} = 0.03 \cdot 50 = 1.5 \text{ m}^2$  (для обслуговування проектованої дільниці).

Площу відділення для приготування ЗОР приймаємо для всього цеху – 70 м<sup>2</sup>, площу складу масел  $-10$  м<sup>2</sup>.

Кількість контролерів приймаємо в межах 10% від кількості основних робітників (5 · 0,1 = 0,2), тобто 5 контролерів. Площа на одного контролера 6 м<sup>2</sup>, отже всього  $S_{\kappa o \mu m p}$  = 6 м<sup>2</sup>.

Площа для складування заготовок на дільниці

$$
S_{\tilde{n}\tilde{e}\tilde{e},\varsigma} = \frac{Q_{\tilde{\tau}\tilde{\partial}\tilde{\iota}} \cdot t}{p \cdot q \cdot K_B} = \frac{4,09 \cdot 1,3 \cdot 16957 \cdot 8}{253 \cdot 3 \cdot 0,3 \cdot 1000} = 3,8 \text{ (M}^2).
$$

Склад заготовок на дільниці не передбачається, його планується розташувати в структурі цеху. Для дільниці передбачається лише площадка для зберігання партії деталей, яка поступає на обробку (за зміну).

Тоді площа

$$
S_{\text{m\'{e}e},\text{rem}} = \frac{Q_{\text{m\'{e}e}}, \cdot t}{p \cdot q \cdot K_B} = \frac{1,68 \cdot 1,3 \cdot 116 \cdot 0,5}{0,5 \cdot 3 \cdot 0,3 \cdot 1000} = 0.65 \text{ (m}^2).
$$

Приймаємо 2,22 м<sup>2</sup>. Аналогічно розраховуємо площу складу готових деталей (для цеху)

$$
S_{\text{max.}3\hat{a}\hat{b}} = \frac{Q \cdot t}{p \cdot q \cdot K_B} = \frac{1,698 \cdot 16957 \cdot 8}{253 \cdot 3 \cdot 0,3} = 3.12 \text{ (m}^2).
$$

Розмір площадки на дільниці

$$
S_{\text{new. min}} = \frac{Q \cdot t}{p \cdot q \cdot K_B} = \frac{1,68 \cdot 116 \cdot 0,5}{0,5 \cdot 3 \cdot 0,3} = 0.58 \text{ (m}^2).
$$

Розмір площадки під проміжний склад для цеху

$$
S_{\text{CKI.}\text{NPOMIXPI}} = \frac{0.0073 \cdot 1,08 \cdot 19710 \cdot 8}{253 \cdot 3 \cdot 0,3} = 3.36 \text{ (m}^2).
$$

Площа інструментально-роздавального складу, що виділяється на розглядувану дільницю складає:

- для зберігання різального та допоміжного інструменту 2 · 0,6 = 1,2 м<sup>2</sup>.

- для зберігання вимірювального інструменту 2 · 0,2 = 0,4 м<sup>2</sup>.

- для зберігання пристосувань  $2 \cdot 0,65 = 1,3 \text{ m}^2$ .

Всього *SІРК =* 2,6 м 2 .

На дільниці безпосередньо передбачаються лише площадки для зберігання заготовок, під проміжний склад та готових деталей:

$$
S_{\text{ckl.NDOU, .3}} = 0.75 \text{m}^2
$$
,  $S_{\text{ckl.NDOU, NPOM:NOU}} = 0.58 \text{m}^2$ ,  $S_{\text{ckl.NDOU, })\text{dem}} = 0.63 \text{ (m}^2)$ .

Всі решта допоміжних приміщень передбачаються в структурі цеху. Площі, які потрібні для даної дільниці розраховані і вказані вище.

3.5 Організація та обслуговування робочого місця: організація робочого місця верстатник; забезпечення робочого місця інструментом, заготовками і т.п.

При раціональній організації робоче місце в умовах дрібносерійного виробництва повинно бути оснащене у відповідності з вимогами виробничого процесу та умовами виконання робіт з дотриманням правил санітарної гігієни та техніки безпеки.

Нормативами передбачено для кожного робітника мінімальну виробничу площу  $45$ м<sup>2</sup> та мінімальний об'єм  $15$ м<sup>3</sup>. Розташування обладнання на робочому місці, інвентарю, виробничих меблів, тари, стелажів для заготовок, та готової продукції планується з таким розрахунком, щоб не утворювались незручні умови праці, зайві витрати часу на переміщення по цеху та пошуки необхідних пристосувань.

Кількість інструмента та пристосувань на робочому місці повинна бути мінімально необхідною для забезпечення безперебійної роботи на протязі зміни з найменшими затратами часу на отримання та їх заміну

Заготовки з складу заготовок перекладаються в контейнер та за допомогою ручного візка переміщуються до верстату №1. Для обробки заготовки виймаються із контейнера для заготовок та після обробки перекладаються в контейнер для готових виробів. Після обробки всіх заготовок з контейнера за допомогою візка підвозиться наступний контейнер, а в пустий контейнер, в якому була попередня партія заготовок, складаються готові вироби. Верстатник, який працює на верстаті №2 при необхідності завантажує контейнер для готових виробів біля верстату №1 на візок, перевозить його до свого верстату та встановлює на місце контейнеру для заготовок. Після обробки деталі складаються в контейнер для готових виробів. Після обробки на останньому верстаті контейнер з готовими виробами перевантажується на візок та транспортується на проміжний склад.

# **4.ЕКОНОМІЧНА ЧАСТИНА**

4.1 Проведення наукового аудиту науково-дослідної роботи

В магістерській роботі розглядається процес обкочування поверхні. Це дозволяє збільшити твердість, зменшити шорсткість отриманої поверхні.

Ступень новизни науково-дослідної роботи складає 30 балів, оскільки робота має елементи новизни в постановці задачі і методах дослідження, розроблено більш простий спосіб – обкочування тороїдальним роликом для забезпечення потрібної твердості.

Показник рівня теоретичного опрацювання науково-дослідної роботи складає 20, оскільки робота містить практичні рекомендації для окремого випадку обкочування конкретної деталі.

| Показник        |       | Абсолютне значення параметра | Коефіцієнт |                     |
|-----------------|-------|------------------------------|------------|---------------------|
|                 | краще | середнє                      | гірше      | вагомості параметра |
| Твердість       |       |                              |            |                     |
| поверхневого    | 9     |                              |            | 20%                 |
| шару отвору     |       |                              |            |                     |
| Циклічна        | 9     |                              |            | 30%                 |
| довговічність   |       |                              |            |                     |
| Витрати часу на | 9     |                              |            | 20%                 |
| обробку         |       |                              |            |                     |
| Шорсткість      |       |                              |            |                     |
| поверхонь       |       | 8                            |            | 30%                 |
| контакту        |       |                              |            |                     |

Таблиця 4.1 – Основні техніко-економічні показники нової розробки

Показник, який характеризує науковий ефект:

$$
E_{\text{may}}=0,6.30+0,4.20=26
$$

Отже досягнутий достатній рівень показника наукового ефекту. Це досягнуто за рахунок розробки нової конструкції інструменту для обкочування, що забезпечує кращі параметри процесу.

4.2 Проведення комерційного та технологічного аудиту науково-технічної розробки

| Критерії                          |                | Бали, виставлені експертами: |                |
|-----------------------------------|----------------|------------------------------|----------------|
| 1. Технічна здійсненність         | $\overline{2}$ | $\overline{2}$               | 3              |
| концепції                         |                |                              |                |
| Ринкові переваги<br>2.            | $\overline{2}$ | $\overline{2}$               | $\overline{2}$ |
| (наявність аналогів)              |                |                              |                |
| 3. Ринкові переваги (ціна         | $\overline{2}$ | $\overline{2}$               | $\overline{2}$ |
| продукту)                         |                |                              |                |
| Ринкові переваги<br>4.            | $\overline{4}$ | 3                            | $\overline{4}$ |
| (технічні властивості)            |                |                              |                |
| 5.<br>Ринкові переваги            | $\overline{4}$ | $\overline{4}$               | $\overline{4}$ |
| (експлуатаційні витрати)          |                |                              |                |
| 6. Ринкові перспективи            | $\overline{2}$ | $\overline{2}$               | $\overline{2}$ |
| (розмір ринку)                    |                |                              |                |
| 7. Ринкові перспективи            | 3              | $\overline{2}$               | $\overline{2}$ |
| (конкуренція)                     |                |                              |                |
| 8. Практична здійсненність        | 3              | 3                            | 3              |
| (наявність фахівців)              |                |                              |                |
| 9. Практична здійсненність        | $\mathbf{1}$   | $\mathbf{1}$                 | $\mathbf{1}$   |
| (наявність фінансів)              |                |                              |                |
| 10.<br>Практична                  |                |                              |                |
| здійсненність (необхідність       | 3              | $\overline{4}$               | 3              |
| нових матеріалів)                 |                |                              |                |
| 11.<br>Практична                  | $\overline{4}$ | $\overline{4}$               | $\overline{4}$ |
| здійсненність (термін реалізації) |                |                              |                |
| 12.<br>Практична                  |                |                              |                |
| (розробка<br>здійсненність        | $\overline{2}$ | $\overline{2}$               | $\overline{2}$ |
| документів)                       |                |                              |                |
| Сума балів                        |                | $CB1=32$ $CB2=31$            | $CB3=32$       |
| Середньоарифметична               |                | $=(32+31+32)/3=32$           |                |
| сума балів СБ                     |                |                              |                |

Таблиця 4.2 – Результати оцінювання комерційного потенціалу розробки

Дана розробка має рівень комерційного потенціалу вище середнього.

Метою проведення комерційного i технологічного аудиту е оцінювання науково-технічного рівня та рівня комерційного потенціалу розробки, створеної в результаті науково-технічної діяльності, тобто під час виконання магістерської кваліфікаційної роботи.

4.3 Розрахунок витрат на здійснення науково-дослідної роботи

4.3.1 Витрати на оплату праці

Основна заробітна плата розробників (дослідників) З., які працюють в наукових установах бюджетної сфери розраховується за формулою:

$$
3_o = \frac{M}{T_p} \text{t [Fph]} \tag{4.1}
$$

де М – місячний посадовий оклад конкретного розробника, грн.

 $T_p$  – число робочих днів в місяці; приймемо  $T_p = 22$  дні;

t – число робочих днів роботи розробника (дослідника).

Зроблені розрахунки зведемо до таблиці:

Таблиця 5.2 – Витрати на заробітну плату розробників

| Найменування     | Місячний   | Оплата за | Число днів | Витрати на |
|------------------|------------|-----------|------------|------------|
| посади           | посадковий | робочий   | роботи     | заробітну  |
|                  | оклад, грн | день, грн |            | плату, грн |
| Керівник проекту | 15000      | 681       | 20         | 13636,36   |
| Інженер-технолог | 12000      | 545       | 20         | 10909,09   |
|                  |            |           | Всього     | 24545,45   |

Основна заробітна плата робітників , розраховується за формулою 4.2.

$$
3_{\circ} = \sum_{i=1}^{m} C_i t_i \quad \text{[rph]}
$$
 (4.2)

де Ci– погодинна тарифна ставка робітника відповідного розряду, який виконує роботу. грн/год;

t<sup>i</sup> – норма часу (трудомісткість) на виконання конкретної роботи, год.;

$$
C_i = \frac{M_{\mathcal{M}} K_i \kappa_c}{T_p t_{\mathcal{M}}} [\text{rph} / \text{rodl}]
$$

де *М* " — розмір прожиткового мінімуму працездатної особи або мінімальної місячної заробітної плати (залежно від діючого законодавства), 6700 грн;

, — коефіціент міжкваліфікаційного співвідношення для встановлення *Кі* тарифної ставки робітнику відповідного розряду, 1,7 – 5 розряд

— мінімальний коефіцієнт співвідношень місячних тарифних ставок *с к* робітників першого розряду з нормальними умовами праці виробничих об'єднань i підприємств до законодавчо встановленого розміру мінімаль- ної заробітної плати. 1,8

— середня кількість робочих днів в місяці, приблизно 22 дні *T p*

— тривалість зміни, год. *зм t*

Наприклад, розрахуємо погодинну тарифну ставку для виконання робіт з демонтажу обладнання.

$$
C_5 = 2481 \cdot 1,7 \cdot 1,8/22 \cdot 8 = 43,14
$$
 (rph./roq.).

| Найменування робіт | Трудомісткість, | Розряд | Погодинна   | Величина |
|--------------------|-----------------|--------|-------------|----------|
|                    | ГОД.            | роботи | тарифна     | оплати,  |
|                    |                 |        | ставка, грн | грн.     |
| Багатоцільова з    | 0,2745          |        | 43,14       | 10,83    |
| Свердлильна з ЧПК  | 0,0027          | 5      | 43,14       | 0,11     |
| Всього             |                 |        |             | 10,94    |

Таблиця 4.8- Величина витрат на основну заробітну плату робітників

Витрати на основну заробітну плату робітників з врахуванням програми випуску складатиме:

$$
3p=10,94.6624=72468,32(rpH.)
$$

Додаткова заробітна плата  $3<sub>n</sub>$  всіх розробників розраховується як (10…12)% від величини основної заробітної плати, тобто:

$$
3_{\mu} = (0, 1...0, 12) \cdot 3_{\circ}.
$$
  
3<sub>\mu</sub> = 0, 12 \cdot (72468, 32+24545, 45) = 11641, 65 (rph.)

4.3.2 Відрахування на соціальні заходи

До cтaттi «Відрахування на coціaльні заходи» належать відрахування внеску на загальнообов'язкове державне соціальне страхування та для здійснення заходів щодо соціального захисту населения (ЄCB — єдиний co- ціaльний внесок).

Нарахування на заробітну плату дослідників та робітників розрахову- еться як 22% від суми основної та додаткової заробітної плати дослідників i робітників за формулою:

 $B<sub>H</sub> = (24545, 45 + 72448, 32 + 11641, 65) \cdot 0, 22 = 23904, 19$  (грн.).

### 4.3.3 Сировина та матеріали

Витрати на матеріали розраховуються по кожному виду матеріалів за формулою [20]:

$$
\mathbf{M} = \sum_{1}^{n} \mathbf{H}_{i} \cdot \mathbf{H}_{i} \cdot \mathbf{K}_{i} - \sum_{1}^{n} \mathbf{B}_{i} \cdot \mathbf{H}_{B} \text{ [FPH.]}, \qquad (4.8)
$$

де:  $H_i$  – витрати матеріалу i-го найменування, кг,  $H_i$  – вартість матеріалу iго найменування, 12 грн./кг.,  $K_i$  – коефіцієнт транспортних витрат,  $K_i = 1, 1$ .  $B_i$  – маса відходів i-го найменування, кг,  $II_B - I$ ціна відходів i-го найменування, 4грн./кг. n – кількість видів матеріалів.

Таблиця 4.5 - Витрати на матеріал  $\overline{\phantom{a}}$   $\overline{\phantom{a}}$   $\overline$ Величина

|              | цши  |            | Величина  | Ціна     | Вартість        |
|--------------|------|------------|-----------|----------|-----------------|
| Найменування | 3a   | Витрачено, | В1ДХОД1В, | В1ДХОД1В | витраченого     |
| матеріалу    | КΓ., | KГ.        |           |          |                 |
|              | грн. |            | ΚГ        | грн./кг. | матеріалу, грн. |
| Сталь 40Х    | 12   | 3,12       | 0,18      |          | 40,46           |

Для виготовлення даного виробу підприємство використовує один вид матеріалу Сталь40Х і відповідно отримаємо:

$$
M = 12.3, 12.1, 1 - 0, 18.4 = 40, 46 \text{ (PPH.)}.
$$

А для всієї партії:

 $\overline{\phantom{a}}$ 

$$
40,46.6624=268033,53
$$
 (rph.)

# 4.3.4 Розрахунок витрат на комплектуючі

Витрати на комплектуючі виріб, які використовують при дослідженні нового технічного рішення, розраховуються, згідно з їхньою номенклатурою, за формулою:

$$
K_s = \sum_{i=1}^{n} H_j \cdot H_j \cdot K_j \tag{4.3}
$$

де H<sup>J</sup> — кількість комплектуючих j -го виду, шт.; Ц — покупна ціна комплектуючих j-го виду, грн; Ку — коефіцієнт транспортних витрат, 1.1

ヿ

| Найменування                | Кількість, шт  | Ціна за шт, грн | Сума, грн |
|-----------------------------|----------------|-----------------|-----------|
| комплектуючих               |                |                 |           |
| Різці токарні               | 24             | 140             | 3360      |
| Свердла                     | 6              | 180             | 1080      |
| Фрези                       | 12             | 450             | 5400      |
| Вимірювальний<br>інструмент | 10             | 800             | 8000      |
| Ролики обкатні              | $\overline{2}$ | 650             | 1300      |
| Всього                      |                |                 | 19140     |

Таблиця 4.4 – Витрати на комплектуючі

43.5 Спецустаткування для наукових робіт

В якості спецустаткування використовується пристосування для обкочування деталей вартістю 12000 грн.

4.3.6 Програмне забезпечення для наукових робіт.

При виконанні МКР використовуються програми, які є у вільному доступі та на підприємстві.

4.3.7 Амортизація обладнання, програмних засобів та приміщень

У спрощеному вигляді амортизаційні відрахування в цілому можуть бути розраховані за формулою:

$$
A_{_{o6\pi}}=\frac{H_{_{\delta}}t_{_{\rm aux}}}{T_{_{\delta}}12}
$$

де Ц<sub>б</sub> – загальна балансова вартість обладнання, грн; tвик – строк корисного використання обладнання,

Для багатоцільового верстата складає 0,2745 год для однієї деталі, відповідно ( з врахуванням 8-годинного робочого дня і в середньому 30 днів у місяці):

0,2745·6624/(8·30)=33,67 місяців

|                                                 |           |    | Термін        | Термін       | Величина       |
|-------------------------------------------------|-----------|----|---------------|--------------|----------------|
| Найменування                                    | Балансова |    | корисного     | використання | амортизаційних |
| обладнання                                      | вартість, |    | використання, | обладнання   | відрахувань,   |
|                                                 | грн       |    | років         | місяців      | грн.           |
| Багатоцільовий                                  | 1200 000  | 12 |               | 33,67        | 280600         |
| Багатоцільовий<br>$3$ $4$ $\text{H}$ $\text{K}$ | 350 000   | 12 |               | 0,33         | 805            |
| Всього                                          |           |    |               | 281405       |                |

Таблиця 4.9 – Амортизаційні відрахування

4.3.8 Паливо та енергія для науково-виробничих цілей

Витрати на силову електроенергію розраховуються за формулою:

$$
B_e = \sum_{i=1}^{n} \frac{W_{yi} t_i H_e K_{\text{ani}}}{\eta_i} \text{ [FpH.]},
$$
 (4.9)

- встановлена потужність обладнання на певному етапі розробки, кВт; *Wyi*

- тривалість роботи обладнання на етапі дослідження, год; *i t*

- вартість 1 кВт-години електроенергії, грн; (вартість електроенергії *Ц<sup>е</sup>* визначається за даними енергопостачальної компанії);

- коефіцієнт, що враховує використання потужності, *Квпі*

 $\eta_i$ - коефіцієнт корисної дії обладнання.

При цьому вартість електроенергії розраховується:

$$
H_e = (H_{\text{onm}} + H_{\text{posn}} + H_{\text{nocm}})(1 + \frac{IIAB}{100\%})
$$

- середня оптова ціна електроенергії, яка визначається оператором *Цопт* ринку, грн за 1кВт $\cdot$ год

 $H_{_{\textit{posn}}}$  - вартість розподілу електроенергії окремою енергорозподільчою компанією (без ПДВ), грн за 1кВт·год;

 $I\!I_{\tiny\it norm}$  - вартість постачання електроенергії від енергорозподільчої компанії до конкретного споживача (без ПДВ), грн за 1кВт·год.

*Ц<sup>е</sup>* =(1150,40+293,93+3513,57)∙(1+0,2)/10<sup>3</sup>=5,95 (грн)

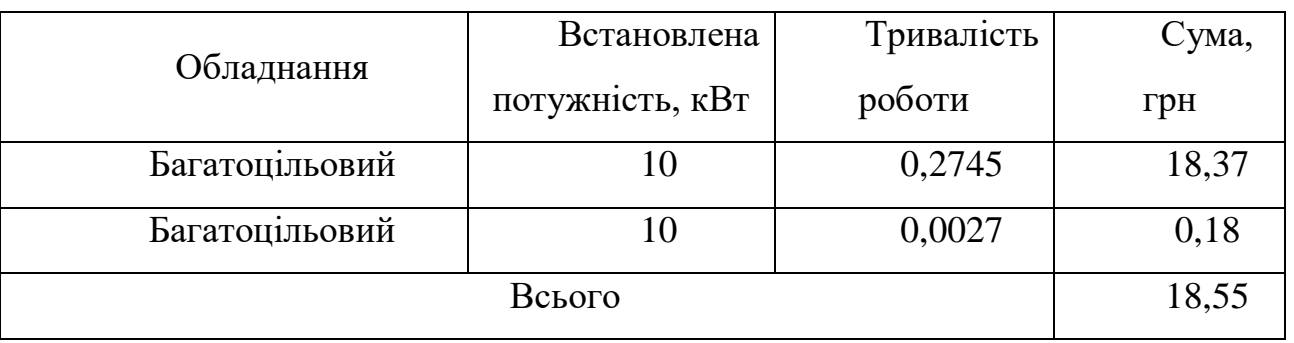

Таблиця 4.6 – Таблиця витрат на силову електроенергію

### 4.3.9 Службові відрядження

Витрати за статтею «Службові відрядження» розраховуються як 20...25% від суми основної заробітної плати дослідників та робітників:

$$
B_{\text{CB}}=0,22\ (24545,45+72468,32)=21343,03
$$

4.3.10 Витрати на роботи, які виконують сторонні підприсмства, установи i організаці

До cтaтті «Bиmpamи на роботи, які виконують cтopoнні підприємства, установи i організації» належать витрати на проведення досліджень, що не можуть бути виконані штатними працівниками a6o наявним обладнанням організації, а виконуються на договірній основі іншими підприємствами, установами i організаціями незалежно від форм власності та позаштатними працівниками.

Витрати за статтею «Витрати на роботи, які виконують сторонні підприємства, установи i організації» розраховуються як 30...45% від суми основної заробітної плати дослідників та робітників за формулою:

$$
B_{\rm cr} = 0.3 (24545, 45 + 72468, 32) = 29104, 13 \text{ (rph)}
$$

#### 4.3.11 Інші витрати

До cтaттi «Інші витрати» належать витрати, які не знайшли відображення у зазначених статтях витрат i можуть бути віднесені безпосередньо на собівартість досліджень за прямими ознаками.

Витрати за статтею «інші витрати» розраховуються як 50...100% від суми основної заробітної плати дослідників та робітників:

 $I<sub>B</sub>=0.5$  (24545,45+72468,32)= 48506,88 (грн)

#### 4.3.12 Накладні (загальновиробничі) витрати

До cтaттi «Накладні (загальноапробничі витрати» належать: витрати, пов'язані з управлінням організацією; витрати на винахідництво та раціоналізацію; витрати на підготовку (перепідготовку) та навчання кадрів; витрати, пов'язані з набором робочої сили; витрати на оплату послуг банків; витрати, пов'язані з освоєнням виробництва продукції; витрати на науковотехнічну інформацію та рекламу та ін.

$$
B_{H3B}=1,1 (24545,45+72468,32)=106715,15 (rph)
$$

Витрати на проведення науково-дослідної роботи розраховуються як сума всіх попередніх статей витрат:

Взаг=24545,45+72468,32+11641,65+23904,19+268033,53+1914+12000+28140  $5+$ 

$$
+122895,1+21343,03+29104,13+48506,88+106715,15=1041705,42
$$
 (rph)

Загальні витрати ЗВ на завершення науково—дослідної (науково технічної) роботи та оформлення її результатів, із врахуванням того розробка знаходиться на стадії розробки дослідного зразка:

$$
3B=1041705{,}42/0{,}5=2083410{,}84(\text{rph})
$$

4.4 Оцінювання важливості та наукової значимості науководослідної роботи фундаментального чи пошукового характеру

Комплексний показник рівня науково-дослідної роботи

$$
K_p = (5^3 \cdot 3 \cdot 4) / (1041, 70542 \cdot 1) = 0,18
$$

Тобто робота є відносно ефективною.

4.5 Розрахунок економічної ефективності науково-технічної розробки за її можливої комерціалізації потенційним інвестором

Оскільки у нас удосконалення технологічного процесу, то майбутній економічний ефект буде формуватися на основі таких даних: збільшення кількості споживачів пристрою, в аналізовані періоди часу, від покращення його певних характеристик – 2624 шт; кількість споживачів, які використовували аналогічний пристрій у році до впровадження результатів нової науково-технічної розробки – 4000 шт; вартість пристрою (машини, механізму) у році до впровадження результатів розробки – 5150 грн; зміна вартості пристрою

(зростання чи зниження) від впровадження результатів науковотехнічної розробки в аналізовані періоди часу 250 грн.

За нашими розрахунками, результати нашої розробки можуть бути впроваджені з 1 лютого 2023 року, а її результати будуть виявлятися протягом 2023-го, 2024-го, 2025-го та 2026-го років.

У 2027 р. ми не плануємо отримання прибутків для потенційних інвесторів, оскільки високою є ймовірність, що з'являться нові, більш якісні розробки.

Розрахуємо очікуване збільшення прибутку  $\Pi_i$ , що його можна отримати потенційний інвестор від впровадження результатів нашої розробки, для кожного із років, починаючи з першого року впровадження:

$$
\Delta \Pi_i = \sum_{1}^{n} \Delta H_o \cdot N + H_o \cdot \Delta N_i \cdot \lambda \cdot \rho \cdot (1 - \mathcal{G}/100)
$$
 (5.13)

де Ц<sub>о</sub> – покращення основного оціночного показника від впровадження результатів розробки у даному році. Зазвичай таким показником є збільшення ціни нової розробки, грн.;

N – основний кількісний показник, який визначає обсяг діяльності у даному році до впровадження результатів наукової розробки;

– покращення основного кількісного показника від впровадження *N* результатів розробки;

Ц<sup>о</sup> – основний оціночний показник, який визначає обсяг діяльності у даному році після впровадження результатів розробки, грн.;

n – кількість років, протягом яких очікується отримання позитивних результатів від впровадження розробки;

 $\lambda$  — коефіцієнт, який враховує сплату податку на додану вартість. коефіцієнт  $\lambda = 0.8333;$ 

ρ– коефіцієнт, який враховує рентабельність продукту. Рекомендується приймати  $\rho = 0, 2...0, 3$ ; візьмемо  $\rho = 0, 25$ ;

 $\theta$  – ставка податку на прибуток.  $\theta = 18\%$ .

У свою чергу, приведена вартість всіх чистих прибутків ПП розраховується за формулою:

$$
\Pi \Pi = \sum_{1}^{T} \frac{\Delta \Pi_i}{\left(1 + \tau\right)^t} \tag{4.15}
$$

де  $\Pi_i$  – збільшення чистого прибутку у кожному із років, протягом яких виявляються результати виконаної та впровадженої роботи, грн.;

τ– період часу, протягом якого виявляються результати впровадженої наукової роботи, роки;

t– ставка дисконтування, за яку можна взяти щорічний прогнозований рівень інфляції в країні. Для України приймемо, що  $t = 0.10$  (або  $10\%$ );

Тоді приведена вартість всіх можливих чистих прибутків ПП, що їх може отримати потенційний інвестор від реалізації результатів нашої розробки, складе:

$$
\Pi\Pi = \frac{2591136967}{\left(1+0.1\right)^2} + \frac{2591136967}{\left(1+0.1\right)^3} + \frac{2591136967}{\left(1+0.1\right)^4} + \frac{2591136967}{\left(1+0.1\right)^5} = 746753926 \text{ (Fph.)}
$$

Абсолютна ефективність нашої розробки (при прогнозованому ринку збуту) складе:

# PV=2∙2083410,84=4166821,67 грн

# $E_{a6c}$  = 7467539,26 -4 166 821,674=3300717,58 (грн.)

Оскільки Еабс > 0, то вкладання коштів на виконання та впровадження результатів нашої розробки може бути доцільним.

Але це ще не свідчить про те, що інвестор буде зацікавлене у фінансуванні даного проекту. Він буде зацікавлений це роботи тільки тоді, коли ефективність вкладених інвестицій буде перевищувати певний критичний рівень.

Для цього розрахуємо відносну ефективність Е<sub>в</sub> вкладених у розробку коштів. Для цього скористаємося формулою:

$$
E_{B} = {}^{T} \mathbf{x} / 1 + E_{a\hat{\theta}c} / \mathbf{PV} - 1 \tag{4.16}
$$

де – абсолютна ефективність вкладених інвестицій PV – теперішня *Еабс* вартість інвестицій;

 $T_{\rm w}$  – життєвий цикл наукової розробки, роки.

Для нашого випадку:

$$
E_B = \sqrt[2]{1 + 330071759/416682167} - 1 = 0,34 = 34\%
$$

У загальному вигляді мінімальна дохідність або мінімальна (бар'єрна) ставка дисконтування τ мін визначається за формулою:

$$
\tau = d + f,\tag{4.17}
$$

де d – середньозважена ставка за депозитними операціями в комерційних банках; в 2020 році в Україні  $d = (0, 1...0, 12)$ ;

f – показник, що характеризує ризикованість вкладень; зазвичай, величина f = (0,05...0,2), але може бути і значно більше. Для нашого випадку отримаємо:

$$
\tau
$$
 miH = 0,11 + 0,10 = 0,21 afo $\tau$  miH = 21%

Оскільки величина Ев =  $34\%$  >  $\tau$  мін =  $21\%$ , то інвестор у принципі може бути зацікавлений у фінансуванні нашої розробки.

Термін окупності вкладених у реалізацію наукового проекту інвестицій розраховується за формулою:

$$
T_{ox} = 1/E_B
$$
  
T<sub>ox</sub>=1/0,34=2,95

Тобто у інвестора, на нашу думку, може виникнути зацікавленість вкладати гроші в дану розробку, оскільки він може отримати більші доходи, ніж якщо просто покладе свої гроші на депозит у комерційному банку

При оцінці економічної ефективності наукового дослідження було визначено комерційний потенціал дослідження та розраховано кошторис

капітальних витрат на автоматизацію дільниці механічної обробки, а також оцінено економічну ефективність інноваційного рішення.

В розрахунку економічної ефективності було виконано прогнозування загальних витрат на виконання та впровадження результатів наукової-дослідної роботи, спрогнозовано комерційний ефект від реалізації результатів розробки та ефективність вкладених інвестицій і періоду їх окупності (2,95 роки). За результатами всіх розрахунків було виявлено доцільність проведення даної наукової-дослідної роботи оскільки вона є економічно виправданою.

## **5 ОХОРОНА ПРАЦІ**

Розробка удосконалення конструкції та технологічного процесу обробки заготовки деталі «Вал» відбувалася в приміщені, яке обладнане робочими місцями з ПК. На розробника могли мати вплив такі небезпечні та шкідливі виробничі фактори:

1. Фізичні:

- підвищена запиленість та загазованість повітря робочої зони;
- підвищена чи понижена температура повітря робочої зони;
- підвищений рівень шуму на робочому місці;
- підвищений рівень електромагнітного випромінювання;
- підвищена чи понижена іонізація повітря;
- недостатня освітленість робочої зони;
- відсутність чи нестача природного освітлення.

2. Психофізіологічні: статичне перевантаження; розумове перевантаження; емоційні перевантаження. [31]

Відповідно до наведених факторів здійснюємо планування щодо безпечного виконання роботи.

5.1. Технічні рішення щодо безпечного виконання роботи

## 5.1.1. Обладнання робочого місця

Раціонально організоване робоче місце забезпечує умови праці і правильну побудову робочого процесу. Кожне робоче місце має свої специфічні особливості, пов'язані з особливостями організації виробничого процесу, різноманіттям форм конкретної праці.

Планування робочого місця передбачає чіткий порядок і сталість розміщення предметів, засобів праці і документації. Те, що потрібно для виконання робіт частіше, розташоване в зоні легкої досяжності робочого простору.

Висота робочої поверхні столу для ПК має бути в межах 680 - 800 мм, а ширина - забезпечувати можливість виконання операцій в зоні досяжності моторного поля. Рекомендовані розміри столу: висота - 725 мм, ширина - 600 -1400 мм, глибина - 800 - 1000 мм.

Робочий стіл для ПК повинен мати простір для ніг висотою не менше 600 мм, шириною не менше 500 мм, глибиною на рівні колін не менше 450 мм, на рівні витягнутої ноги – не менше 650 мм.

Робочий стіл для ПК, як правило, має бути обладнаним підставкою для ніг шириною не менше 300 мм та глибиною не менше 400 мм, з можливістю регулювання по висоті в межах 150 мм та кута нахилу опорної поверхні - в межах 20 град. Підставка повинна мати рифлену поверхню та бортик на передньому краї заввишки 10 мм. Застосування підставки для ніг тими, у кого ноги не дістають до підлоги, є обов'язковим.

Основні вимоги щодо роботи на ПК:

не залишати працюючі ПК і їхні пристрої без нагляду;

 підключати і відключати роз'єми кабелів пристроїв ПК тільки при відключеній напрузі;

 подавати напругу на пристрої і окремі блоки ПК тільки після ретельної перевірки надійності кріплення провідників заземлення, справності кабелів і роз'ємів мережі електроживлення;

 при виявленні запаху горілого в пристроях ПК необхідно вимкнути апаратуру, повторно не включати і звернутися до спеціаліста з технічного обслуговування ПК;

 для профілактики порушень і підтримання працездатності оператора ПК власником повинні бути введені додаткові регламентовані перерви для відпочинку;

 у період роботи за дисплеєм необхідно передбачити через кожні 40 – 45 хв три-п'ятихвилинні перерви для відпочинку. Середня сумарна тривалість роботи за монітором за день не повинна перевищувати 4 год, а за тиждень 20 год [4].

В приміщенні, де проводилася розробка удосконалення конструкції та технологічного процесу обробки заготовки деталі «Кришка В-7» використовується чотири провідна трифазна електромережа з заземленим нульовим проводом. Величина напруги цієї мережі становить 380 х 220В (фазна напруга (фаза – «0») – 220В, а міжфазна лінійна (фаза – фаза) – 380В). Категорія умов з небезпеки електротравматизму – без підвищеної небезпеки [35].

Для запобігання електротравмам у приміщенні здійснюються:

1) ізоляція нормально струмоведучих елементів електроустаткування відповідно з вимогами нормативів;

2) захисне заземлення із використанням природних заземлювачів;

3) систематичне проведення інструктажу з електробезпека;

4) суворе дотримання правил електробезпеки на робочому місці.

Таким чином, рівень організації та обслуговування робочих місць значно впливає на ступінь важкості, стомливості й привабливості праці. Чим раціональніше організоване робоче місце, чим воно зручніше, чим краще забезпечене всім необхідним для безперебійної та ритмічної роботи, тим менш утомливою буде праця, тим більша її привабливість, тим вищі працездатність працівника і рівень продуктивності його праці.

5.2. Технічні рішення з гігієни праці та виробничої санітарії

5.2.1. Мікроклімат

Виробниче приміщення – замкнутий простір в спеціально призначених будинках та спорудах, в яких постійно (по змінах) або періодично (протягом частини робочого дня) здійснюється трудова діяльність людей.

Мікрокліматичні умови на робочому місці, у виробничих приміщеннях – найважливіший санітарно-гігієнічний фактор, від якого багато в чому залежить стан здоров'я та працездатність людини. Визначається він поєднанням таких показників

або параметрів, як температура повітря і поверхонь, відносна вологість, швидкість руху (рухливість) повітря, теплове випромінювання.

У санітарних нормах ДСН 3.3.6.042-99 [36] встановлені величини параметрів мікроклімату, що створюють комфортні умови. Ці норми встановлюються залежно від пори року, характеру трудового процесу і характеру виробничого приміщення (значні або незначні тепловиділення).

Робота розробника за енерговитратами відноситься до категорії І а (енерговитрати до 139Дж/с) [37]. Допустимі параметри мікроклімату для цієї категорії наведені в табл.5.1.

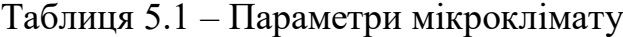

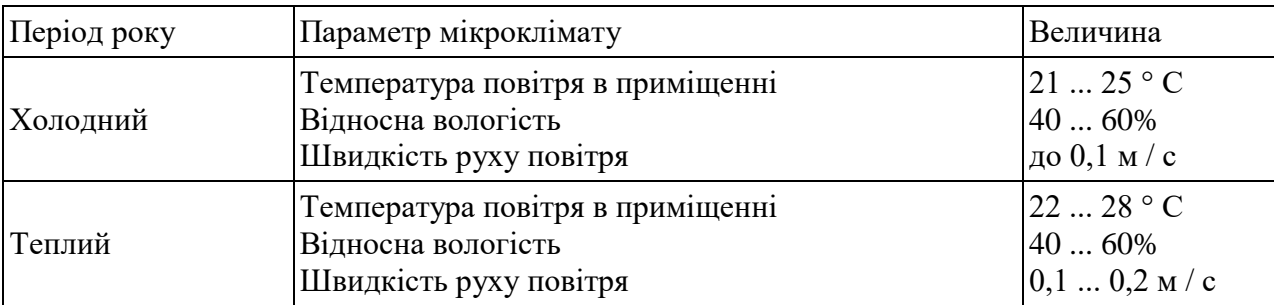

Для забезпечення необхідних за нормативами параметрів мікроклімату в приміщенні використовується централізована парова система опалення (для підтримання температури в холодний період року) та система кондиціювання (для підтримання температури в теплий період року), а також систематичне (раз за зміну) вологе прибирання.

### 5.2.2. Склад повітря робочої зони

Чистота повітря виробничого середовища є важливим фактором підтримання стабільної працездатності працівників, формування у них позитивного ставлення до роботи, підвищення продуктивності праці. Багатьма дослідженнями доведено, що система дихання людини найменш пристосована до забрудненої атмосфери. Слизові оболонки, легеневий апарат піддаються більшому впливу

забрудненого повітря, ніж очі та шкіряний покрив. Разом з тим велика кількість виробничих процесів супроводжується утворенням дрібних часточок твердих або рідких речовин, які утримуються в повітрі. Кількість домішок – газів, парів, пилу, які містяться в одному літрі або одному кубічному метрі повітря у грамах, характеризує ступінь забруднення виробничого середовища.

В приміщенні, де виконується розробка, можливими шкідливими речовинами у повітрі є фенол, пил та озон. Джерелами цих речовин є офісна техніка. Пил потрапляє у приміщення ззовні, через вікна, двері та заноситься співробітниками.

ГДК шкідливих речовин, які знаходяться в досліджуваному приміщені, наведені в таблиці 5.2.

|                 | $\Gamma\mu K$ , мг/м <sup>3</sup> |                 | Клас          |
|-----------------|-----------------------------------|-----------------|---------------|
| Назва речовини  | Максимально<br>разова             | Середньо добова | небезпечності |
| Фенол           | 0,01                              | 0,01            |               |
| Пил нетоксичний | 0,5                               | 0,15            |               |
| Озон            | 0,16                              | 0,03            |               |

Таблиця 5.2 – ГДК шкідливих речовин у повітрі

Параметри іонного складу повітря на робочому місці, що обладнане ПК, повинні відповідати допустимим нормам (табл..5.3).

Таблиця 5.3 – Рівні іонізації повітря приміщень при роботі на ПК

| Рівні                 | Кількість іонів в 1 см <sup>3</sup> |           |  |  |
|-----------------------|-------------------------------------|-----------|--|--|
|                       | $n+$                                | n-        |  |  |
| Мінімально необхідні  | 400                                 | 600       |  |  |
| )птимальні            | 1500-3000                           | 3000-5000 |  |  |
| Максимально необхідні | 50000                               | 50000     |  |  |

Забезпечення складу повітря робочої зони здійснюється за допомогою системи кондиціювання та вологого прибирання.

## 5.2.3. Виробниче освітлення

Згідно ДБН В.2.5-28-2018 [38] в приміщенні, де здійснюється розробка удосконалення конструкції та технологічного процесу обробки заготовки деталі «Кришка В-7» за допомогою ПК необхідно застосувати систему комбінованого освітлення. Норми освітленості при штучному освітленні та КПО (для ІІІ пояса світлового клімату) при природному та сумісному освітленні для роботи зазначені у таблиці 5.4:

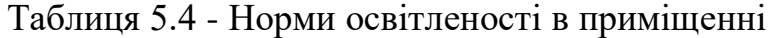

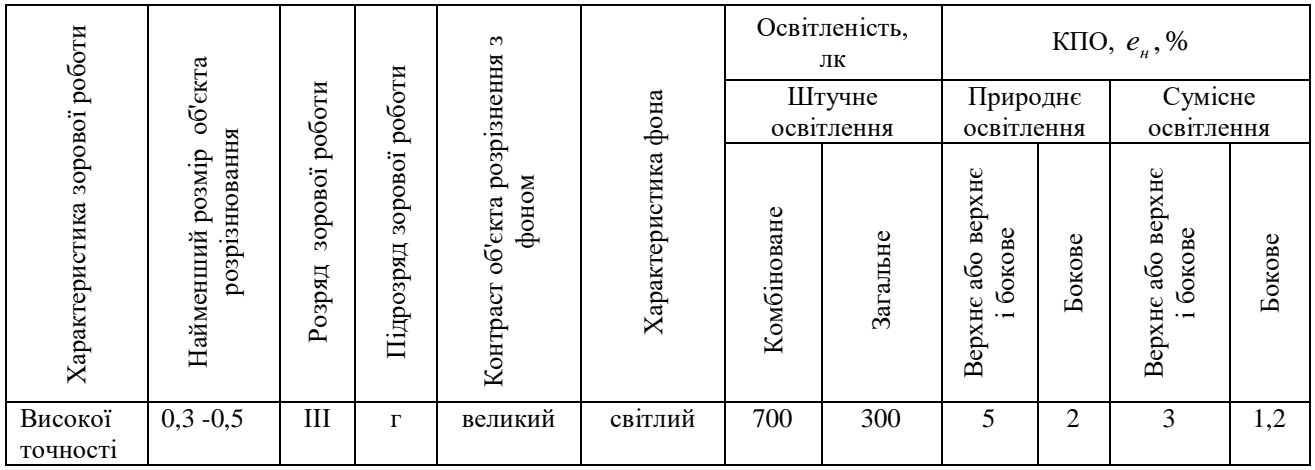

Для забезпечення достатнього освітлення передбачені такі заходи:

- 1) Максимальне використання бічного природного освітлення.
- 2) Систематичне очищення скла від бруду не рідше двох разів на рік.
- 3) Систематична заміна перегорілих ламп.

## 5.2.4. Виробничий шум

Шкідливий та небезпечний вплив шуму на організм людини встановлено з повною достовірністю. Ступінь такого впливу, переважно, залежить від рівня та характеру шуму, форми та тривалості впливу, а також індивідуальних особливостей

людини. Численні дослідження підтвердили той факт, що шум належить до загальнофізіологічних подразників, які за певних обставин можуть впливати на більшість органів та систем організму людини. Так, дія шуму може спричинити нервові, серцево-судинні захворювання, виразкову хворобу, порушення обмінних процесів та функціонування органів слуху тощо.

Джерелом шуму під час розробки є працююча офісна техніка, а також – рух автотранспорту біля будинку. У табл. 2.4 вказані граничні рівні звуку залежно від категорії тяжкості і напруженості праці, що є безпечними відносно збереження здоров'я і працездатності згідно ДСН 3.3.6.037-99 [39].

| Категорія напруженості праці | Категорія важкості праці |    |    |                                                |  |
|------------------------------|--------------------------|----|----|------------------------------------------------|--|
|                              |                          |    |    | І. Легка II. Середня III. Важка IV. Дуже важка |  |
| I. Мало напружений           | 80                       | 80 | 75 | 75                                             |  |
| II. Помірно напружений       | 70                       | 70 | 65 | 65                                             |  |
| III. Напружений              | 60                       | 60 |    |                                                |  |
| IV. Дуже напружений          | 50                       | 50 |    |                                                |  |

Таблиця 5.5 – Граничні рівні звуку, дБ, на робочих місцях.

Для зниження рівня шуму стіни і стеля приміщень, де встановлені комп'ютери, можуть бути облицьовані звукопоглинальними матеріалами.

Для забезпечення допустимих параметрів шуму доцільно використовувати комп'ютери з пасивним охолодженням та встановити пластикові вікна, які мають достатню звукоізоляцію.

## 5.2.5. Виробничі випромінювання

Розробка удосконалення конструкції та технологічного процесу обробки заготовки деталі «Кришка В-7» відбувалася за допомогою ПК, відповідно існує ймовірність впливу ЕМП на працівника.

Ступінь впливу електромагнітних випромінювань на організм людини взагалі залежить під діапазону частот, тривалості опромінення, характеру

опромінення, режиму опромінення, розмірів поверхні тіла, яке опромінюється, та індивідуальних особливостей організму. У результаті дії ЕМП на людину можливі гострі та хронічні форми порушення фізіологічних функцій організму.

Ці порушення виникають в результаті дії електричної складової ЕМП на нервову систему, в також на структуру кори головного та спинного мозку, серцевосудинної системи. У більшості випадків такі зміни в діяльності нервової та серцевосудинної системи мають зворотній характер, але в результаті тривалої дії вони накопичуються, підсилюються з плином часу, але, як правило, зменшуються та зникають при виключенні впливу та поліпшенні умов праці. Тривалий та інтенсивний вплив ЕМП призводить до стійких порушень та захворювань.

Допустимі значення параметрів неіонізуючих електромагнітних випромінювань від монітору комп'ютера представлені в табл.2.5.

Таблиця 5.6 – Допустимі значення параметрів неіонізуючих електромагнітних випромінювань

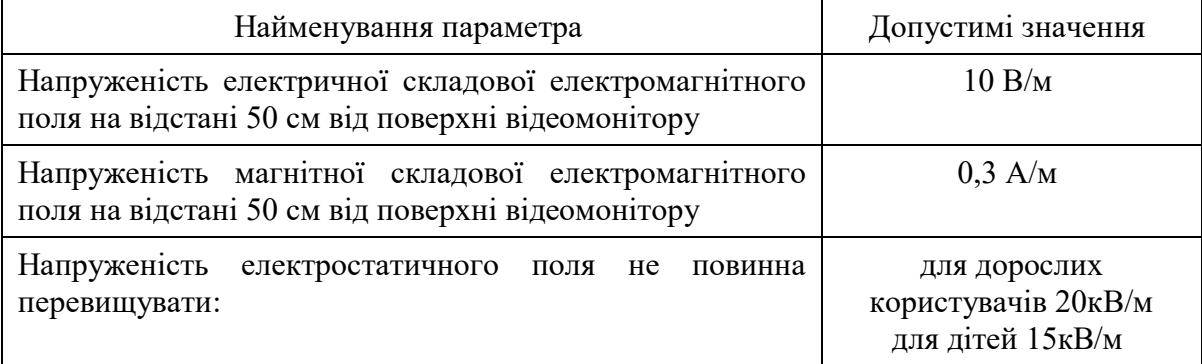

Заходи щодо зменшення впливу на працівника електромагнітного випромінювання: оптимальна організація робочого місця, доцільне розміщення технологічного устаткування, дотримання гігієнічно-обгрунтованих режимів праці та відпочинку, зменшення часу перебування у зоні опромінення.

5.3. Пожежна безпека

Пожежна безпека – це стан об'єкта, при якому з регламентованою ймовірність виключається можливість виникнення та розвиток поежі і впливу на людину її небезпечних факторів, а також забезпечується захист матеріальних цінностей. Забезпечення пожежної безпеки є складовою частиною виробничої та іншої діяльності посадових осіб, працівників підприємств, установ, організацій та підприємців. Це повинно бути відображено у трудових договорах (контрактах) та статутах підприємств, установ та організацій.

В приміщенні, де проводилася розробка, використовуються тільки негорючі речовини та матеріали у холодному стані, тому за ступенем вибухопожежної та пожежної небезпеки приміщення відноситься до категорії «Д» [30]. За вогнестійкістю приміщення відноситься до третьої категорії [31].

5.3.1. Технічні рішення системи запобігання пожежі

Можливі причини виникнення пожежі у приміщенні, де виконувалася робота такі:

– несправна електропроводка (іскріння, перегрів провідників, пересихання електроізоляційних матеріалів);

– використання електропобутових пристроїв (електрочайники, обігрівачі); попадання вологи на працююче електрообладнання;

– залишення без нагляду увімкнутих комп'ютерів, обчислювальної техніки та інших електроприладів.

Для запобігання виникнення пожежі доцільні такі заходи:

 проведення навчань з питань пожежної безпеки (інструктажі та пожежно-технічні мінімуми);

 суворе дотримання правил і норм, визначених чинними нормативними документами при реконструкції приміщень, будівлі, технічне переобладнання електромережі, опалення, вентиляції, освітлення тощо;

заборона паління та застосування відкритого вогню у приміщенні;

своєчасне проведення профілактичних оглядів, випробувань, ремонтів

обчислювальної техніки та допоміжного устаткування.

#### 5.3.2. Технічні рішення системи протипожежного захисту

Система протипожежного захисту – це сукупність організаційних заходів а також технічних засобів, спрямованих на запобігання впливу на людей небезпечних чинників пожежі та обмеження матеріальних збитків від неї. Протипожежний захист підприємства здійснюється за такими чотирма напрямками.

1. Обмеження розмірів та поширення пожежі: розміщення будівель та споруд на території об'єкта із дотриманням протипожежних розривів та інших вимог пожежної безпеки; дотримання обмежень стосовно кількості поверхів будівель та площі поверху; правильне планування та розміщення виробничих цехів, приміщень, дільниць у межах будівлі; вибір будівельних конструкцій необхідних ступенів вогнестійкості; встановлювання протипожежних перешкод у будівлях, системах вентиляції; облаштування систем автоматичної пожежної сигналізації та пожежогасіння.

2. Обмеження розвитку пожежі: обмеження кількості горючих речовин, що одночасно знаходяться в приміщенні; використання оздоблювальних будівельних та конструкційних матеріалів з нормативними показниками вибухопожежонебезпечності.

3. Забезпечення безпечної евакуації людей та майна: вибір такого об'ємнопланувального та конструктивного виконання будівлі, щоб евакуація людей була завершена до настання гранично допустимих рівнів чинників пожежі; застосування аварійного вимкнення устаткування та комунікацій; облаштування систем протидимового захисту, які запобігають задимленню шляхів евакуації; влаштування необхідних шляхів евакуації (коридорів, сходових кліток, зовнішніх пожежних драбин), раціональне їх розміщення та належне утримання.

4. Створення умов для успішного гасіння пожежі: встановлення в будівлях та приміщеннях установок пожежної автоматики; забезпечення приміщень нормованою кількістю первинних засобів пожежогасіння.

У приміщені на випадок виникнення пожежі для обмеження її розповсюдження знаходиться переносний вуглекислотний вогнегасник типу ОУ-5 [32]. Підходи до засобів первинного пожежогасіння та відключення електросхем устаткування вільні.

У коридорі приміщення розташована схема евакуації людей при пожежі. Шляхи евакуації з відділу відповідають правилам пожежної безпеки. У будинку є два виходи, ширина коридору – 2-3 метри, ширина дверей – 0,8 м., двері відкриваються по ходу руху людей у випадку евакуації.

#### **ВИСНОВКИ**

Проведено аналіз сучасного стану застосування методів поверхневого пластичного деформування та досліджено конструкції обкатників, які використовуються на сучасному етапі. Досліджено процес суміщеної оброки: точіння та обкочування поверхонь .

Зазначені основні параметри зміцнюючого шару після ППД, підтвердили що використання такого підходу є перспективним способом підвищення надійності і довговічності деталей.

Досліджено вплив параметрів процесу ППД на стан поверхневого шару та відповідно технологічну спадковість виробу, та рекомендовано параметри обробки інструментом, для забезпечення оптимальних значень твердості, шорсткості, залишкових напружень.

Розроблені рекомендації з обкочування використано при проектуванні технологічного процесу механічної обробки деталі типу «Вал» визначено, що при даній програмі випуску виробництво буде серійним.

Проаналізувавши способи отримання заготовки за кількісними і якісними показниками та провівши техніко – економічний розрахунок вибрано оптимальний спосіб отримання заготовки – прокат; розроблено маршрут механічної обробки даної деталі, також розглянуто відомі маршрути механічної обробки подібних деталей в умовах даного типу виробництва; виконано розмірний аналіз технологічного процесу, складена схема технологічного процесу, похідний, вихідний графи – дерева та суміщений граф, визначено режими різання на обробку конструкторських баз і кріпильних отворів та технічні норми часу для всіх операцій; розраховано дільницю механічної обробки деталі «Вал», на якій буде знаходитися 3 верстати.

Обладнання для обробки заготовки було вибрано з урахуванням нових тенденцій обробки металу різанням, з урахуванням можливості використання високопродуктивних методів обробки. Саме тому акцент було зроблено на виборі

верстатів з ЧПК. Вибір моделей верстатів, способів виготовлення заготовки виконаний на основі техніко-економічних розрахунків, що дало можливість вибрати оптимальний варіант.

В розрахунку економічної ефективності було виконано прогнозування загальних витрат на виконання та впровадження результатів наукової-дослідної роботи, спрогнозовано комерційний ефект від реалізації результатів розробки та ефективність вкладених інвестицій і періоду їх окупності (3.82 роки). За результатами всіх розрахунків було виявлено доцільність проведення даної наукової-дослідної роботи оскільки вона є економічно виправданою

Проаналізовано умови праці на дільниці механічної обробки заготовки деталі типу «Вал», проаналізовано умови праці на дільниці, розглянуто організаційнотехнічні рішення з гігієни праці, виробничої санітарії, забезпечення безпечної роботи та розраховано режими радіаційного захисту об'єкта господарювання.

#### **СПИСОК ВИКОРИСТАНИХ ДЖЕРЕЛ**

1. Підвищення надійності деталей машин поверхневим пластичним деформуванням: Навчальний посібник для студентів спеціальностей 7.090202 "Технологія машинобудування", 7.090203 "металорізальні верстати та системи"/ І.С. Афтаназів, А.П. Гавриш, П.О. Китичок і ін. – Житомир:ЖІТІ, 2001 – 516 с.

2. Браславский В. М. Технологія обкатування великих деталей роликами. М., «Машинобудування», 1975. 159 с. з іл.

3. Огородніков В. А. Напружений стан на кінцевій стадії видавлювання різевих канавок на внутрішній поверхні / В.А. Огородніков, В. Г. Нагайчук, М. В. Любін // Вісник вінницького політехнічного інституту, 1996. - №4. – С. 53-55.

4. Методичні вказівки до виконання курсової роботи з дисципліни «САПР технологічної підготовки машинобудівного виробництва» / Укладачі: О. В. Петров, Л. Г. Козлов, Д. О. Лозінський. –Вінниця : ВНТУ, 2013. – 60с.

5. Дусанюк Ж.П. Посібник до практичних занять з дисципліни Механоскладальні дільниць та цехи в машинобудуванні"/ Ж.П. Дусанюк, С.В. Дусанюк, С.В Репінський, О.В. Сердюк – Вінниця: ВНТУ, 2011 – 142 с.

6. Дусанюк Ж. П. Проектування та виробництво заготовок деталей машин. Литі заготовки : навчальний посібник / [Дусанюк Ж. П., Шиліна О. П., Репінський С. В. та ін.]. — Вінниця : ВНТУ, 2009. — 199 с.

7. Дерібо О. В. Технологія машинобудування. Курсове проектування / Дерібо О. В., Дусанюк Ж. П, Пурдик В. П. ― Вінниця, 2012. ― 122 с.

8. SolidWorks [Електронний ресурс].–Режим доступу: [https://solidworks.softico.ua/?gclid=Cj0KCQjwov3nBRDFARIsANgsdoHhEb](https://solidworks.softico.ua/?gclid=Cj0KCQjwov3nBRDFARIsANgsdoHhEbPKovBmOWEXjEfp-jVepRN_7IbFRyepPd9zYDUE_nX2QPlMyQUaAjmLEALw_wcB) [PKovBmOWEXjEfp-VepRN\\_7IbFRyepPd9zYDUE\\_ nX2QPlMy QUaAjmLEALw \\_wcB](https://solidworks.softico.ua/?gclid=Cj0KCQjwov3nBRDFARIsANgsdoHhEbPKovBmOWEXjEfp-jVepRN_7IbFRyepPd9zYDUE_nX2QPlMyQUaAjmLEALw_wcB)

9. FlowVision [Електронний ресурс].–Режимдоступу: <https://sapr.ru/article/21879>

10. ANSYS documentation [Електронний ресурс]. – Режим доступу: https://www.sharcnet.ca/help/index.php/ANSYS
11. Prediction of shrinkage and warpage in consideration of residual stress in integrated simulation of injection molding. Computer Aided Materials Processing Laboratory ME3227, Department of Mechanical Engineering, Korea Advanced Institute of Science and Technology, 373-1 Gusongdong, Yusonggu, Taejon 305-701, South Korea

12. Методи поверхневого зміцнення у процесі виготовлення деталей машин: навч. посіб. / А.Г.Фесенко та [ін.] – Д.: РВВ ДНУ, 2015. – 104 с.

13. П.П.Мельничук. Технологія машинобудування: підручник/ П.П.Мельничук, А.І.Боровик, П.А.Лінчевський, Ю.В.Петраков.- Житомир: ЖДТУ, 2005.- 882с

14. Руденко П. О. Проектування технологічних процесів у машинобудуванні. / П. О.Руденко. — К.: Вища школа, 1993. — 414 с.

15. Якимов О.В., Гусарев В.С., Якимов О.О., Линчевський П.А. Технологія автоматизованого машинобудування. – К. 1994. – 400 с

16. Економічне обгрунтування інноваційних рішень в машинобудуванні. Методика і особливості виконання курсової роботи: навчальний посібник / В.В.Кавецький, В.О.Козловський – Вінниця: ВНТУ, 2013.-100 с.

17. Методичні вказівки до виконання курсової роботи з дисципліни «САПР технологічної підготовки машинобудівного виробництва» / Укладачі: О. В. Петров, Л. Г. Козлов, Д. О. Лозінський. –Вінниця : ВНТУ, 2013. – 60с.

18. Дерібо О. В. Основи технології машинобудування. Частина 1 : на-вчальний посібник / О. В. Дерібо — Вінниця : ВНТУ, 2013. — 125 с

19. Дерібо О. В. Теоретичні основи технології виробництва деталей та складання машин. Частина 1: практикум / Дерібо О. В., Дусанюк Ж. П., Репінський С. В. ― Вінниця : ВНТУ, 2010. ― 114 с.

20. Козловський В. О. Методичні вказівки до виконання студентами магістрантами наукового напрямку економічної частини магістирських кваліфікаційних робіт. / В.О.Козловський - Вінниця: ВНТУ, 2012.- 22 с.

21. Закон України «Про оплату праці» від 24.03.1995, № 108/95-ВР. [сайт]. Режим доступу: [http://zakon2.rada.gov.ua/laws/show/108/95-Bp.](http://zakon2.rada.gov.ua/laws/show/108/95-Bp) Назва з екрану.

22. Методичні вказівки до оформлення курсових проектів (робіт) у Вінницькому

національному технічному університеті /Уклад. Г. Л. Лисенко, А. Г. Буда, Р. Р. Обертюх, - Вінниця: ВНТУ, 2006. - 60 с.

23. Терещенко О. П. Методичні вказівки щодо опрацювання розділу "Охорона праці та безпека у надзвичайних ситуаціях" в дипломних проектах і магістерських роботах студентів машинобудівельних спеціальностей. / О.П. Терещенко, О.В. Кобилянський – Вінниця: ВНТУ, 2014.- 45 с.

24. Гігієнічна класифікація праці (за показниками шкідливості і небезпеки факторів виробничого середовища від 12.08.1986 № 4137-86. - [Електронний ресурс] - Режим доступу:<http://zakon4.rada.gov.ua/laws/show/v4137400-86>

25. ГОСТ 12.0.003-74 ССБТ. Опасные и вредные производственные факторы. Классификация.

26. ГОСТ 12.2.032-78 Система стандартов безопасности труда. Рабочее место при выполнении работ сидя. Общие эргономические требования [Електронний ресурс] - Режим доступу:<http://vsegost.com/Catalog/31/31970.shtml>

27. Економічне обгрунтування інноваційних рішень в машинобудуванні. Методика і особливості виконання курсової роботи: навчальний посібник / В.В.Кавецький, В.О.Козловський – Вінниця: ВНТУ, 2013.-100 с.

28. ДБН В.2.5-28-2006. Природне і штучне освітлення. – Мінбуд України. – К.: 2006

29. ДСан ПіН 3.3.2.007-98 Державні санітарні правила і норми роботи з візуальними дисплейними терміналами електронно-обчислювальних машин ЕОМ - [Електронний ресурс] - Режим доступу:<http://document.ua/derz-nor4881.html>

30. ДСН 3.3.6.037-99 Санітарні норми виробничого шуму, ультразвуку та інфразвуку. - [Електронний ресурс] - Режим доступу: [http://document.ua/sanitarni](http://document.ua/sanitarni-normi-virobnichogo-shumu-ultrazvuku-ta-infrazvuku-nor4878.html)[normi-virobnichogo-shumu-ultrazvuku-ta-infrazvuku-nor4878.html](http://document.ua/sanitarni-normi-virobnichogo-shumu-ultrazvuku-ta-infrazvuku-nor4878.html)

31. ДСН 3.3.6.042-99 Санітарні норми мікроклімату виробничих приміщень. - [Електронний ресурс] - Режим доступу:<http://mozdocs.kiev.ua/view.php?id=1972>

Додаток А (обов'язковий)

#### ПРОТОКОЛ ПЕРЕВІРКИ КВАЛІФІКАЦІЙНОЇ РОБОТИ НА НАЯВНІСТЬ ТЕКСТОВИХ ЗАПОЗИЧЕНЬ

#### ПРОТОКОЛ ПЕРЕВІРКИ КВАЛІФІКАЦІЙНОЇ РОБОТИ НА НАЯВНІСТЬ ТЕКСТОВИХ ЗАПОЗИЧЕНЬ

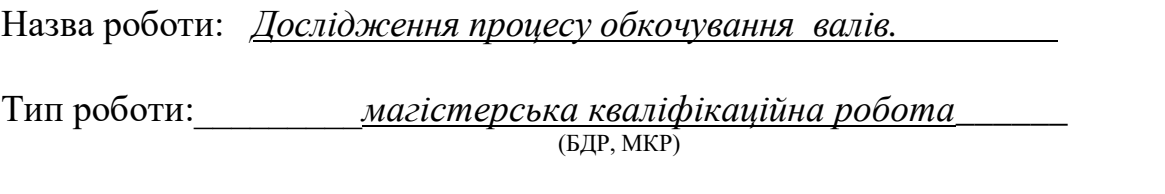

Підрозділ \_\_ Кафедра технологій та автоматизації машинобудування, ФМТ\_\_ (кафедра, факультет)

### **Показники звіту подібності Unicheck**

Оригінальність 80,6 Схожість 19,4

Аналіз звіту подібності (відмітити потрібне):

 1. Запозичення, виявлені у роботі, оформлені коректно і не містять ознак плагіату.

2. Виявлені у роботі запозичення не мають ознак плагіату, але їх надмірна кількість викликає сумніви щодо цінності роботи і відсутності самостійності її виконання автором. Роботу направити на розгляд експертної комісії кафедри.

3. Виявлені у роботі запозичення є недобросовісними і мають ознаки плагіату та/або в ній містяться навмисні спотворення тексту, що вказують на спроби приховування недобросовісних запозичень.

Особа, відповідальна за перевірку *Сердюк О.В.* (підпис) (прізвище, ініціали)

Ознайомлені з повним звітом подібності, який був згенерований системою Unicheck щодо роботи.

Автор роботи *Гіньковський Я.В.* .

(підпис) (прізвище, ініціали)

Керівник роботи Бурєнніков Ю.А.

(підпис) (прізвище, ініціали)

Додаток Б (обов'язковий)

## **ІЛЮСТРАТИВНА ЧАСТИНА**

# ДОСЛІДЖЕННЯ ПРОЦЕСУ ОБКОЧУВАННЯ ВАЛІВ

## **ДОСЛІДЖЕННЯ ПРОЦЕСУ ОБКОЧУВАННЯ ВАЛІВ**

Stress Effective (45).

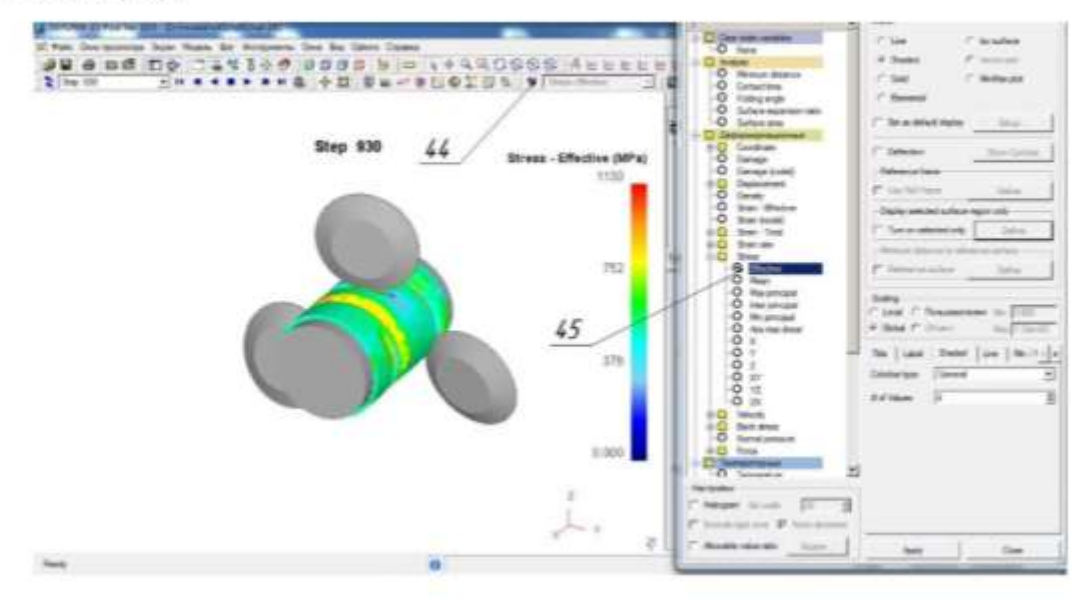

Розподіл інтенсивності напружень в заготовці

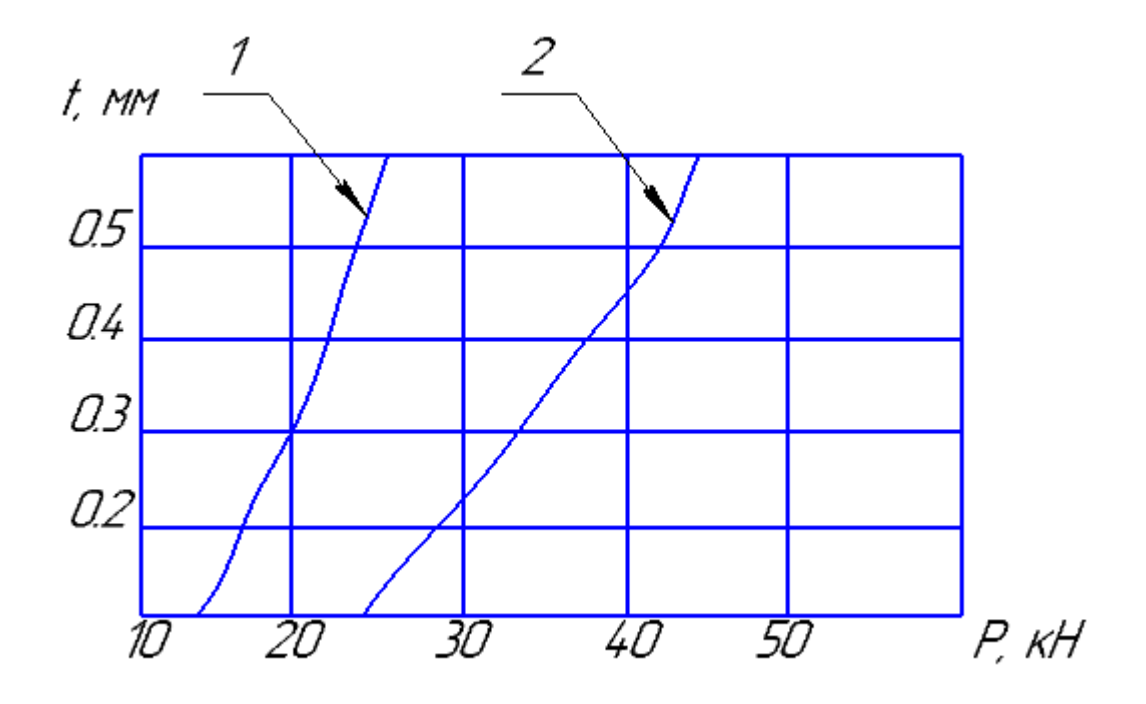

Залежність сумарного зусилля деформування від глибини обробки 1для діаметра деталі 10 мм, 2 для діаметра деталі 40 мм

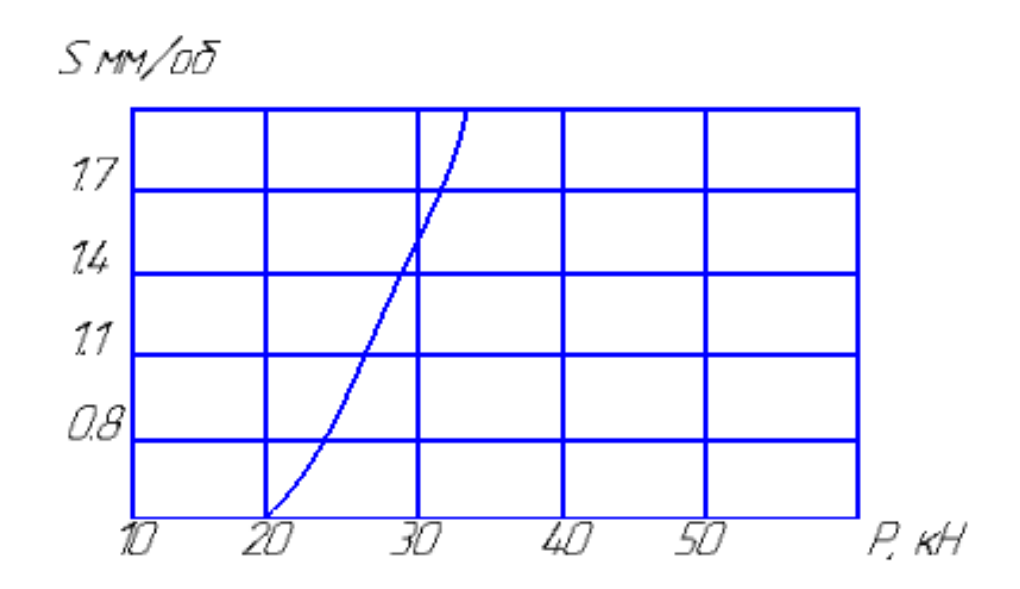

Залежність сумарного зусилля деформування від подачі при швидкості 120 м/хв, для діаметра деталі 10 мм та 40 мм

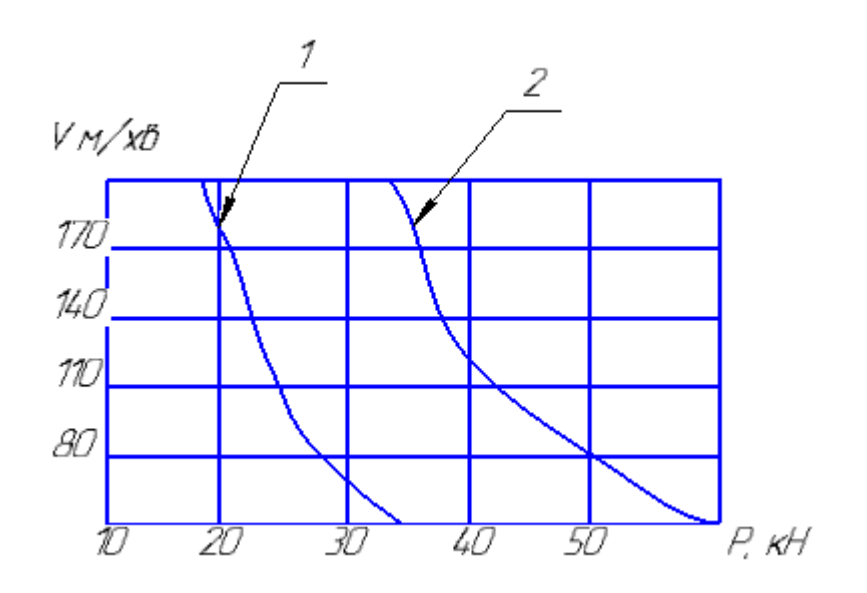

Залежність сумарного зусилля деформування від швидкості обробки 1 для діаметра деталі 10 мм, 2 для діаметра деталі 40 мм

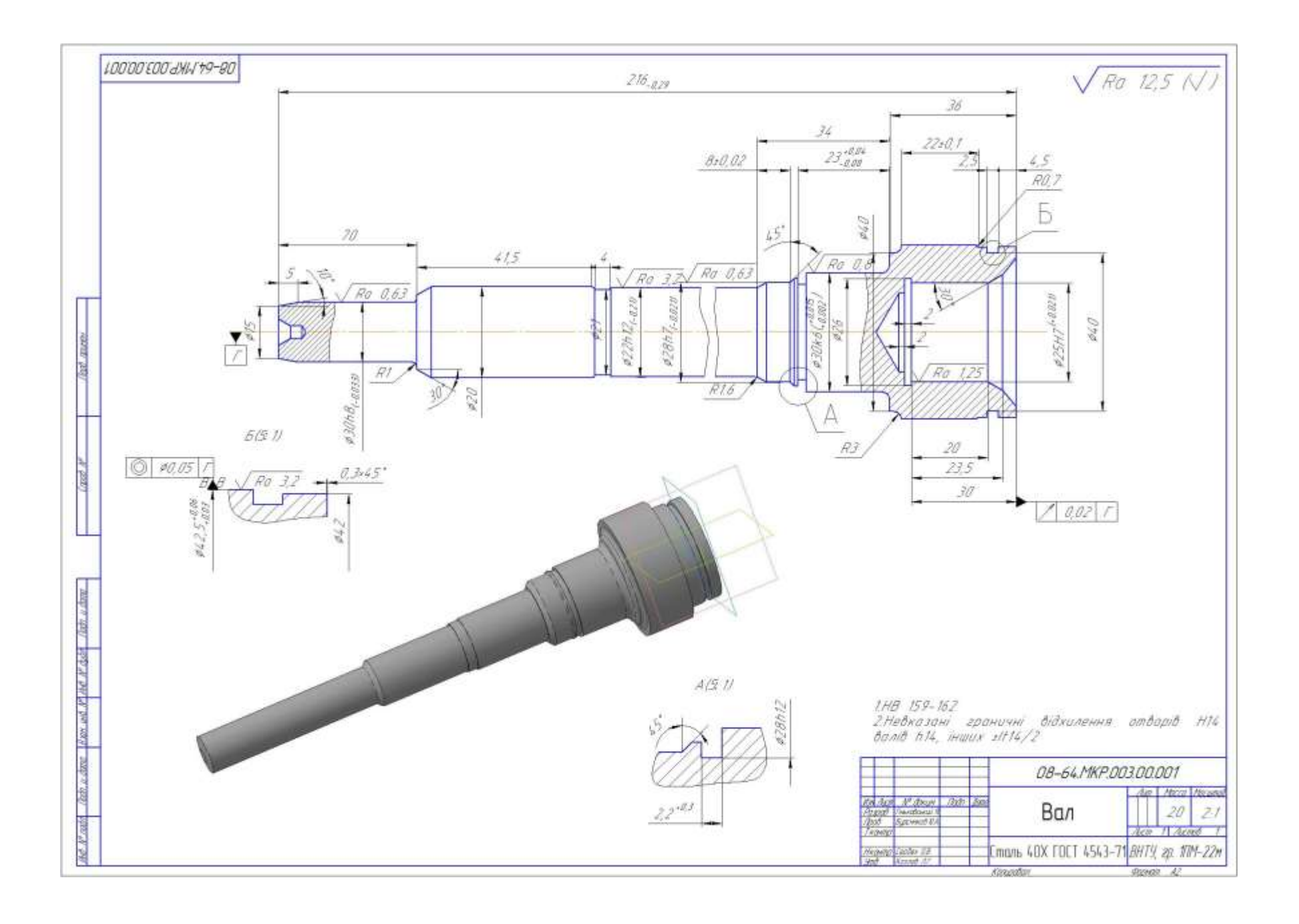

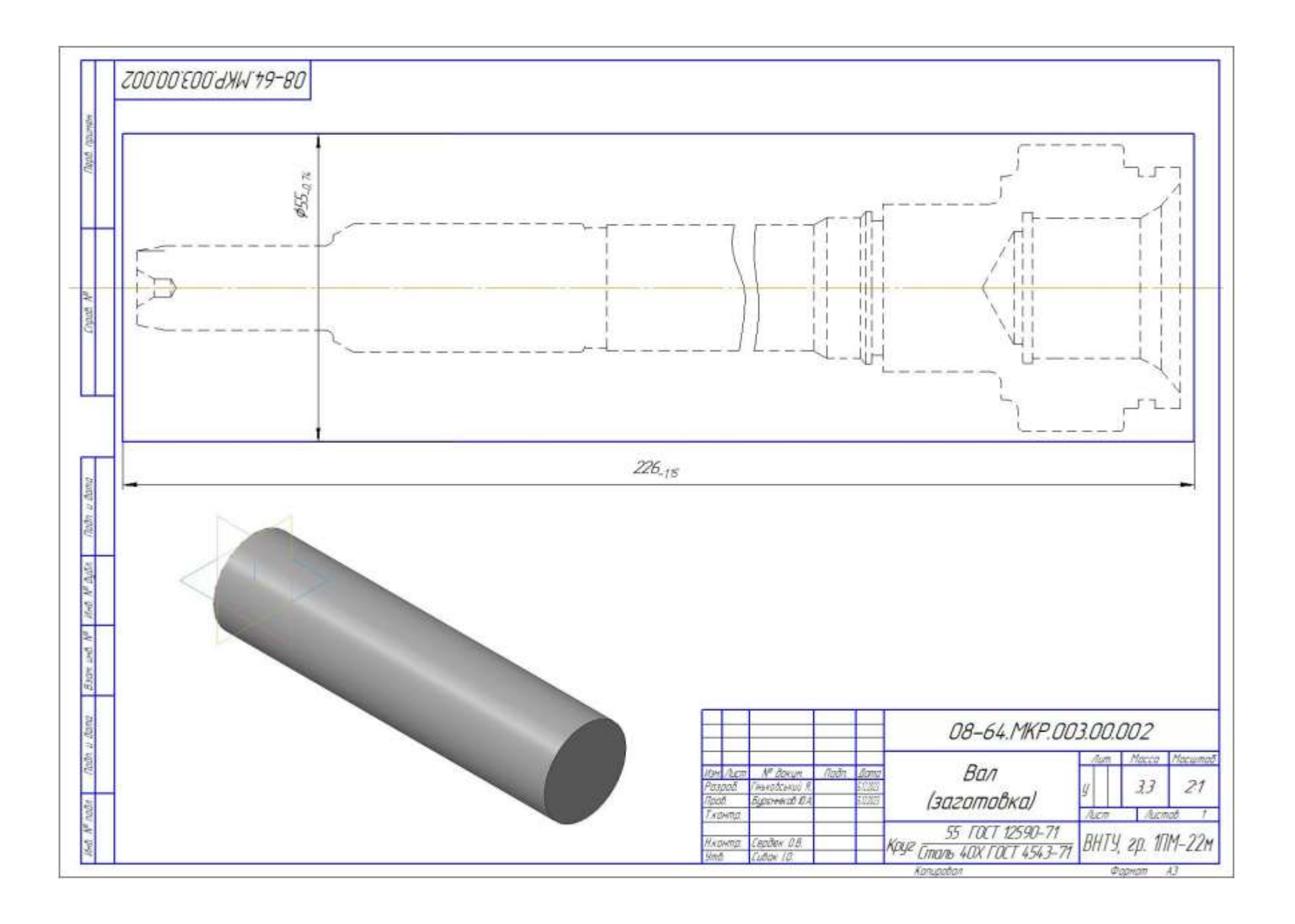

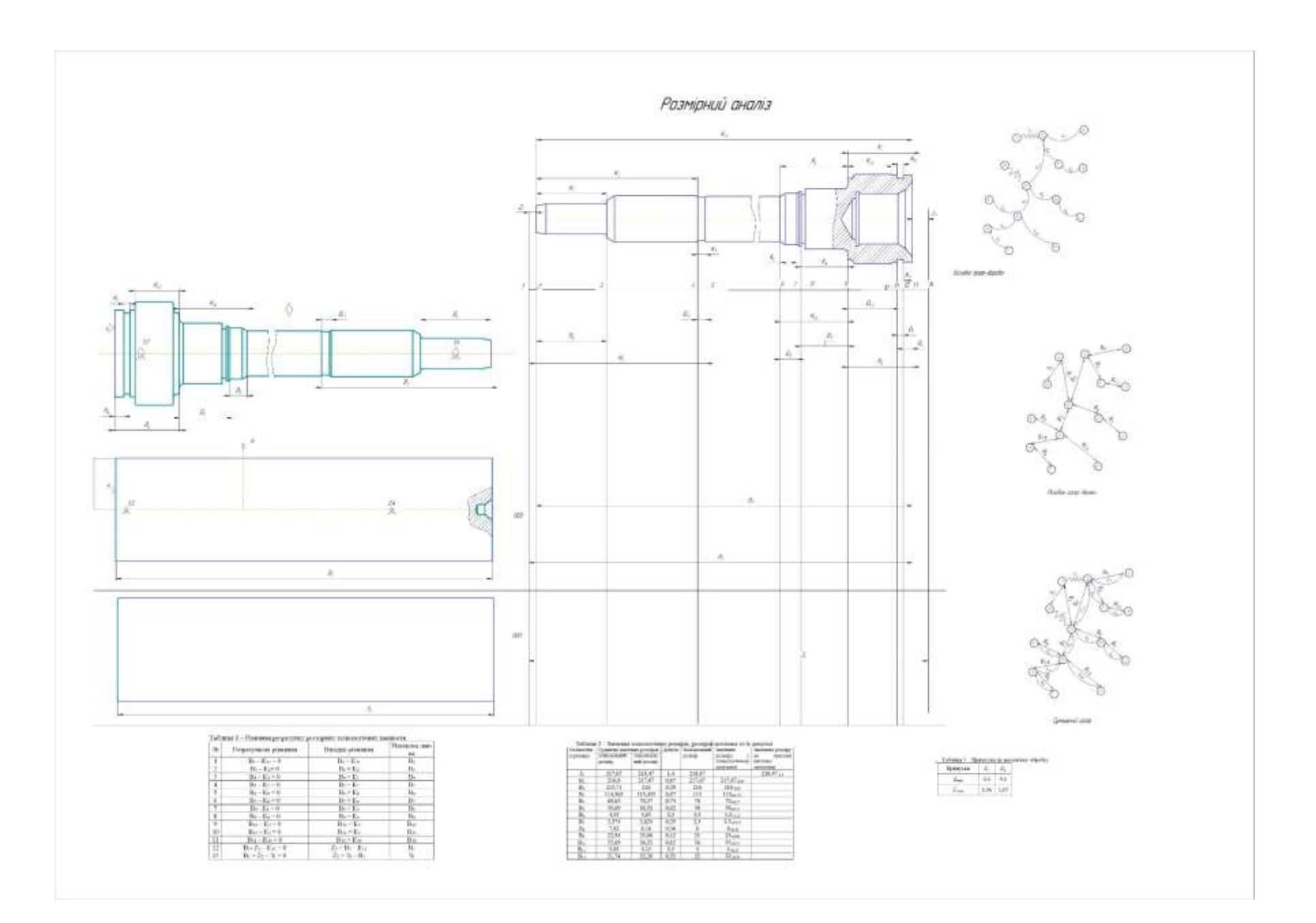

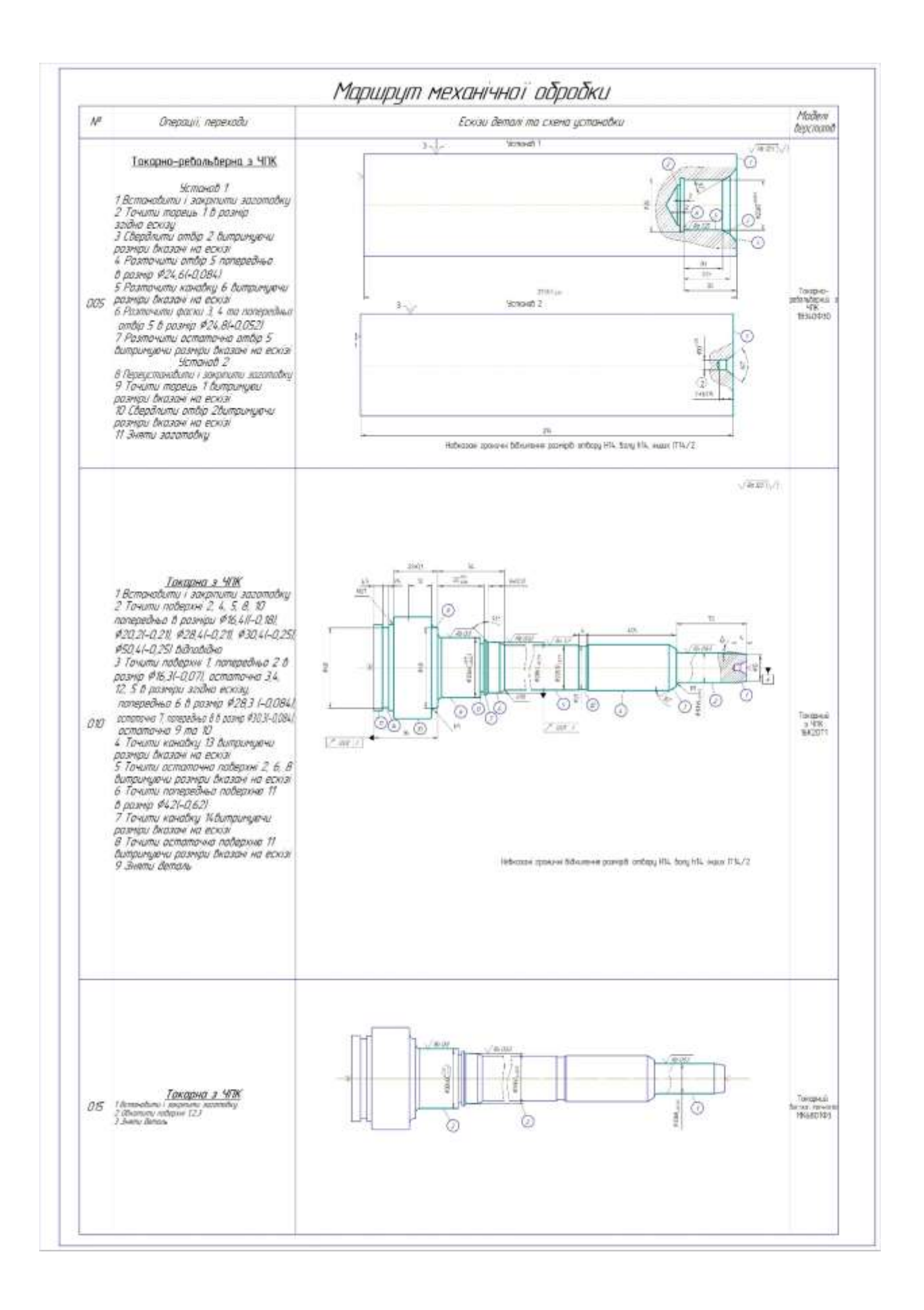

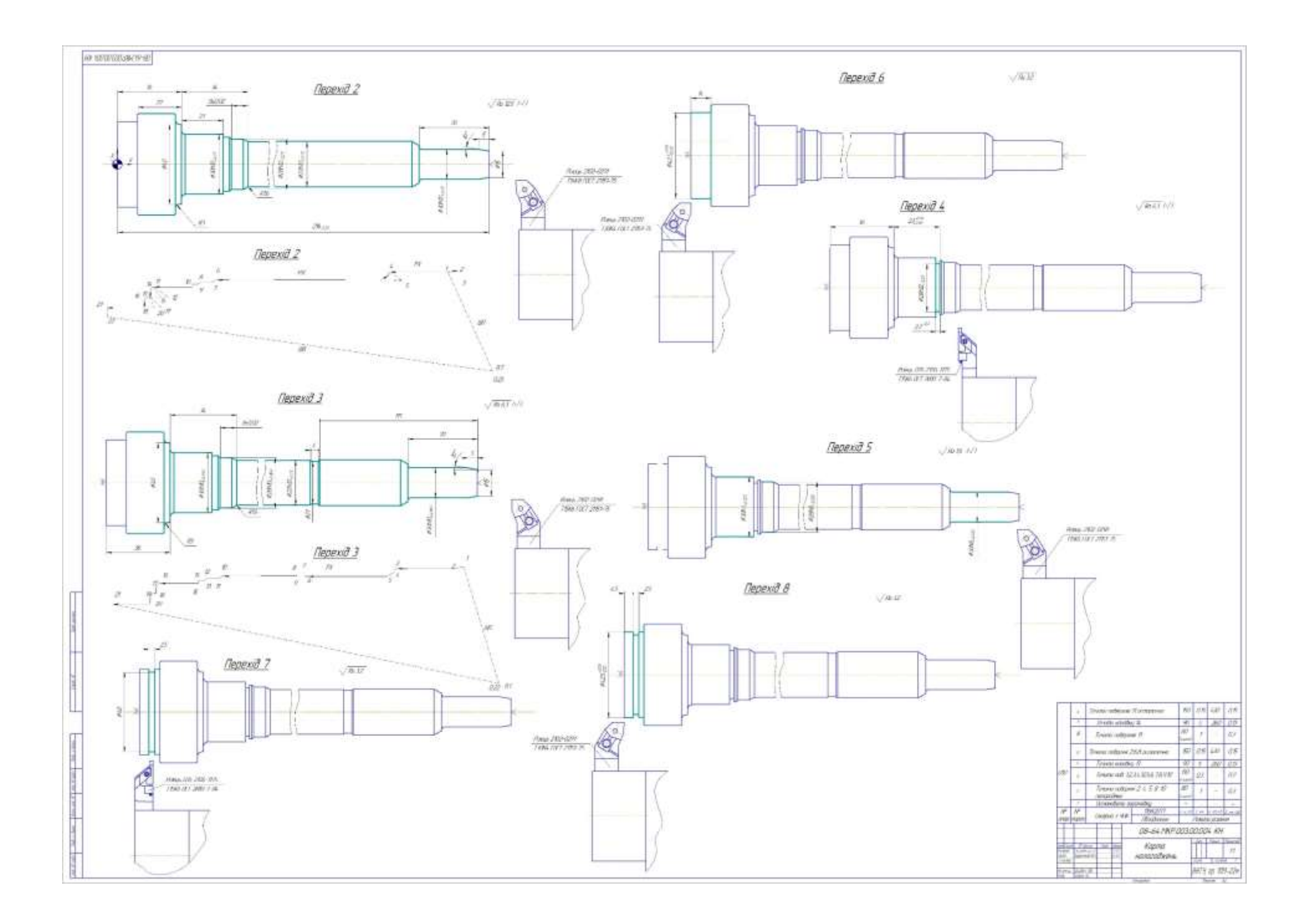

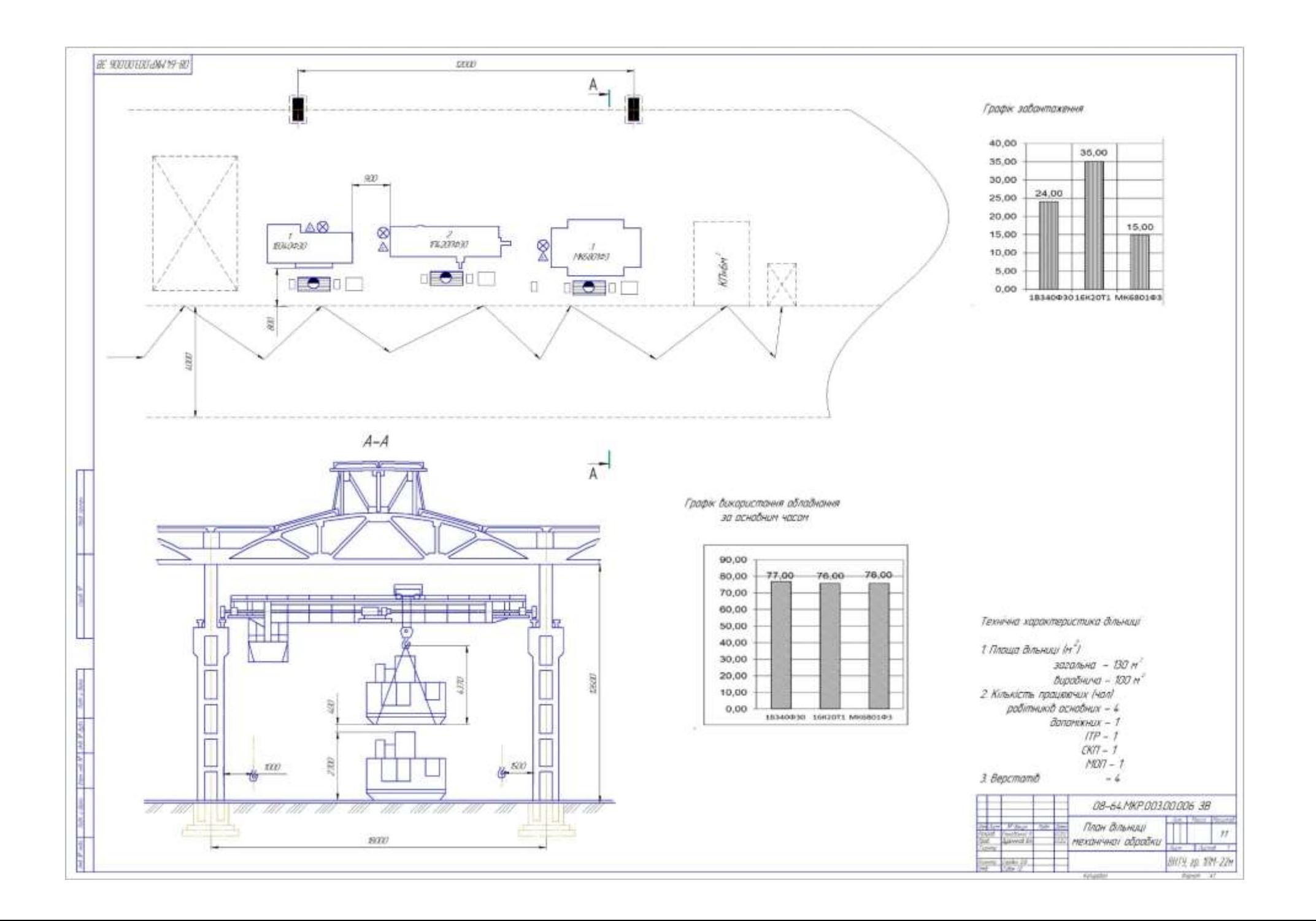